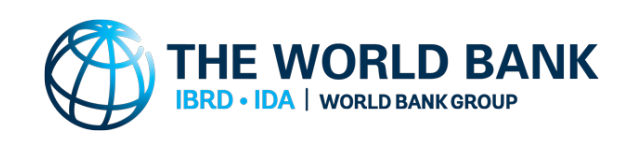

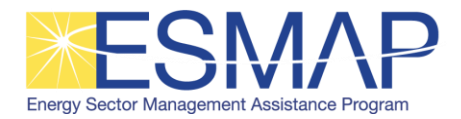

**Public Authorized** 

osure Authorized

# Biomass Resource Mapping in Pakistan

# FINAL REPORT ON BIOMASS ATLAS

June 2016

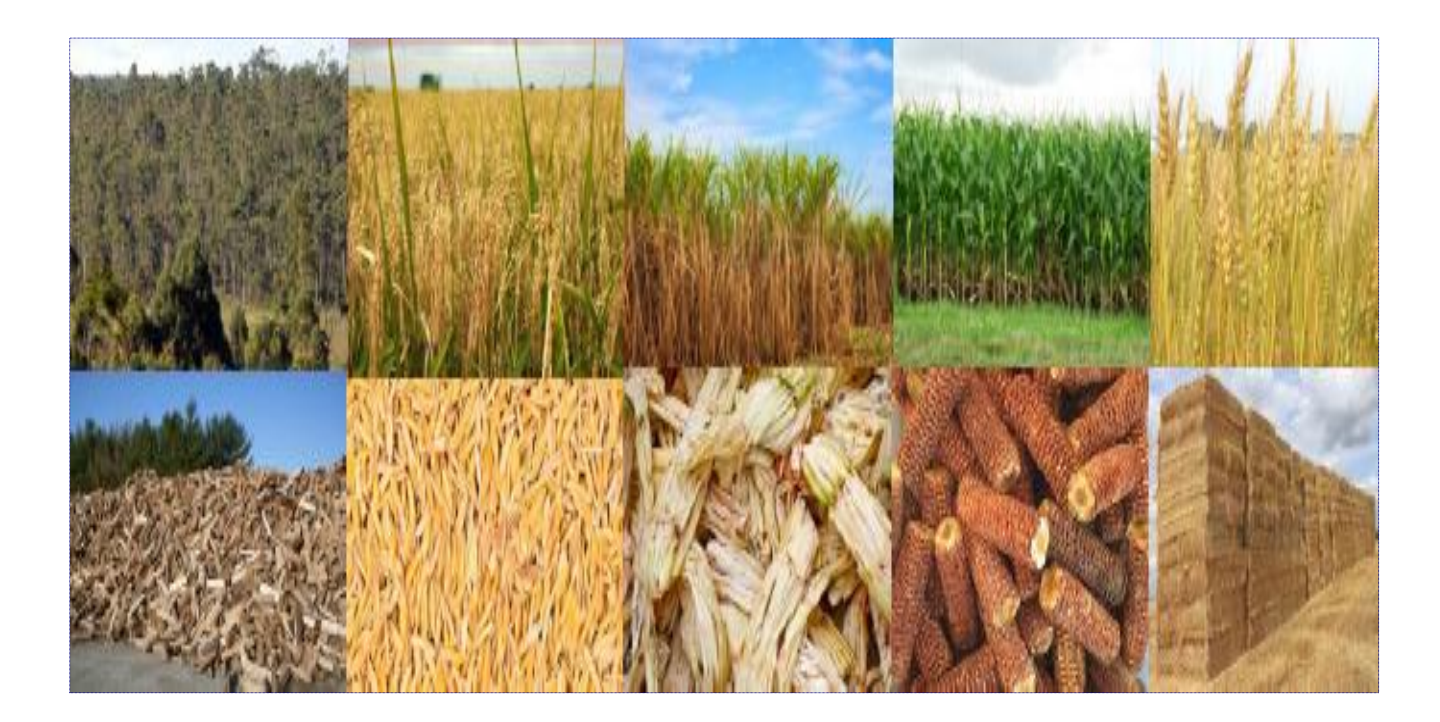

This report was prepared by [Full Advantage Co. Ltd](http://www.full-advantage.com/) [Lead Consultant], [Simosol Oy,](http://www.simosol.fi/) [VTT Technical Research](http://www.vttresearch.com/)  [Center of Finland](http://www.vttresearch.com/) and [PITCO \(Private\) Ltd.](http://www.pitcopk.com/), under contract to [The World Bank.](http://www.worldbank.org/)

This is the final output from the Biomass Resource M Resource Mapping and Geospatial Planning - Pakistan" [Project ID: P146140]. This activity is funded and supported by the Energy Sector Management Assistance Program (ESMAP), a multi-donor trust fund administered by The World Bank, under a global initiative on Renewable Energy Resource Mapping. Further details on the initiative can be obtained from the [ESMAP website.](http://www.esmap.org/re_mapping)

The Final Report on Biomass Atlas for Pakistan summarizes the achievements of the study and presents the Biomass Atlas for Pakistan as its final product. The Biomass Atlas is a final output, and it has been validated through field-based surveys and peer-reviewed. It will be published via The World Bank's main website and listed on the ESMAP website along with the other project outputs - please refer to the corresponding country page.

Copyright © 2016 THE WORLD BANK Washington DC 20433 Telephone: +1-202-473-1000 Internet: [www.worldbank.org](http://www.worldbank.org/)

The World Bank, comprising the International Bank for Reconstruction and Development (IBRD) and the International Development Association (IDA), is the commissioning agent and copyright holder for this publication. However, this work is a product of the consultants listed, and not of World Bank staff. The findings, interpretations, and conclusions expressed in this work do not necessarily reflect the views of The World Bank, its Board of Executive Directors, or the governments they represent.

The World Bank does not guarantee the accuracy of the data included in this work and accept no responsibility for any consequence of their use. The boundaries, colors, denominations, and other information shown on any map in this work do not imply any judgment on the part of The World Bank concerning the legal status of any territory or the endorsement or acceptance of such boundaries.

The material in this work is subject to copyright. Because The World Bank encourages dissemination of its knowledge, this work may be reproduced, in whole or in part, for non-commercial purposes as long as full attribution to this work is given. Any queries on rights and licenses, including subsidiary rights, should be addressed to World Bank Publications, The World Bank Group, 1818 H Street NW, Washington, DC 20433, USA; fax: +1-202-522-2625; e-mail: pubrights@worldbank.org. Furthermore, the ESMAP Program Manager would appreciate receiving a copy of the publication that uses this publication for its source sent in care of the address above, or to esmap@worldbank.org.

**RENEWABLE ENERGY RESOURCE MAPPING: BIOMASS [PHASES 1-3] - PAKISTAN** 

# **FINAL REPORT ON BIOMASS ATLAS FOR PAKISTAN**

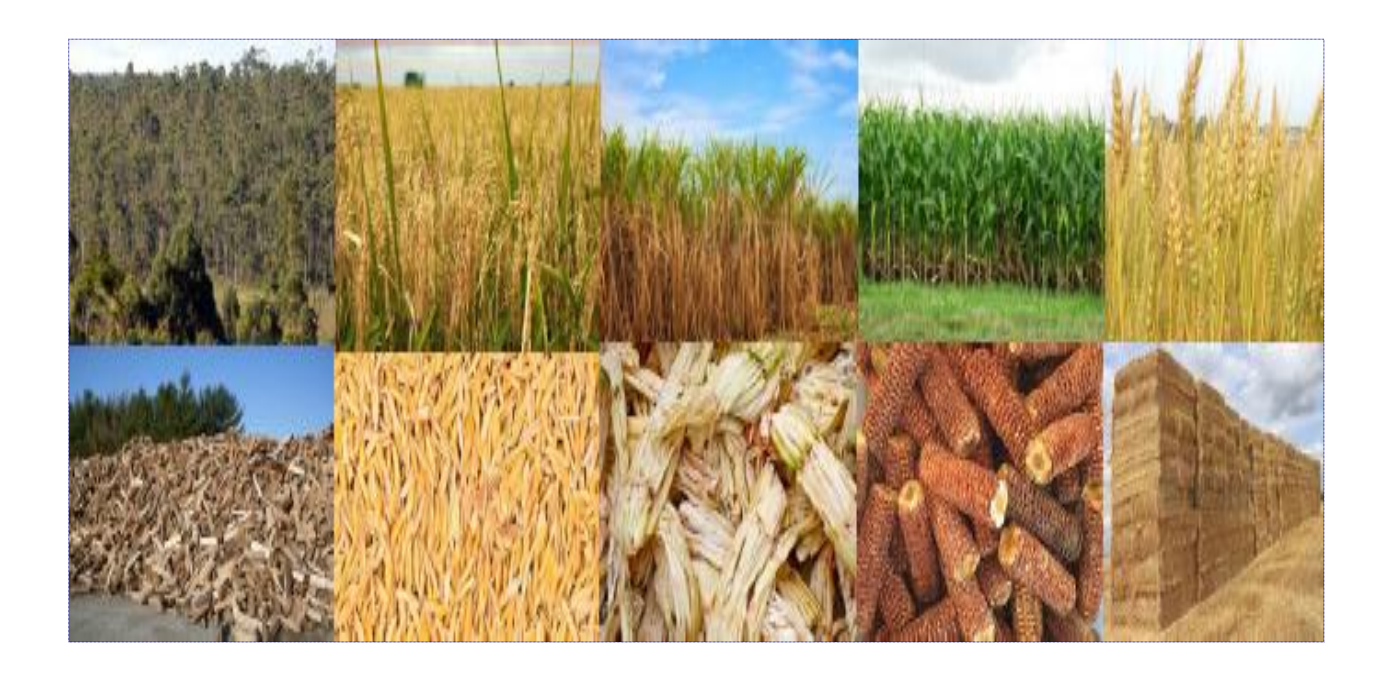

**Prepared by:**  Full Advantage Co., Ltd. (FA), Thailand (Lead Consultant) Simosol Oy, Finland VTT Technical Research Center of Finland (VTT) PITCO (Private) Limited, Pakistan National University of Sciences and Technology (NUST) of Pakistan

Date: 12 June 2016

#### **Country:**

Pakistan

#### **Project title and ID**:

Renewable Energy Resource Mapping: Biomass [Phases 1-3] - Pakistan Project ID: P146140

#### **Implementing agency**:

The World Bank (Pakistan) in close coordination with the Alternative Energy Development Board (AEDB) of Pakistan

#### **Team of Consultants:**

Full Advantage Co., Ltd (Thailand)

Dr. Ludovic Lacrosse, Team Leader/Biomass Energy Expert

Dr. Tran Quang Cu, Training Coordinator

## Simosol Oy (Finland)

 Dr. Jussi Rasinmäki, Remote Sensing/GIS Expert Dr. Antti Mäkinen, Geospatial Energy Planning Expert

Dr. Jussi Kollin, IT / Database Expert

Dr. Jussi-Pekka Aittola, Biomass to Energy Conversion Planning Expert

VTT Technical Research Centre of Finland (Finland)

Mr. Heikki Astola, Remote Sensing Expert

#### PITCO Pvt., Ltd. (Pakistan)

Mr. Omar Malik, Country Coordinator

Mr. Qazi Sabir, Local Project Manager

Mr. Ahmed Ammar Yasser, Biomass Expert

Mr. Muhammad Gulraiz Khan, GIS Expert

Mr. Umer Kamal, Field Coordinator/Expert

Mr. Muhammad Armughan, Field Coordinator/Expert

Mr. Rashid Ahmed, Event Coordinator

National University of Sciences and Technology (NUST) of Pakistan

Dr. Ehsan Ali, Project Principal Investigator

Dr. M. Bilal Khan, Co-Principal Investigator

Mr. Ajaz Ahmad, Crop Survey Coordinator

#### **Date of report**:

12 June 2016

## **TABLE OF CONTENTS**

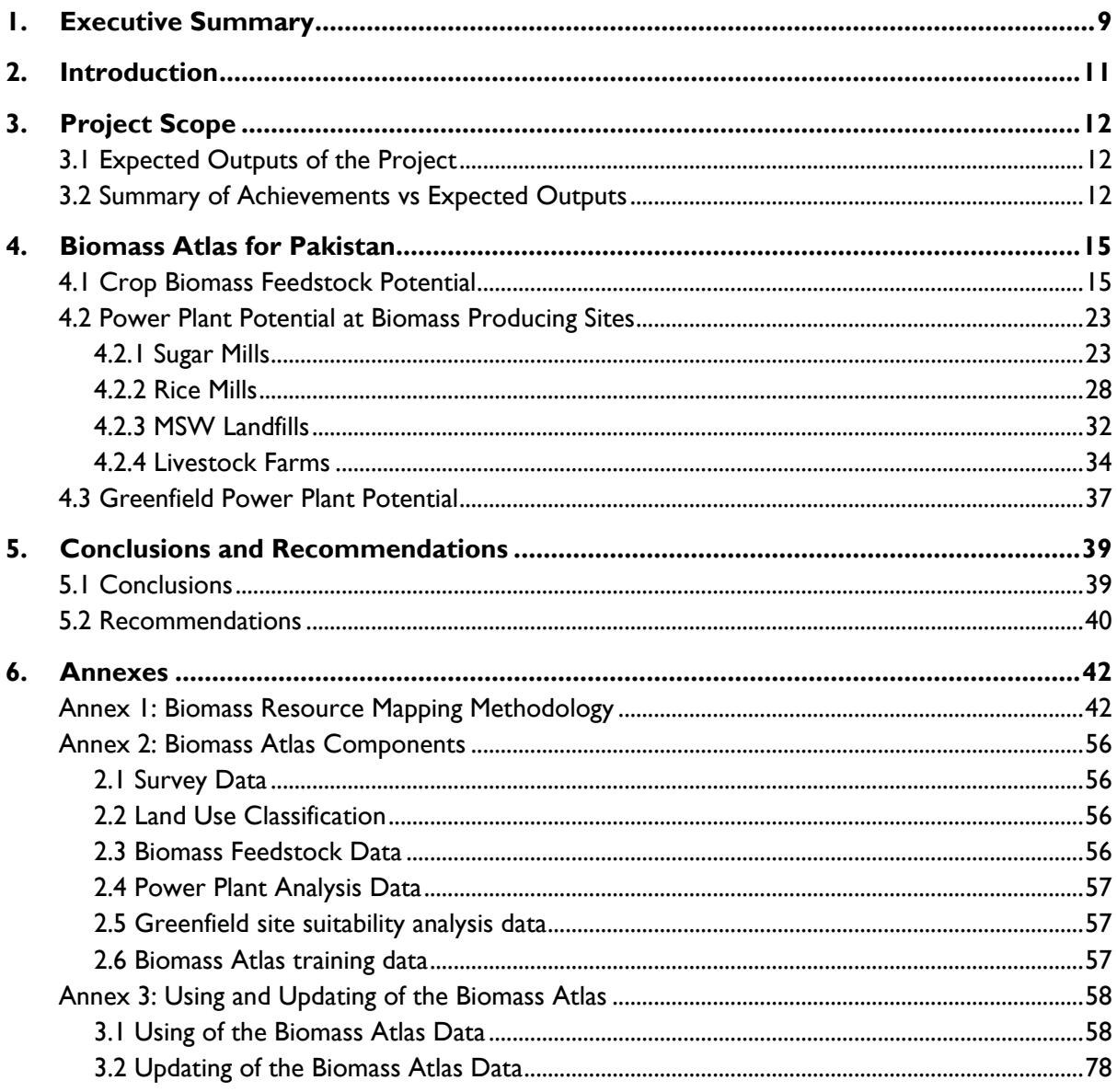

#### **LIST OF TABLES**

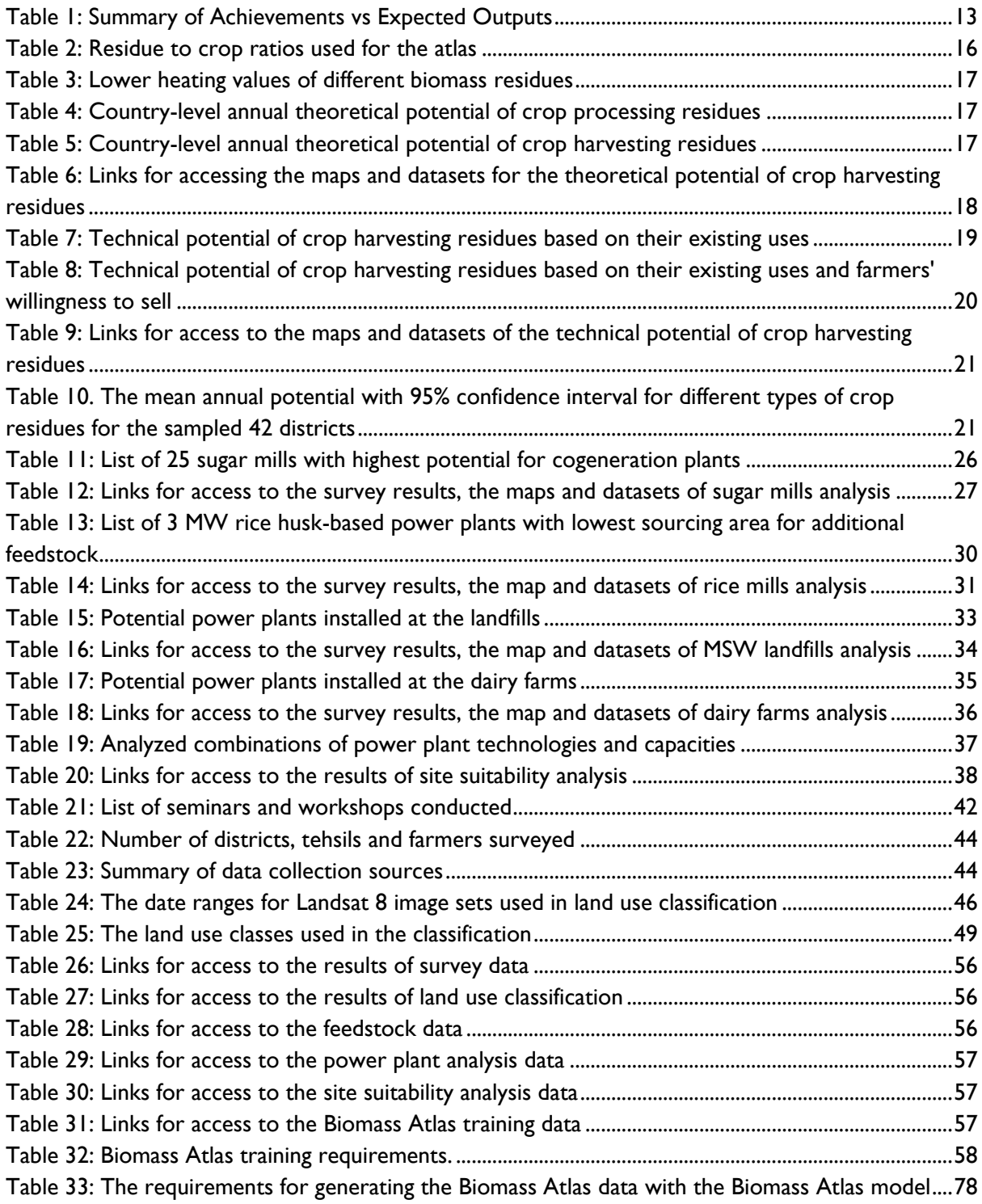

#### **LIST OF FIGURES**

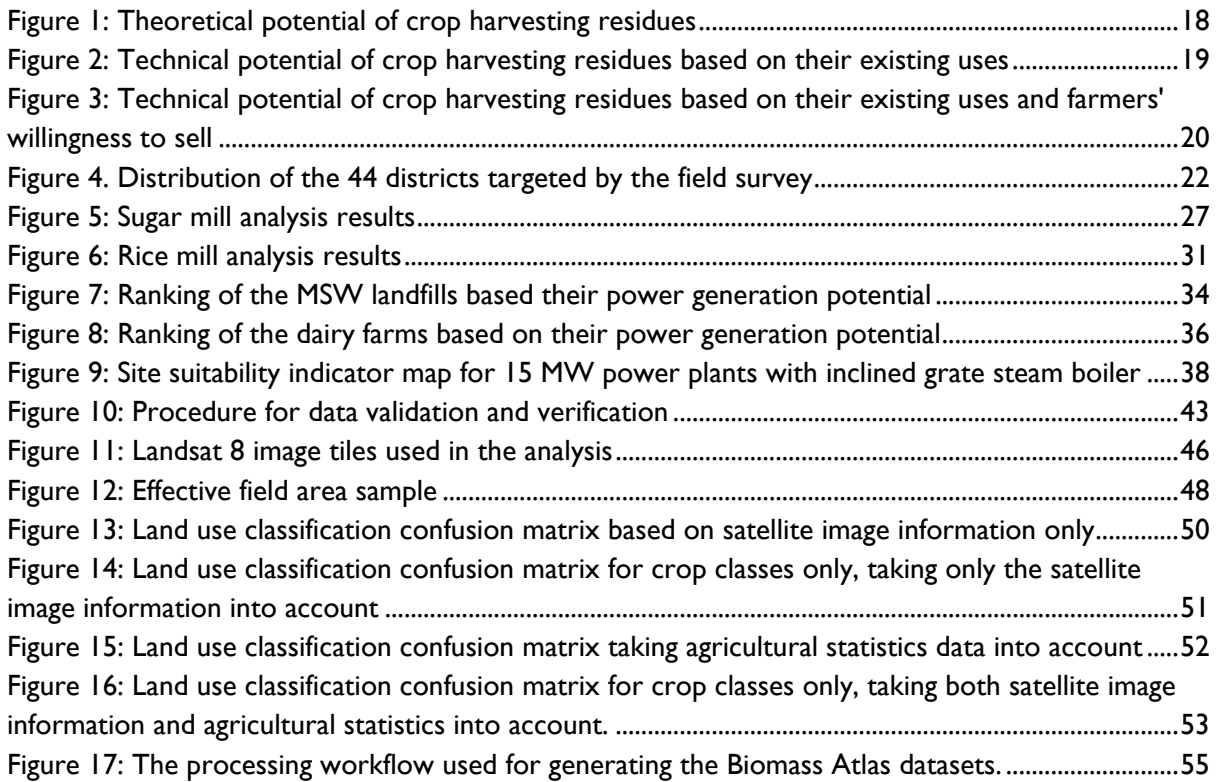

#### **LIST OF ACRONYMS**

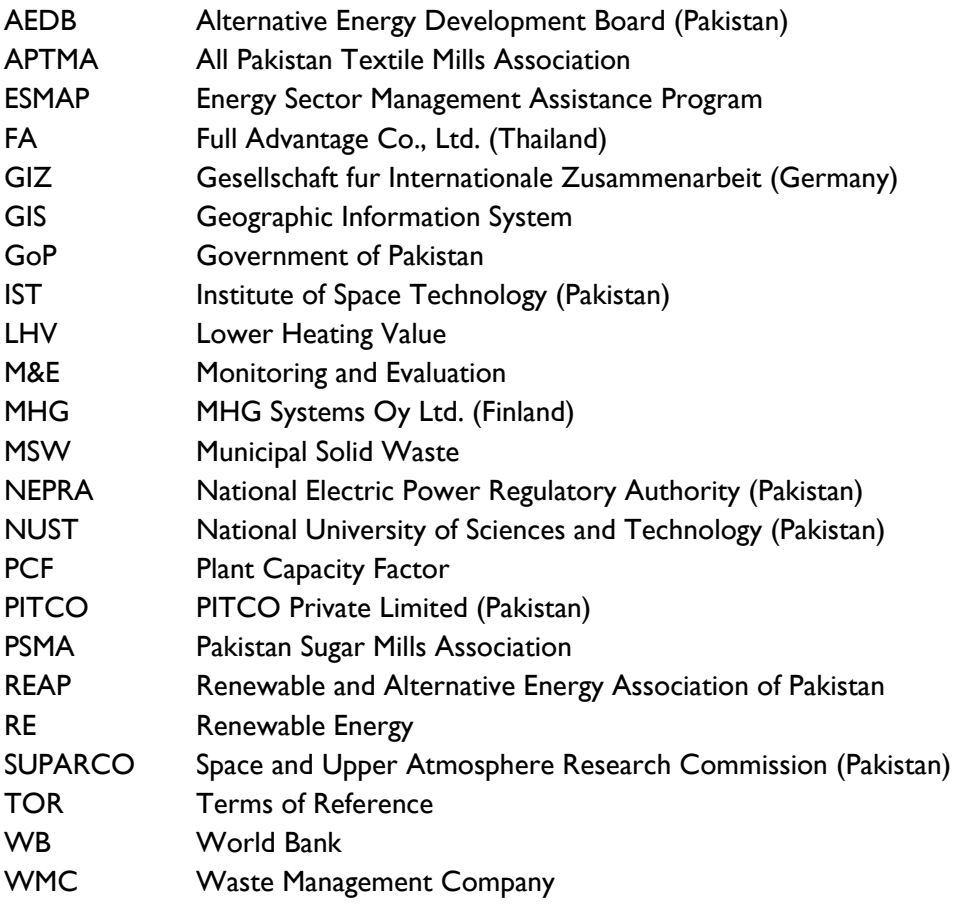

#### **UNITS**

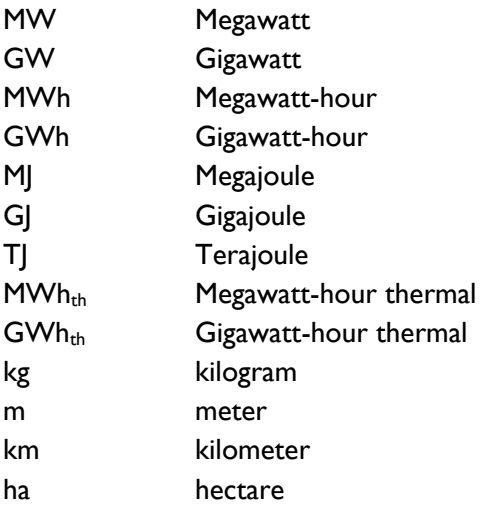

# **1. EXECUTIVE SUMMARY**

The present report is the Final Report on the Biomass Resource Assessment Study for Pakistan. The report summaries the achievements of the study and presents the Biomass Atlas for Pakistan as its final product.

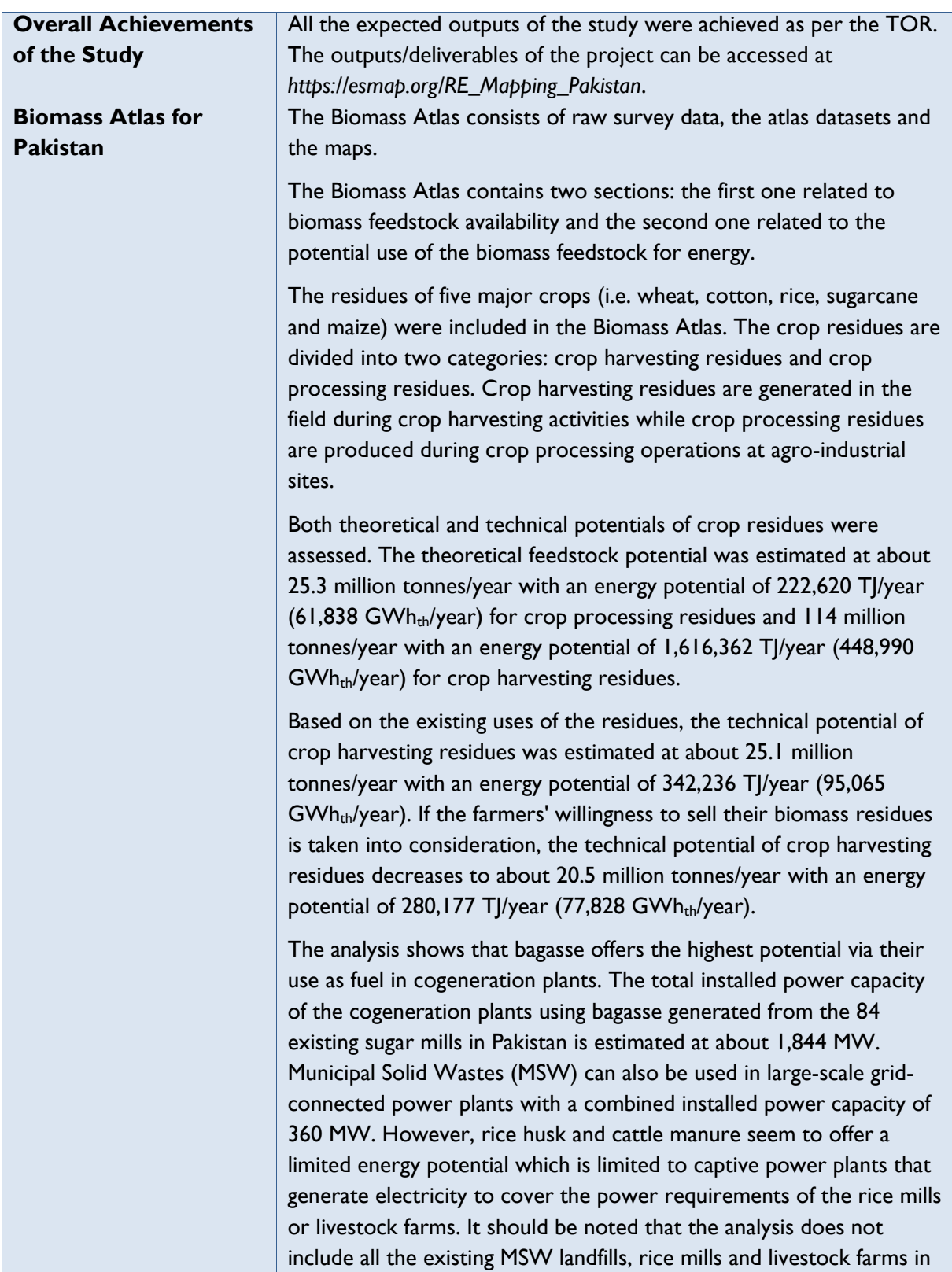

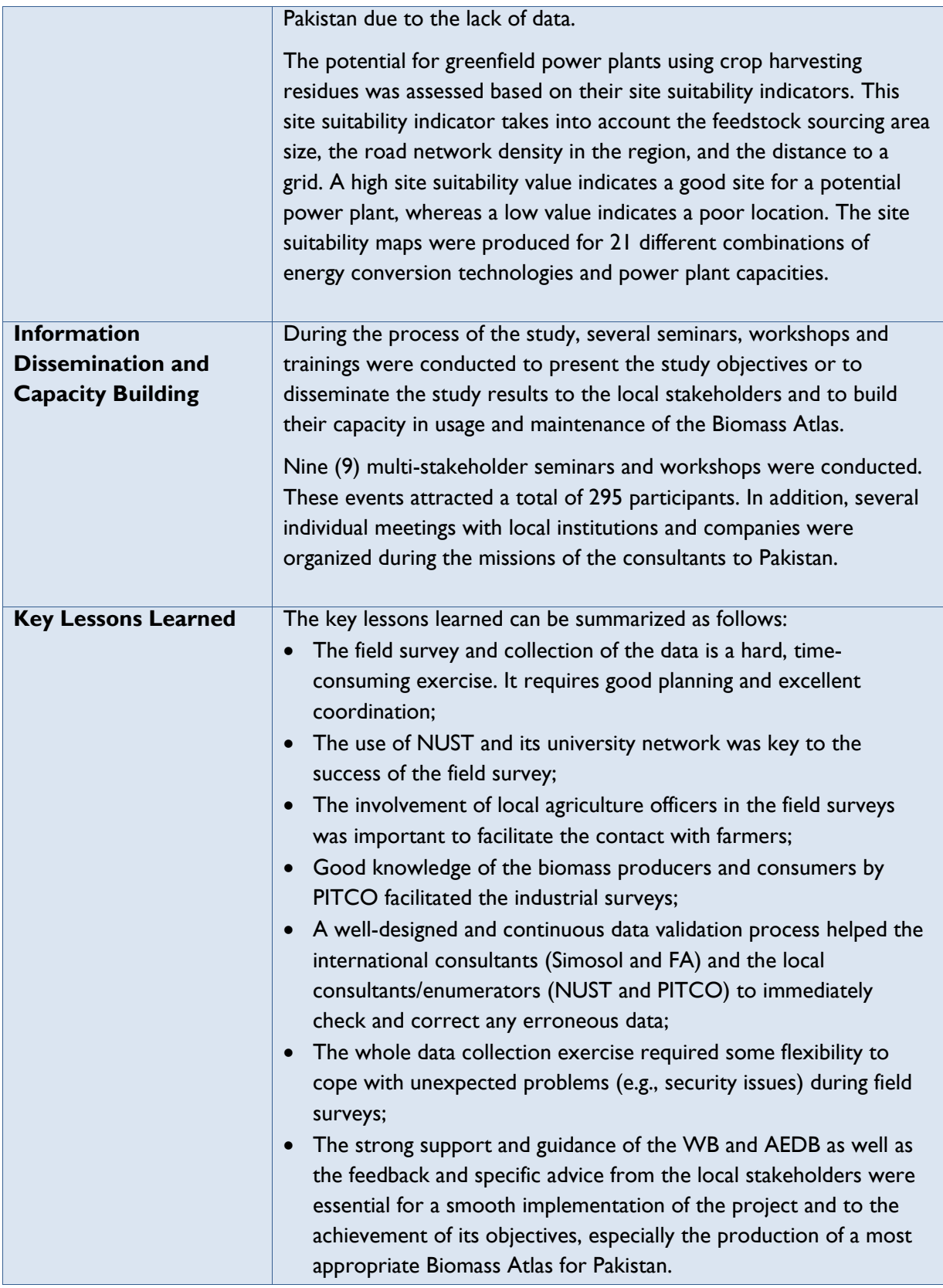

# **2. INTRODUCTION**

Pakistan is facing a large deficit in electricity supply. A report published by the Government of Pakistan (GoP) in 2013<sup>1</sup> showed that the electricity supply-demand gap has continuously grown over the past five years and has reached 4,500 to 5,500 MW in 2013. Such an enormous gap has led to load-shedding of 12-16 hours a day across the country.

GoP has set a target to reduce the electricity supply-demand gap to zero by 2017. In order to attain such ambitious target, the GoP has been endeavoring to exploit various options to meet the current and future anticipated electricity needs of the country. Conventional power generation has been the focus of the power master plan that includes large hydropower and fossil fuel-based thermal power projects. As Pakistan has a huge potential of renewable energy resources, the GoP is also promoting the use of renewable energies to increase their shares in total electricity mix of the country.

In order to support the GoP, the World Bank (WB) has been providing assistance towards continued development of renewable power (RE) generation (hydro, biomass, solar and wind). Therefore, the energy sector meets electricity demand in an efficient, affordable and environmentally sustainable manner. One of these assistances is to develop RE resource maps for Pakistan. This project is being implemented by the World Bank in Pakistan in close coordination with the Alternative Energy Development Board (AEDB), a government agency of Pakistan. The project is funded by the Energy Sector Management Assistance Program (ESMAP), a global knowledge and technical assistance program administered by the WB and supported by 11 bilateral donors. It is part of a major ESMAP initiative in support of renewable energy resource mapping and geospatial planning across multiple countries.

Biomass resource mapping is one of component of the ongoing renewable energy resource mapping project in Pakistan. The objective of this biomass mapping component is to support the sustainable expansion of electricity generation from biomass. This is fulfilled by providing the national government and provincial authorities in Pakistan, and commercial project developers, with an improved understanding of the location and potential of biomass resources.

For this purpose, the World Bank has assigned a consulting Consortium, including Full Advantage Co., Ltd. (Thailand) as a lead consultant, Simosol Oy (Finland), VTT Technical Research Center of Finland, and PITCO Private Limited (local consultant) to develop a Biomass Atlas for Pakistan with a focus on Punjab and Sindh provinces as the starting points. NUST was contracted to conduct the field survey and data collection on crop biomass residues.

The biomass resource mapping project consisted of three phases:

- Phase 1: Project inception, team building, data source identification and implementation planning;
- Phase 2: Data collection/analysis and creation of draft biomass resource maps;
- Phase 3: Production and publication of a validated biomass resource atlas.

1

*<sup>1</sup> National Power Policy, Government of Pakistan, 2013.* 

The main activities implemented during these three phases were as follows:

#### **Phase 1:**

- Conduct of inception meetings;
- Identification and assessment of existing data sources needed for the project;
- Conduct of team building;
- Development of an Implementation Plan for Phase 2.

#### **Phase 2:**

- Conduct of remote data collection and analysis;
- Preparation for field survey and data collection;
- Conduct of field survey and data collection;
- Conduct of data analysis and development of draft biomass atlas;
- Conduct of stakeholder data validation workshop.

#### **Phase 3:**

- Production of final Biomass Atlas for Pakistan:
- Conduct of seminars to disseminate the Biomass Atlas;
- Conduct of trainings for local stakeholders in using and updating the Biomass Atlas.

# **3. PROJECT SCOPE**

## **3.1 Expected Outputs of the Project**

According to the Terms of Reference (TOR), the expected outputs/deliverables of the project include:

#### **Phase 1:**

- Execution of the inception meetings in Pakistan;
- Inception report;
- Implementation plan for Phase 2.

#### **Phase 2:**

- Creation of a comprehensive database for biomass resource mapping, including raw data files;
- Production of draft biomass resource maps;
- Organization of a stakeholder data validation workshop.

#### **Phase 3:**

- Production of final Biomass Atlas including associated GIS files and datasets;
- Conduct of a one-day biomass atlas dissemination workshop;
- Conduct of a two-day training on using and updating of Biomass Atlas.

# **3.2 Summary of Achievements vs Expected Outputs**

The expected outputs and the summary of achievements of the project are presented in Table 1.

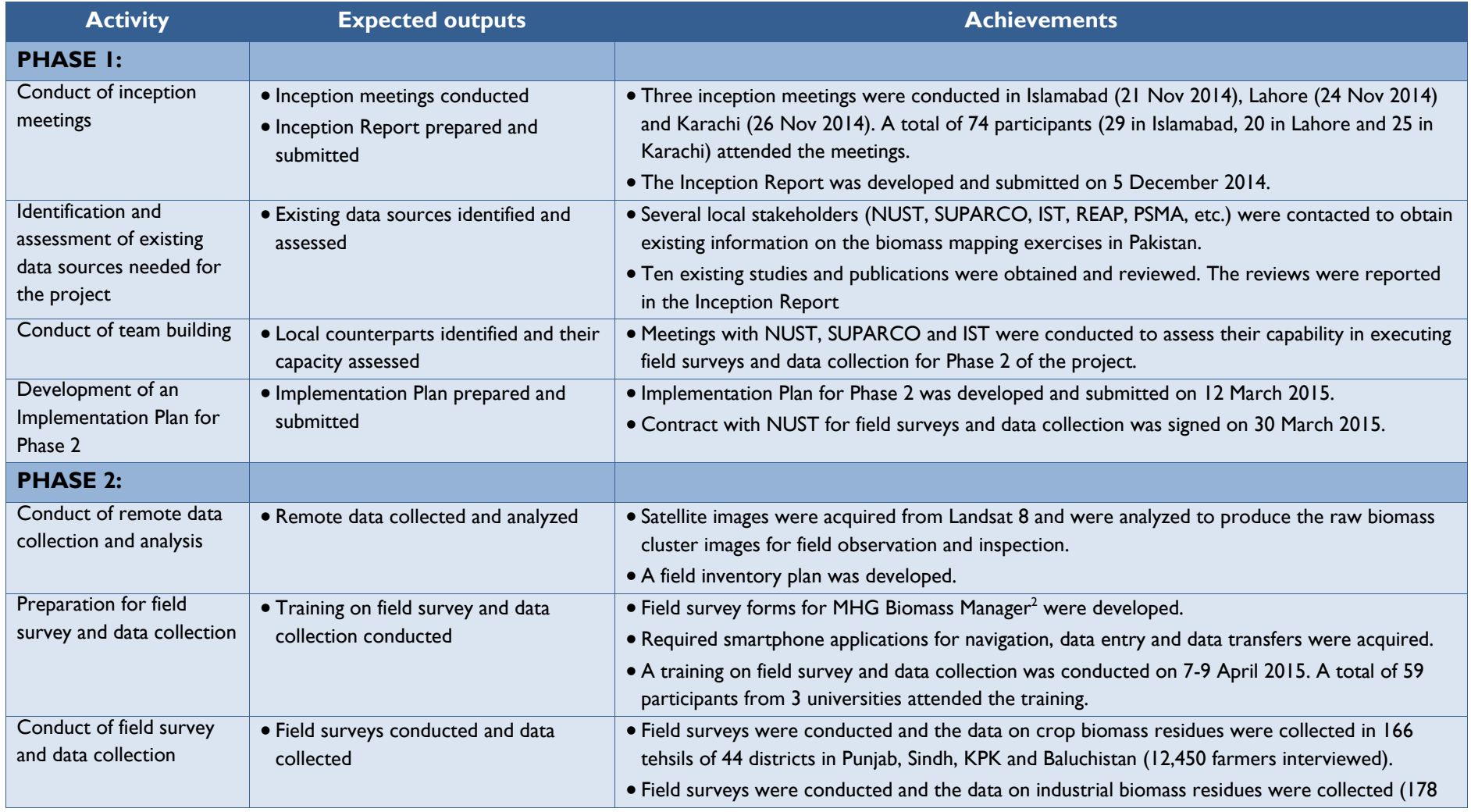

#### **Table 1: Summary of Achievements vs Expected Outputs**

<span id="page-12-0"></span> $\overline{a}$ 

<sup>2</sup> *http://www.mhgsystems.com/services/mhg-biomass-manager/*

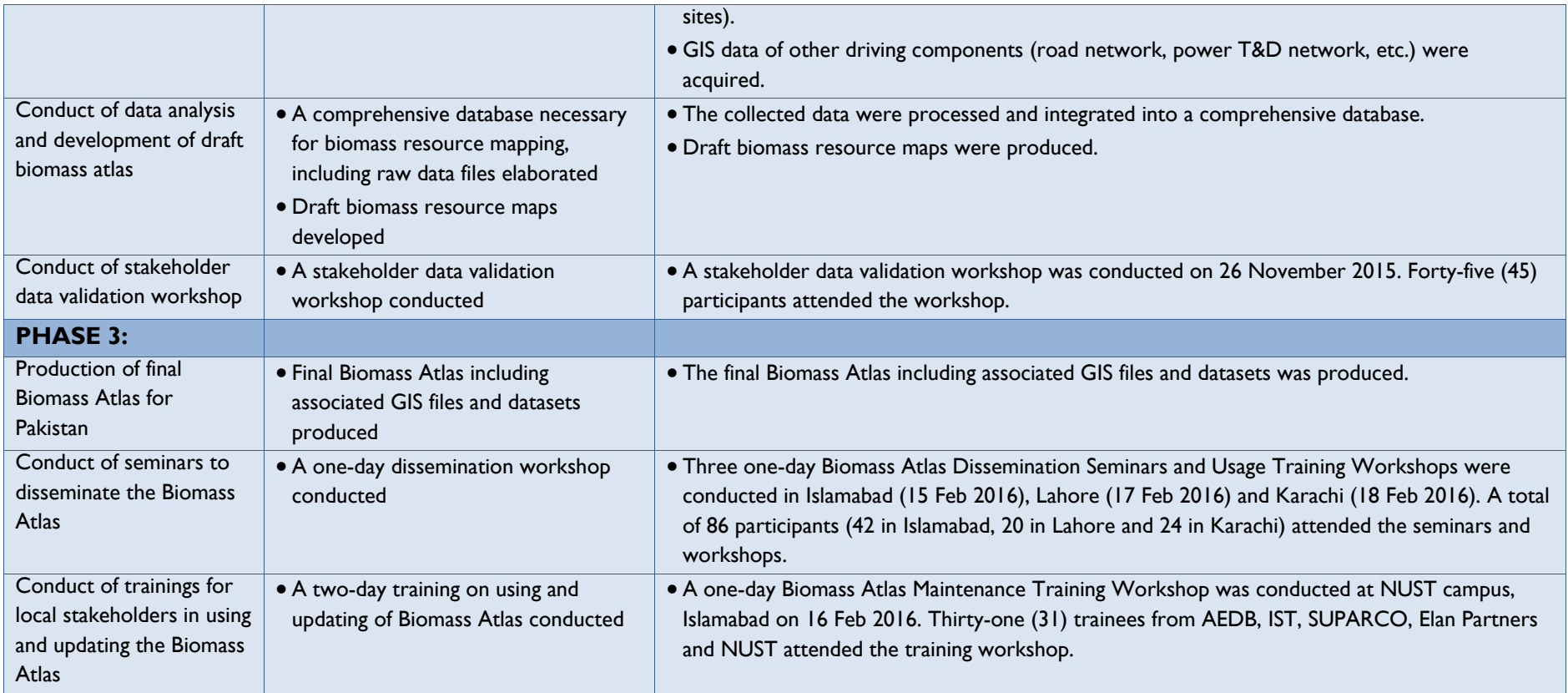

# **4. BIOMASS ATLAS FOR PAKISTAN**

Based on the Implementation Plan approved by the WB in March 2015, five types of biomass resources are included in the Biomass Atlas for Pakistan:

- Crop harvesting residues;
- Crop processing residues:
- Livestock residue:
- Municipal Solid Waste; and
- Forest harvesting and wood processing residues

The Biomass Atlas for Pakistan has two main components: the maps and datasets. The maps are derived from the atlas datasets and each visually illustrates one specific aspect of the biomass-based energy production potential in Pakistan. The datasets contain the full results of the mapping project, and can be used in numerical analysis with a GIS program. It should be noted that the Biomass Atlas and its associated datasets provide information on the feasibility of biomass-based power generation in Pakistan from the technical feedstock availability and from an infrastructure point of view. For each concrete project to be developed in the future, its economic and financial viability as well as an optimal biomass supply chain should be assessed during the project feasibility study.

The mapping methodology is described in Annex 1. The maps and main datasets are introduced in the following sections, and the full set of datasets is provided in Annex 2.

Training materials directed to familiarize novice GIS users with the use and update of the Biomass Atlas data using GIS software is included in Annex 3.

# **4.1 Crop Biomass Feedstock Potential**

The *theoretical crop biomass feedstock potential* is based on the total amount of crop production. The crop residues are divided into two categories: crop harvesting residues and crop processing residues. Crop harvesting residues are generated in the field during crop harvesting activities while crop processing residues are produced during crop processing operations at agro-industrial sites.

For Pakistan, the crop residues of five major crops (i.e. wheat, cotton, rice, sugarcane and maize) were included in the Biomass Atlas. The amount of crop production was estimated using two main information sources: the land use classification based on the Landsat 8 satellite images, and the district level crop yields based on the field survey. The land use classification was done for each of the 30 m x 30 m pixel covering Pakistan in the Landsat 8 images. The crop harvesting residues were aggregated for the atlas to 990 m  $\times$  990 m pixels based on cropping season information in the 30 m x 30 m land use classification.

The annual production of the crop type *j* in the land pixel *i* is calculated using the formula:

$$
P_{ij} = A_{ij} \times CY_{ij} \tag{1}
$$

Where:

- $P_{ii}$  = annual production of the crop type *j* in the land pixel *i*, in tonnes/year
- $A_{ij}$  = combined cultivation area of the crop type *j* in the land pixel *j* (990 m x 990 m) over the two yearly cropping seasons, in ha
- $CY_{ii}$  = crop yield of the crop type *j* in the land pixel *i*, in tonnes/ha/cropping season

The district-level crop yields based on the field survey executed within the project are used for calculating the crop production. For the 44 districts covered by the survey, the district-average values of surveyed crop yields were used, while the province-average values were used for the remaining districts.

The crop production was converted to crop residues by using the conversion factors (residue-tocrop ratios) and the formula:

$$
CR_{ijk} = P_{ij} \times RCR_k
$$
 [2]

Where:

- $CR_{ik}$  = annual amount of crop residue type *k* produced from the crop type *j* in the land pixel *i*, in tonnes/year
- $RCR_k$  = residue-to-crop ratio of the crop residue type *k*

The annual theoretical production of the crop residue type *k* from the crop type *j* for the whole country (*CRjk*) is calculated using the formula:

$$
CR_{jk} = \sum_{i}^{n} P_{ij} \times RCR_k
$$
 [3]

The theoretical energy potential of the crop residue type *k* can be calculated by multiplying the annual production of the crop residue by its lower heating value (LHV).

The type of crops, the type of crop residues and their RCR and LHVs are provided in [Table 2](#page-15-0) and [Table 3.](#page-16-0)

<span id="page-15-0"></span>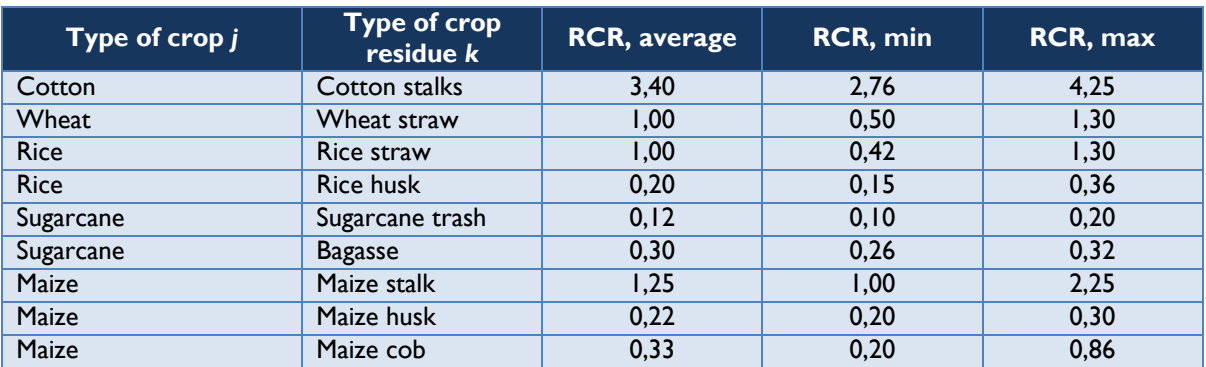

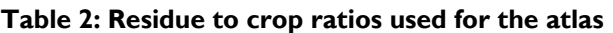

The RCRs are country-specific values for Pakistan which were obtained from the field surveys as well as from studies conducted by various institutions in Pakistan (GIZ, UNIDO, PITCO and NUST).

It should be noted that, for all residue types, the range of RCR values used in this study fall within the range of values used in FAO's Bioenergy and Food Security (BEFS) Rapid Appraisal Tool for crop residues assessment.

<span id="page-16-0"></span>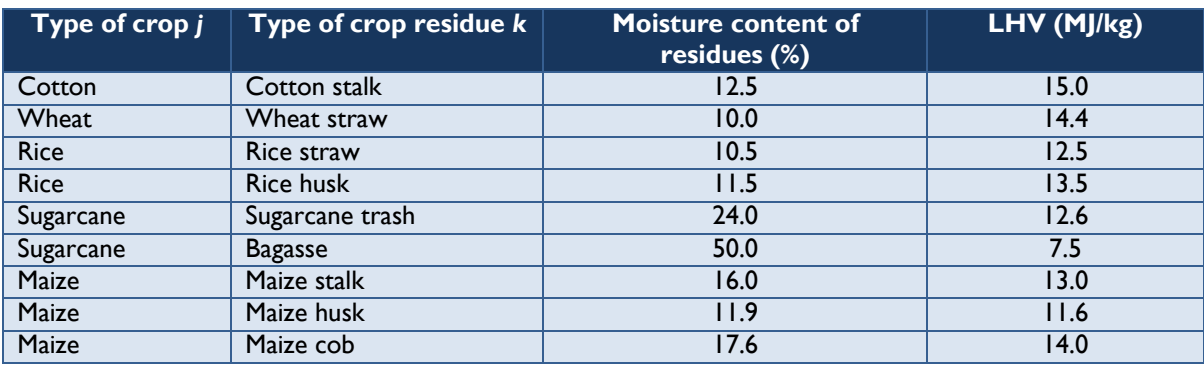

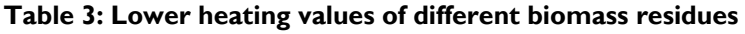

The moisture content of "as-received" crop residues was obtained from the report on "Development of market-based approach for utilization of biomass in industrial power generation" published by APTMA (All Pakistan Textile Mills Association) and GIZ Pakistan in 2013. The LHVs used in this study were calculated based on LHVs of moisture-free crop residues and moisture content of as-received biomass residues.

The annual calculated theoretical potentials of crop processing residues and crop harvesting residues are presented in [Table 4](#page-16-1) and [Table 5,](#page-16-2) respectively.

<span id="page-16-1"></span>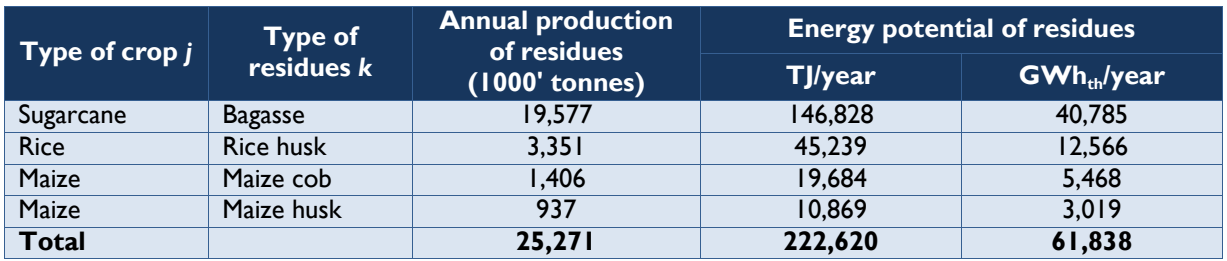

#### **Table 4: Country-level annual theoretical potential of crop processing residues**

#### **Table 5: Country-level annual theoretical potential of crop harvesting residues**

<span id="page-16-2"></span>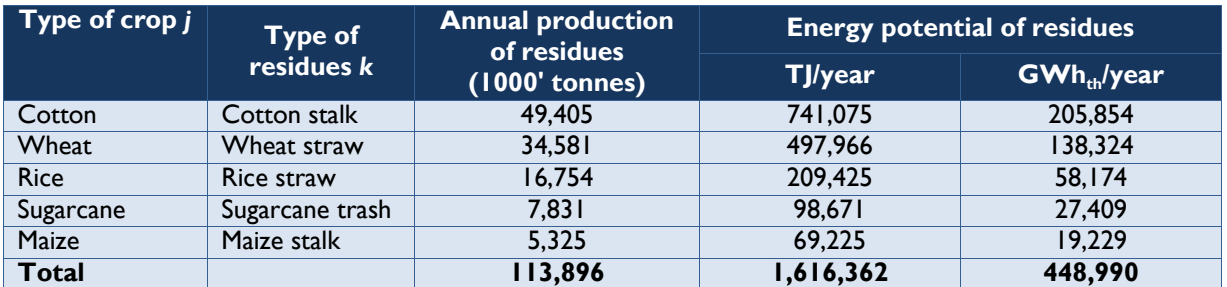

[Figure 1](#page-17-1) illustrates the theoretical feedstock potential of crop harvesting residues over the map of Pakistan. While this map shows the potential for the total amount of generated biomass residues, the Biomass Atlas's GIS datasets contain a more detailed description of the potential, broken down by the type of the crop harvesting residue and crop season, as well as the location down to the 990 m x 990 m resolution.

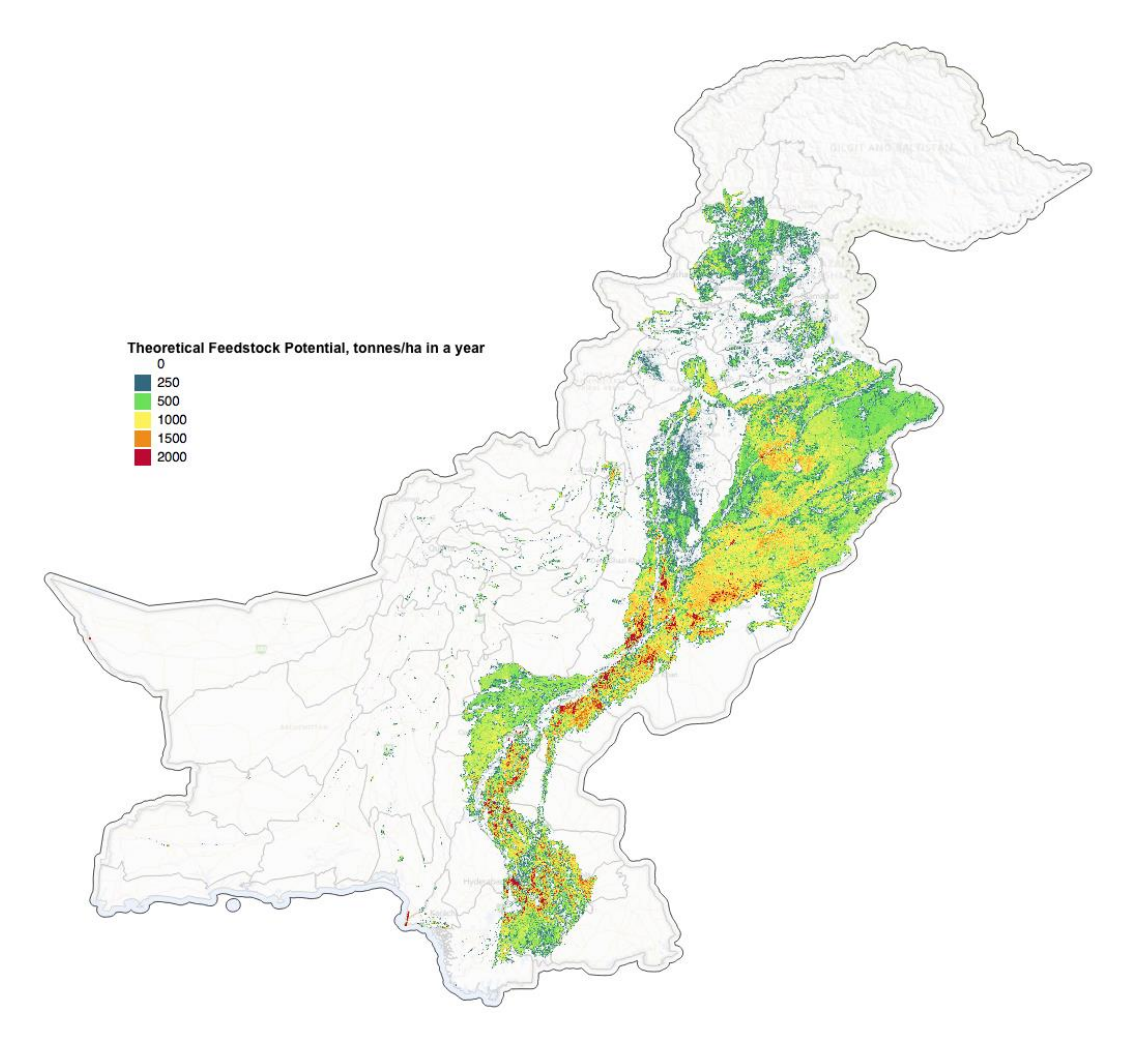

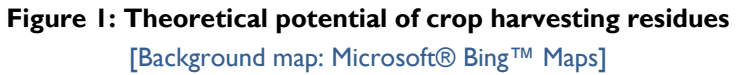

<span id="page-17-1"></span>The links to access the Biomass Atlas map and GIS datasets for the theoretical potential of crop harvesting residues are provided in [Table 6.](#page-17-0)

<span id="page-17-0"></span>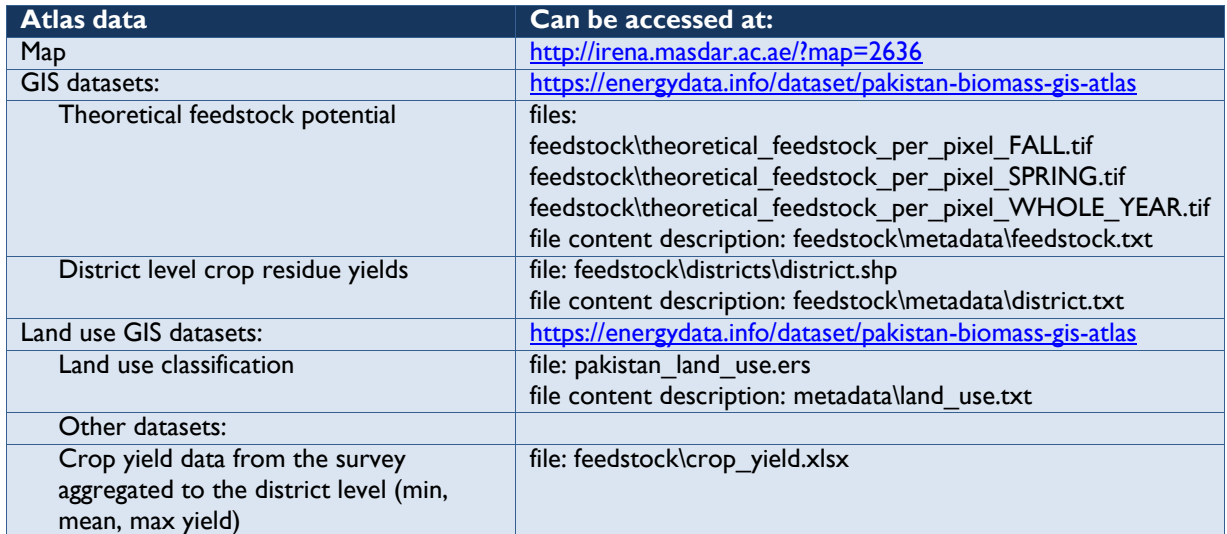

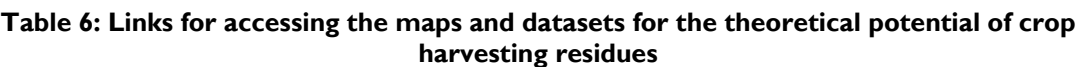

*The technical crop feedstock potential* of the crop harvesting residues was derived from the theoretical feedstock potential by excluding the existing use of the residues based on the field survey results. During the field survey, the following uses of crop harvesting residues were recorded: animal fodder, domestic burning (cooking), selling to biomass supplier, selling to industry, organic fertilizer or open field burning. Only the crop harvesting residues that would have been burning at the fields were included in the technical feedstock potential. [Table 7](#page-18-0) and

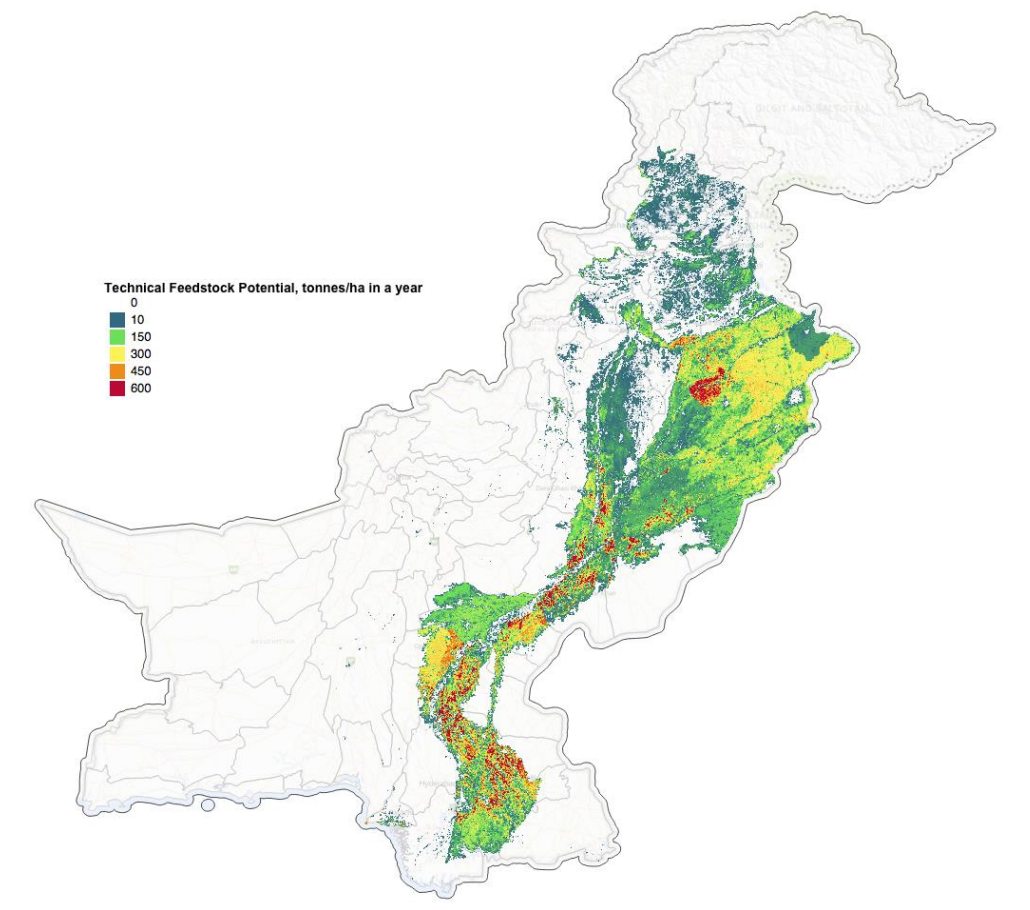

[Figure](#page-19-1) **2** [present the technical potential of the crop harvesting residues based on their existing uses.](#page-19-1) 

<span id="page-18-0"></span>

|                |  |        |                       | <b>Annual</b><br>technical                   | <b>Energy potential of residues</b> |                 |  |
|----------------|--|--------|-----------------------|----------------------------------------------|-------------------------------------|-----------------|--|
| Type of crop j |  |        | Type of<br>residues k | potential of<br>residues<br>$(1000'$ tonnes) | TJ/year                             | $GWh_{th}/year$ |  |
| Cotton         |  |        | Cotton stalk          | 6,013                                        | 90,195                              | 25,054          |  |
| Wheat          |  |        | Wheat straw           | 6,488                                        | 93,427                              | 25,952          |  |
| <b>Rice</b>    |  |        | Rice straw            | 8.314                                        | 103,925                             | 28,868          |  |
| Sugarcane      |  |        | Sugarcane<br>trash    | 3,516                                        | 12,306                              |                 |  |
| Maize          |  |        | Maize stalk           | 799                                          | 2,885                               |                 |  |
| <b>Total</b>   |  | 25,130 | 342,236               | 95,065                                       |                                     |                 |  |

**Table 7: Technical potential of crop harvesting residues based on their existing uses** 

<span id="page-19-1"></span>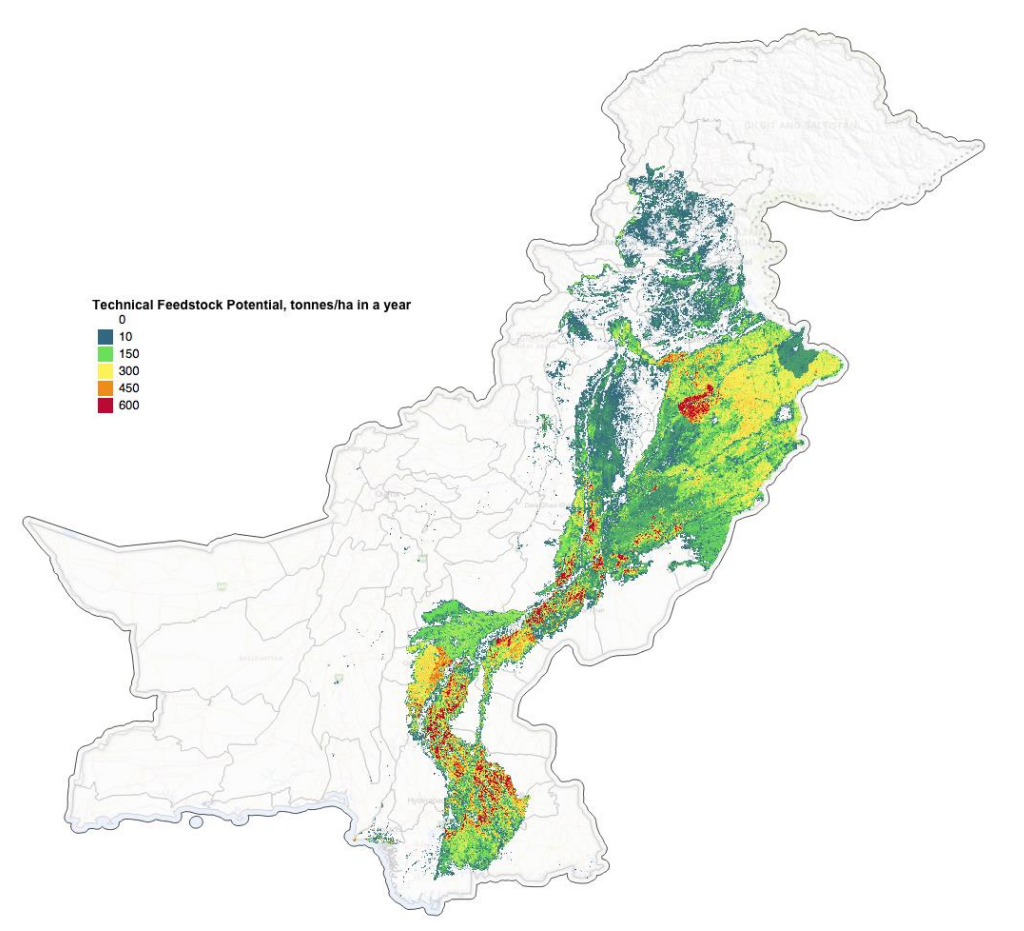

**Figure 2: Technical potential of crop harvesting residues based on their existing uses**  Note: the color scale was changed compared to the theoretical potential map [Background map: Microsoft® Bing™ Maps]

Another aspect affecting the availability of the crop harvesting residues for power generation is the willingness of the farmers to participate in the biomass feedstock supply chain (i.e. to sell their biomass residues to the market). This aspect was also covered in the survey, and was aggregated to the district level from the individual surveys by weighing the farmer responses. [Table 8](#page-19-0) and [Figure 3](#page-20-1) present the technical feedstock potential of the crop harvesting residues based on their existing uses and the farmers' willingness to sell their biomass residues.

#### <span id="page-19-0"></span>**Table 8: Technical potential of crop harvesting residues based on their existing uses and farmers' willingness to sell**

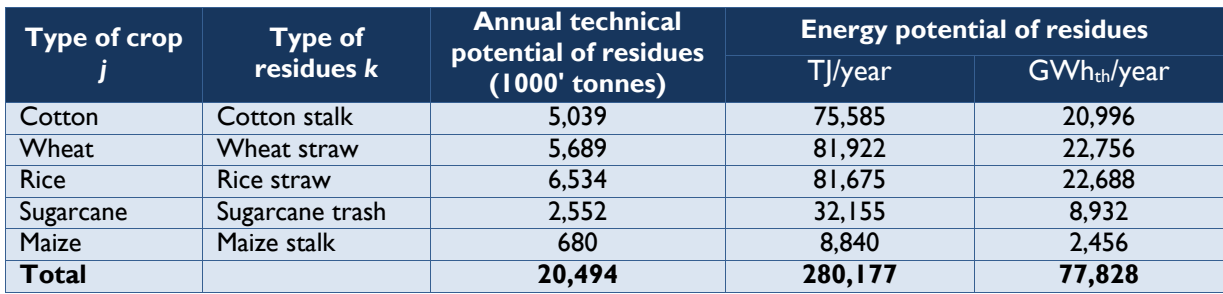

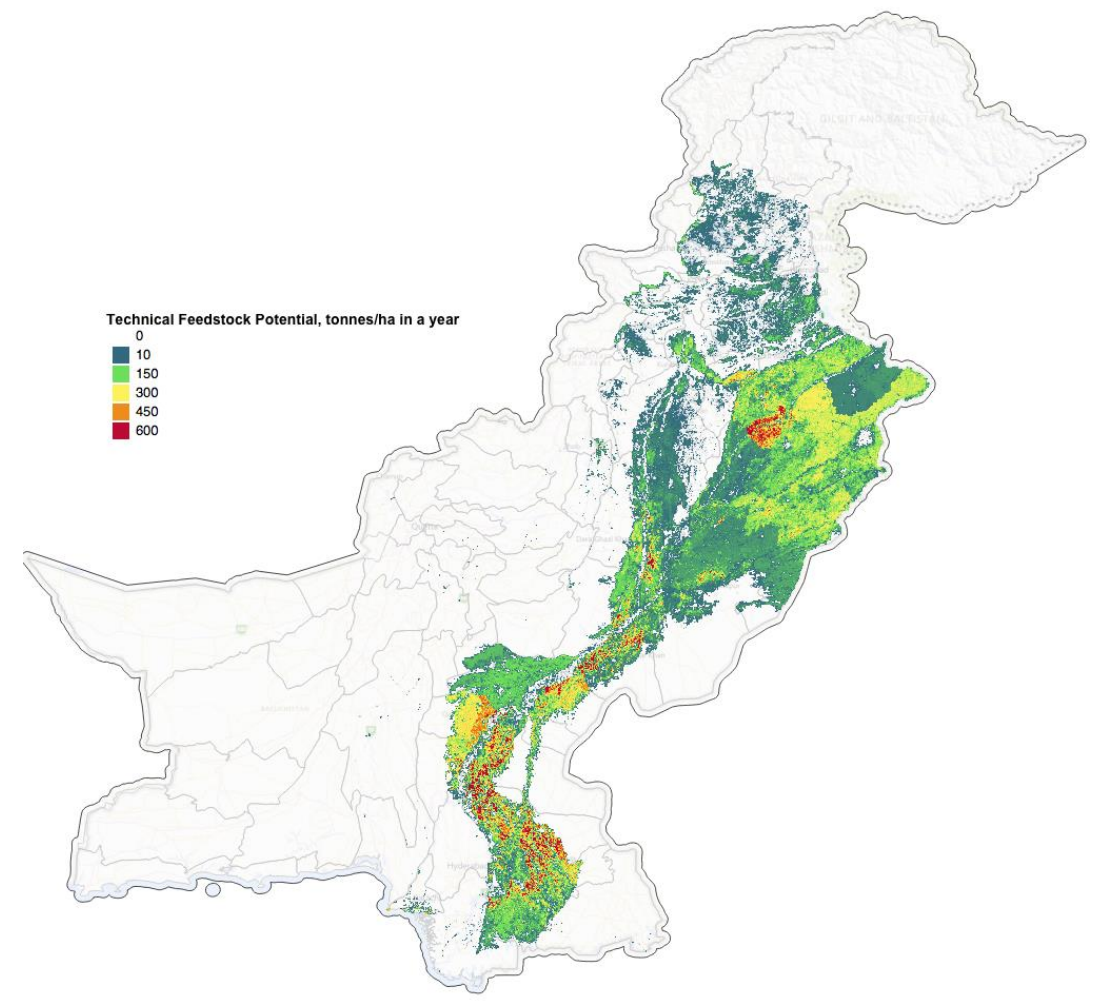

<span id="page-20-1"></span>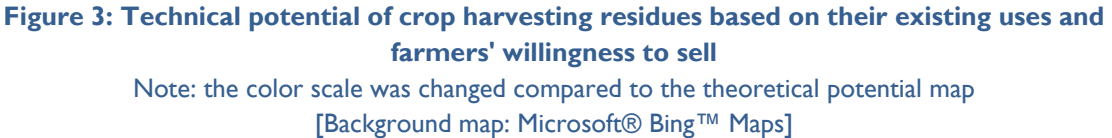

The links for access to the Biomass Atlas map and GIS datasets for the technical potential of crop harvesting residues are provided in [Table 9.](#page-20-0)

<span id="page-20-0"></span>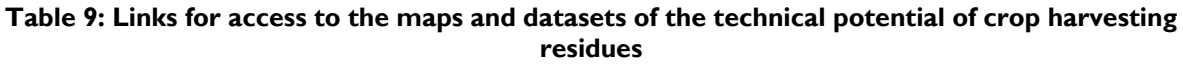

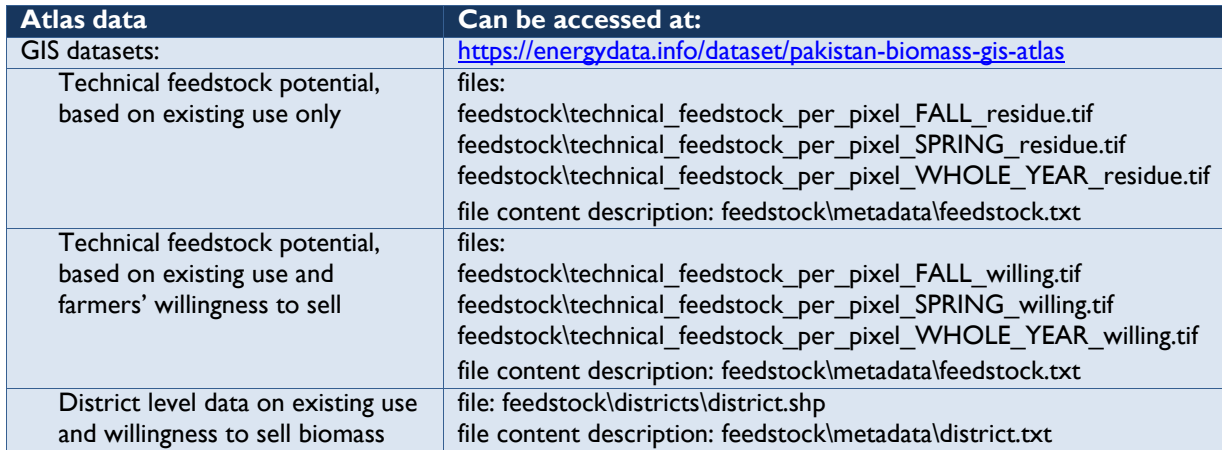

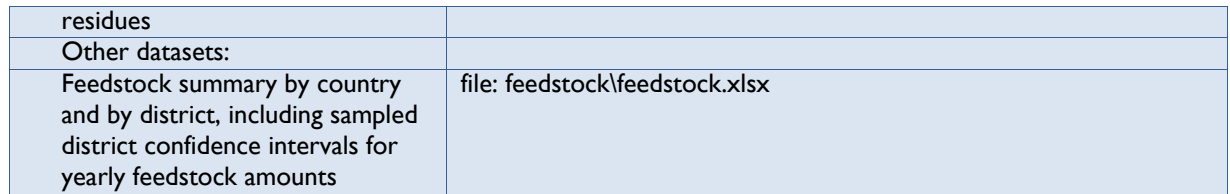

The crop processing residues are not included in the maps of feedstock potential presented in Figures 1 to 3 above, as they are generated at the agro-industrial sites, but not in the field. The field survey did not provide the data for assessing their technical potential. However, for the two most important crop processing residues, bagasse and rice husk, their technical potential for energy generation at the agro-industrial sites, i.e., sugar and rice mills, is analyzed and presented in section 4.2.

[Table 10](#page-21-0) contains the confidence intervals for the yearly production of different crop residues based on the 44 surveyed districts. It should be noted that these figures cover only the parts of the country shown in [Figure 4,](#page-22-0) not the whole country. However, the upper and lower confidence interval bounds can be used to get an indication of same bounds for the whole country.

| <b>Type of</b><br>residues | <b>Feedstock type</b>                                            | Mean annual<br>potential with a<br>95% confidence<br>interval<br>(1000' tonnes/yr) |
|----------------------------|------------------------------------------------------------------|------------------------------------------------------------------------------------|
|                            | Theoretical                                                      | II,790 ±844                                                                        |
| <b>Bagasse</b>             | Technical, based on residue use                                  | $4,224 \pm 1,396$                                                                  |
|                            | Technical, based on residue use and farmers' willingness to sell | $2,954 \pm 1,152$                                                                  |
|                            | Theoretical                                                      | $1,288 \pm 114$                                                                    |
| <b>Rice husk</b>           | Technical, based on residue use                                  | $557 \pm 161$                                                                      |
|                            | Technical, based on residue use and farmers' willingness to sell | $398 \pm 154$                                                                      |
|                            | Theoretical                                                      | $599 \pm 36$                                                                       |
| Maize cob                  | Technical, based on residue use                                  | $67 + 35$                                                                          |
|                            | Technical, based on residue use and farmers' willingness to sell | $61 \pm 34$                                                                        |
|                            | Theoretical                                                      | $400 \pm 24$                                                                       |
| Maize husk                 | Technical, based on residue use                                  | $45 + 24$                                                                          |
|                            | Technical, based on residue use and farmers' willingness to sell | $41 \pm 23$                                                                        |
|                            | Theoretical                                                      | 25,865 ±2,087                                                                      |
| Cotton stalk               | Technical, based on residue use                                  | $2,764 \pm 737$                                                                    |
|                            | Technical, based on residue use and farmers' willingness to sell | $2,225 \pm 702$                                                                    |
|                            | Theoretical                                                      | $16,323 \pm 505$                                                                   |
| Wheat straw                | Technical, based on residue use                                  | $2,604 \pm 767$                                                                    |
|                            | Technical, based on residue use and farmers' willingness to sell | $2,144 \pm 709$                                                                    |
|                            | Theoretical                                                      | $6,438 \pm 571$                                                                    |
| Rice straw                 | Technical, based on residue use                                  | $2,784 \pm 806$                                                                    |
|                            | Technical, based on residue use and farmers' willingness to sell | $1,989 + 772$                                                                      |
|                            | Theoretical                                                      | $4,716 \pm 338$                                                                    |
| Sugarcane trash            | Technical, based on residue use                                  | $1,690 \pm 558$                                                                    |
|                            | Technical, based on residue use and farmers' willingness to sell | $1,182 \pm 461$                                                                    |
|                            | Theoretical                                                      | $2,270 \pm 136$                                                                    |
|                            | Technical, based on residue use                                  | $256 \pm 134$                                                                      |
| Maize stalk                | Technical, based on residue use and farmers' willingness to sell | $233 \pm 129$                                                                      |

<span id="page-21-0"></span>**Table 10. The mean annual potential with 95% confidence interval for different types of crop residues for the sampled 42 districts** 

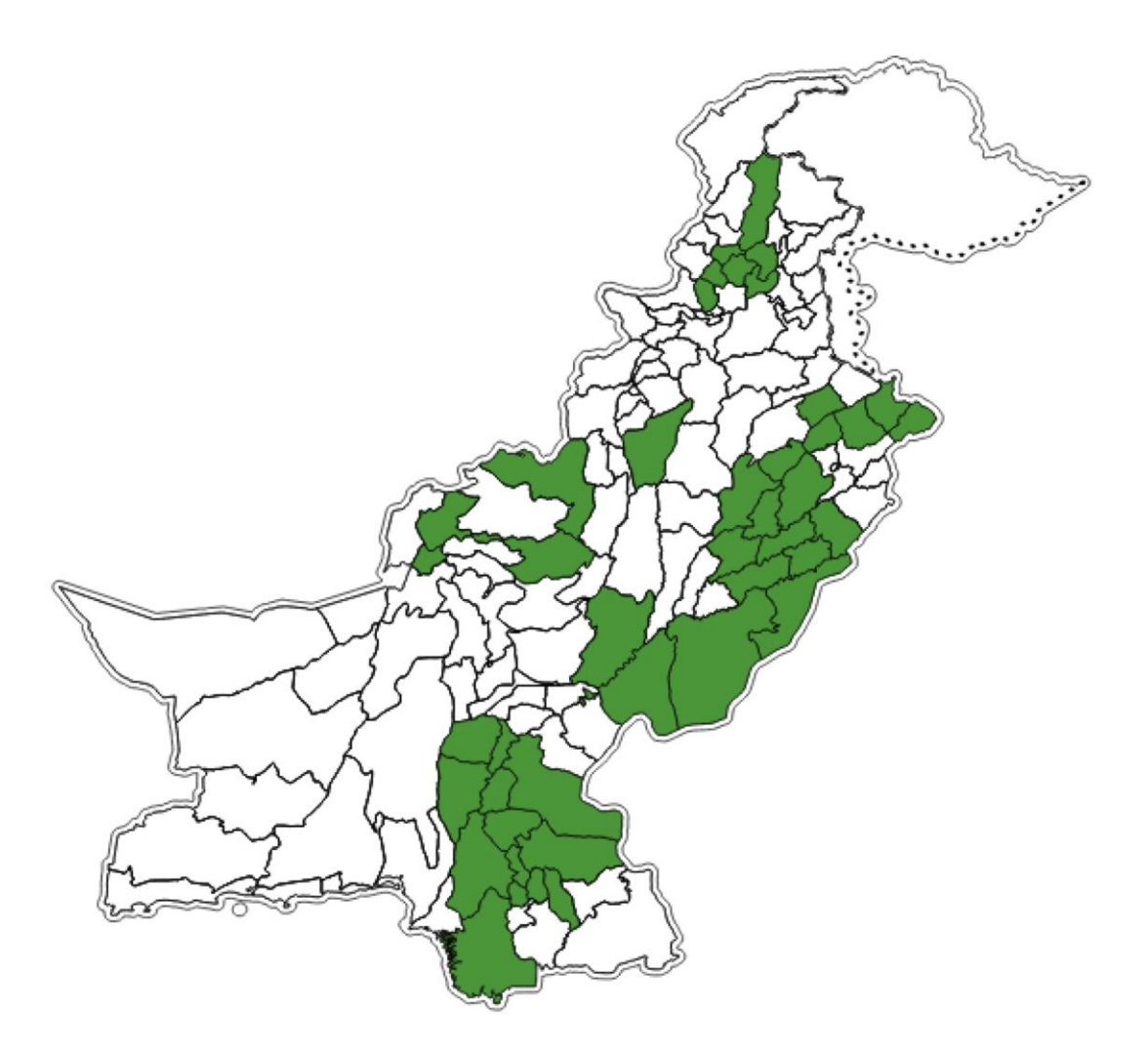

**Figure 4. Distribution of the 44 districts targeted by the field survey (shown in green on the map)**

# <span id="page-22-0"></span>**4.2 Power Plant Potential at Biomass Producing Sites**

An analysis of agro-industrial sites covered by the industrial survey (see Annex 1) was conducted with the aim of evaluating the potential of each site for implementing a biomass-based power or cogeneration plant.

#### **4.2.1 Sugar Mills**

Based on the industrial survey, a total of 17.1 million tonnes/year of bagasse is generated in 84 existing sugar mills in Pakistan. Around 90% of this amount of bagasse are used as fuel in cogeneration plants to produce electricity and low pressure steam for covering the energy demand of the sugar mills. Most existing cogeneration plants are equipped with low pressure steam boilers and back-pressure steam turbines working at 21-25 bar. Only two of them already installed high pressure (66 bar) steam boilers. The total installed power capacity for all 84 existing cogeneration plants is estimated at 830 MW. Around 10% of the total bagasse availability (i.e., 1.7 million tonnes/year) constitute a surplus which is sold to other consumers.

There is a large potential for implementing new high-pressure cogeneration plants using bagasse generated at the sugar mills. The potential is calculated based on the assumption that all existing low pressure back-pressure steam turbine-based cogeneration systems will be converted to high pressure system using extraction condensing steam turbines. It should be noted that the use of new extraction condensing steam turbine allows the high pressure cogeneration system to run during the off-milling season by utilizing all the bagasse generated at the sugar mill as well as additional biomass feedstock sourced from the vicinity of the sugar mill. Although the investment costs to convert the existing low pressure to high pressure cogeneration systems are high<sup>3</sup>, the implementation of high pressure cogeneration systems is a priority for AEDB in order to optimize the use of bagasse for power generation. Sticking to old, inefficient and polluting low pressure systems is not an option anymore.

The process of analysis of new high pressure cogeneration systems at sugar mills is as follows:

- (1) *Calculating the energy input from bagasse (GWhth/year):* For each sugar mill, the energy input from bagasse to the new high-pressure cogeneration plant is calculated based on the annual amount of bagasse generated at the sugar mill and the LHV of bagasse (7.5 MJ/kg). The data on bagasse generation was obtained from the industrial survey.
- (2) *Calculating the total energy output from a cogeneration plant:* An overall cogeneration efficiency of 75% was conservatively assumed for the cogeneration system at each sugar mill. Based on this assumption and the energy input from bagasse, the total energy output (i.e., steam thermal energy for process and electricity generation) from a cogeneration plant can be calculated.
- (3) *Calculating the process steam consumed by the sugar mill (GWhth/year):* In order to calculate the process steam consumption (in thermal energy unit) of the sugar mill, it was assumed that 450 kg of low pressure steam (at 2.5 bar and  $130^{\circ}$ C) is consumed for processing one tonne of sugarcane.
- (4) *Sizing the cogeneration plant:* The gross electricity generation of the cogeneration plant is calculated by subtracting the thermal energy of process steam consumed by the sugar mill from its total energy output. Then, the rated gross power capacity is defined based on the plant capacity factor (PCF) of the cogeneration plant. According to NEPRA's regulation promulgated in 2013, a PCF of 45% was approved for newly-established cogeneration plants running on bagasse only, based on 180 days of operation (120 days milling season and 60 days off-milling season) and a plant availability factor of 92%.
- (5) *Calculating the net electricity output (GWh/year):* This value is calculated from the gross electricity generation and an assumed parasitic load (electricity own-consumption) of the cogeneration plant. Based on NEPRA's regulation, an average value of 8.5% is used for parasitic load.

-

*<sup>3</sup> Based on the Consultant's experience in the region, the investment costs are USD 0.9 - 1.2 million/MW of installed power capacity for the capacity range of 15 - 35 MW. For the small-scale systems (<10 MW), the investment costs may reach USD 1.5 million/MW.* 

- (6) *Calculating electricity export to the grid (GWh/year) in case only bagasse is used:* The amount of electricity exported to the grid is calculated by subtracting the electricity consumed by the sugar mill from the net electricity output of the cogeneration plant. The electricity consumption of the sugar mill is calculated based on the assumption that 30 kWh of electricity is required for processing one tonne of sugarcane.
- (7) *Calculating the energy input from additional biomass feedstock (GWhth/year) for year-round operation of the cogeneration plant:* Assuming that the annual PCF of the cogeneration plant increases to 85%, the annual PCF of the cogeneration plant running on additional biomass feedstock during off-milling season is calculated at 40%. Based on this PCF value and the rated gross power capacity defined in step (4), the gross electricity generation of the cogeneration plant running on additional feedstock can be calculated. Then, the amount of energy input from additional biomass feedstock is calculated using an assumed value of 25% for electrical efficiency of the cogeneration plant running in pure-power generation mode. For the additional biomass feedstock, the fuel deterioration during storage for a period of six months was taken into account.
- (8) *Calculating the total electricity export to the grid (GWh/year):* The net electricity output of the cogeneration plant running on additional biomass feedstock is calculated from the gross electricity generation defined in step (7) and the plant parasitic load.
- (9) *Calculating the amount of additional biomass feedstock (tonnes/year) and its sourcing area (km²/GWh):* This is done based on the amount of energy input calculated in step (7) and the map of technical potential of crop harvesting residues provided in [Figure 3.](#page-20-1) In other words, the sourcing area for additional biomass feedstock takes into account the real distribution of the crop fields and crop residues within the vicinity of the mill.

The additional biomass feedstock sourcing area matches the best-case scenario, which is able to source all of the technically available crop harvesting residues suitable for the cogeneration plant from the immediate neighborhood of the sugar mill. Therefore, it helps ranking the sugar mills in terms of the ease of sourcing the additional biomass feedstock.

The results of the sugar mills analysis show that the new high-pressure cogeneration plants at 84 sugar mills could have a combined power capacity output of 1,844 MW which is 2.2 times higher than the total power capacity of all existing low pressure cogeneration plants. It was assumed that the whole amount of generated bagasse, i.e. 17.1 million tonnes/year are used. In order to run these cogeneration plants at an annual PCF of 85%, around 12.9 million tonnes/year of additional biomass feedstock are needed. A total amount of about 4,944 GWh/year of electricity could be exported to the grid if only bagasse is used or 10,759 GWh/year if both bagasse and additional biomass feedstock are used as fuels for the cogeneration plants.

[Table 11](#page-25-0) presents the key results of analyzing 25 sugar mills with the highest power capacity potential (≥ 25 MW). The map of potential cogeneration plants at all existing sugar mills in Pakistan is shown in [Figure 5.](#page-26-1)

<span id="page-25-0"></span>

| <b>Province</b> | <b>District</b>            | Sugar mill                                | <b>Bagasse</b><br>production<br>(tonne/yr) | <b>Gross</b><br>power<br>capacity<br>output<br>(MW) | <b>Electricity</b><br>export (use<br>of bagasse<br>only)<br>(GWh/yr) | <b>Electricity</b><br>export (use of<br>bagasse and<br>additional<br>feedstock)<br>(GWh/yr) | <b>Additional</b><br>feedstock<br>sourced<br>(tonne/yr) | <b>Feedstock</b><br>sourcing<br>area<br>$(km^2/GWh)$ |
|-----------------|----------------------------|-------------------------------------------|--------------------------------------------|-----------------------------------------------------|----------------------------------------------------------------------|---------------------------------------------------------------------------------------------|---------------------------------------------------------|------------------------------------------------------|
| Punjab          | Rahim Yar Khan             | Hamza Sugar Mills Ltd.                    | I, 127, 487                                | 122                                                 | $\overline{327}$                                                     | 711                                                                                         | 1,287,559                                               | 0.19                                                 |
| Punjab          | Rahim Yar Khan             | <b>IDW Sugar Mills Ltd.</b>               | 859,989                                    | 93                                                  | 249                                                                  | 542                                                                                         | 887,492                                                 | 0.19                                                 |
| Punjab          | Toba Tek Singh             | Kamalia Sugar Mills Limited               | 495,000                                    | $\overline{53}$                                     | 143                                                                  | 312                                                                                         | 419,163                                                 | 0.26                                                 |
| Sindh           | Ghotki                     | J.D.W Sugar Mills Ltd (Unit IV) - Dehrki  | 477,284                                    | 52                                                  | 138                                                                  | $\overline{301}$                                                                            | 347,969                                                 | 0.20                                                 |
| Sindh           | Ghotki                     | J.D.W Sugar Mills Ltd (Unit III) - Ghotki | 451,430                                    | 49                                                  | $\overline{131}$                                                     | 285                                                                                         | 303, 121                                                | 0.14                                                 |
| Punjab          | Muzaffargarh               | Shaikhoo Sugar Mills Limited              | 442,446                                    | 48                                                  | 128                                                                  | 279                                                                                         | 368,632                                                 | 0.37                                                 |
| Punjab          | Rahim Yar Khan             | Etihad Sugar Mills Ltd.                   | 420,302                                    | 45                                                  | 122                                                                  | 265                                                                                         | 352,526                                                 | 0.30                                                 |
| Sindh           | Shaheed Benazirabad        | Al Noor Sugar Mills Ltd.                  | 387,978                                    | 42                                                  | 112                                                                  | 245                                                                                         | 293,258                                                 | 0.24                                                 |
| Punjab          | Rahim Yar Khan             | RYK Sugar Mills Ltd.                      | 378,329                                    | 41                                                  | 110                                                                  | 238                                                                                         | 276,127                                                 | 0.34                                                 |
| Punjab          | Faisalabad                 | Tandlianwala Sugar Mills Ltd. (II)        | 376,187                                    | 41                                                  | $\overline{109}$                                                     | 237                                                                                         | 295,626                                                 | 0.25                                                 |
| Punjab          | Rahim Yar Khan             | JDW Sugar Mills Limited (Unit II)         | 355,881                                    | $\overline{38}$                                     | 103                                                                  | 224                                                                                         | 243,689                                                 | 0.26                                                 |
| Punjab          | Layyah                     | Layah Sugar Mills Limited                 | 345,863                                    | $\overline{37}$                                     | 100                                                                  | 218                                                                                         | 303,420                                                 | 0.48                                                 |
| Punjab          | Bahawalpur                 | Ashraf Sugar Mills Limited                | 345,000                                    | $\overline{37}$                                     | 100                                                                  | $\overline{217}$                                                                            | 276,544                                                 | 0.27                                                 |
| Sindh           | Tando Allah Yar            | Mehran Sugar Mills Limited                | 341,920                                    | 37                                                  | 99                                                                   | 216                                                                                         | 232,503                                                 | 0.27                                                 |
| Sindh           | Shaheed Benazirabad        | Habib Sugar Mills Ltd.                    | 334,966                                    | $\overline{36}$                                     | 97                                                                   | 211                                                                                         | 206,850                                                 | 0.19                                                 |
| Punjab          | Muzaffargarh               | Fatima Sugar Mills Ltd.                   | 326,940                                    | $\overline{35}$                                     | 95                                                                   | 206                                                                                         | 256,527                                                 | 0.39                                                 |
| Sindh           | <b>Tando Muhammad Khan</b> | Faran Sugar Mills Limited                 | 274,488                                    | 30                                                  | 80                                                                   | $\overline{173}$                                                                            | 172,477                                                 | 0.24                                                 |
| Punjab          | Mandi Bahauddin            | Colony Sugar Mills Ltd-I, Bahauddin       | 252,000                                    | $\overline{27}$                                     | $\overline{73}$                                                      | $\overline{159}$                                                                            | 175,657                                                 | 0.26                                                 |
| Punjab          | <b>Ihang</b>               | Shakarganj Mills Limited-I, Jhang         | 249,225                                    | $\overline{27}$                                     | $\overline{72}$                                                      | 157                                                                                         | 198,425                                                 | 0.51                                                 |
| Punjab          | Nankana Sahib              | Haseeb Waqas Sugar Mills Limited          | 246,600                                    | $\overline{27}$                                     | $\overline{71}$                                                      | 155                                                                                         | 178,795                                                 | 0.26                                                 |
| <b>KPK</b>      | Dera Ismail Khan           | Chashma Sugar Mills Limited Unit-I        | 242,406                                    | $\overline{26}$                                     | 70                                                                   | 153                                                                                         | 206,923                                                 | 0.68                                                 |
| <b>KPK</b>      | Dera Ismail Khan           | Almoiz Sugar Mills Ltd.                   | 238,909                                    | $\overline{26}$                                     | 69                                                                   | 151                                                                                         | 228,571                                                 | 0.88                                                 |
| Punjab          | Mandi Bahauddin            | Shahtaj Sugar Mills Limited               | 235,104                                    | $\overline{25}$                                     | 68                                                                   | $\overline{148}$                                                                            | 188,747                                                 | 0.40                                                 |
| Punjab          | Jhang                      | Kashmir Sugar Mills Ltd.                  | 231,747                                    | $\overline{25}$                                     | 67                                                                   | $\overline{146}$                                                                            | 186,024                                                 | 0.55                                                 |
| Punjab          | Kasur                      | Chaudhry Sugar Mills Ltd.                 | 230,511                                    | $\overline{25}$                                     | 67                                                                   | 145                                                                                         | 161,473                                                 | 0.28                                                 |
| Total           |                            |                                           | 9,667,993                                  | 1,044                                               | 2,801                                                                | 6,094                                                                                       | 8,048,098                                               |                                                      |

**Table 11: List of 25 sugar mills with highest potential for cogeneration plants** 

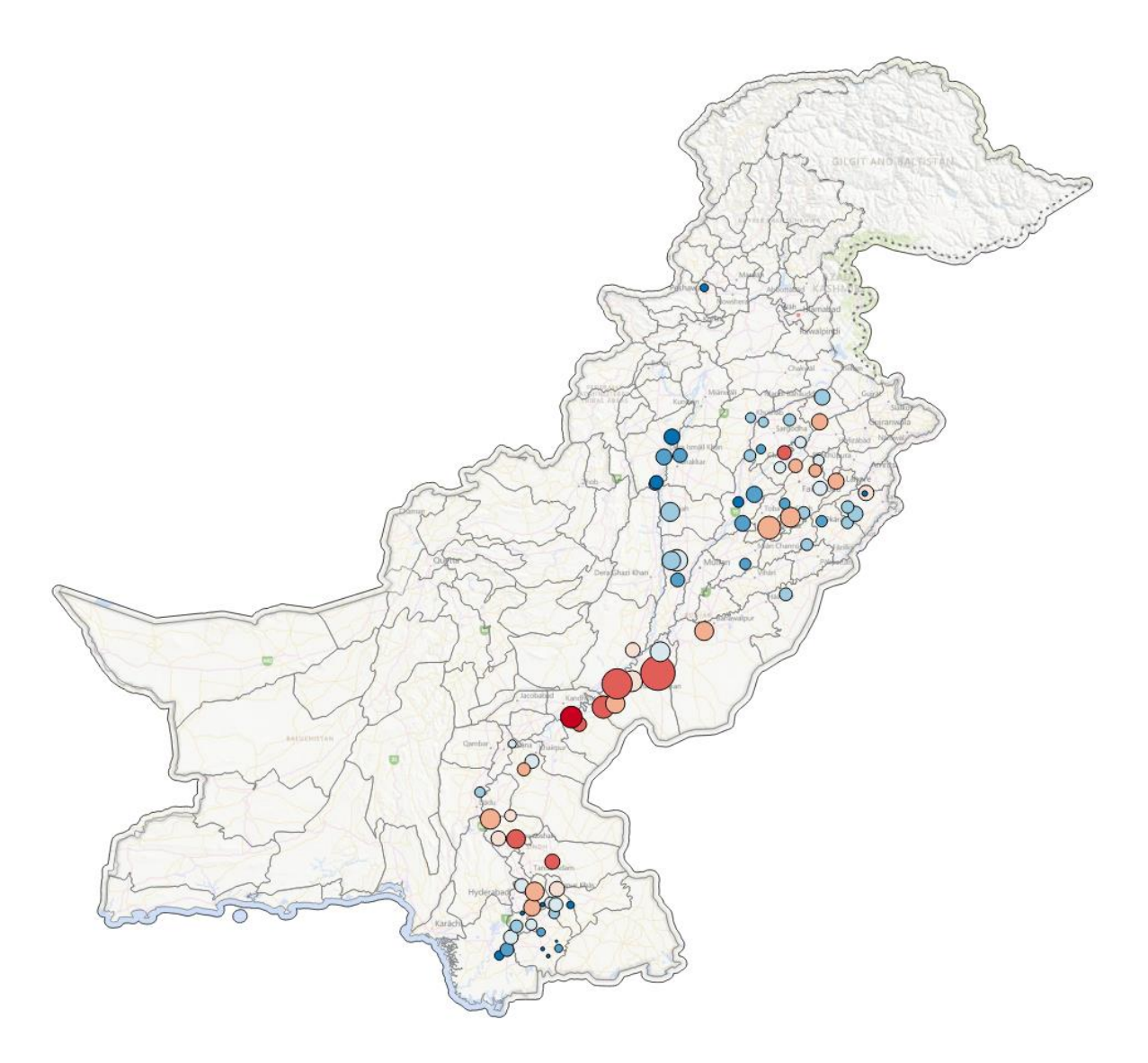

#### **Figure 5: Sugar mill analysis results**

<span id="page-26-1"></span>Note: The area of the circle denotes the power plant capacity, and the color the relative ranking of sourcing area for additional feedstock: blue hues–larger sourcing area per GWh, red hues–smaller sourcing area per GWh [Background map: Microsoft® Bing™ Maps]

[Table 12](#page-26-0) provides the links for access to the survey results, the map and datasets for the sugar mills analysis.

<span id="page-26-0"></span>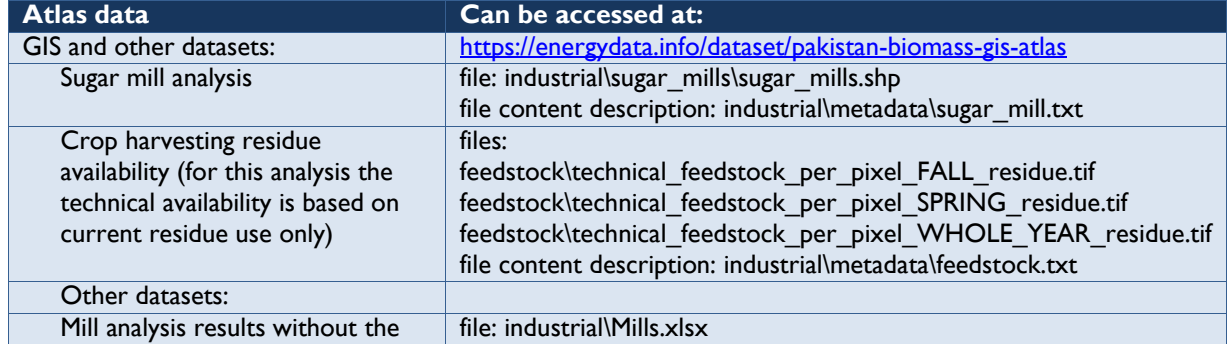

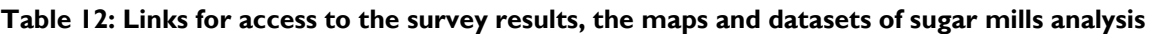

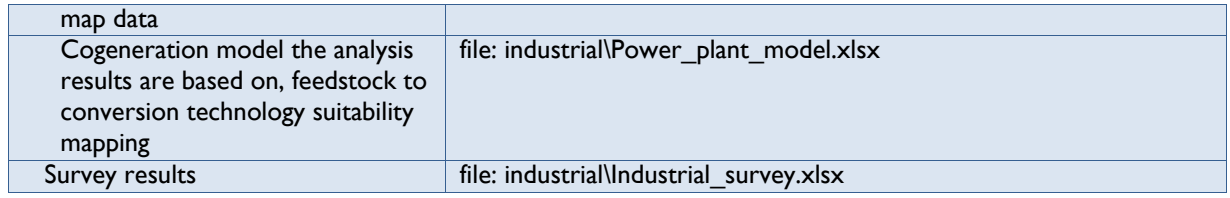

#### **4.2.2 Rice Mills**

It must be mentioned that only 54 rice mills provided adequate data during the industrial survey (see Annex 1). Based on a total national rice production of around 7 million tonnes during 2014-2015 season<sup>4</sup>, the total amount of rice husk generated is estimated at 1.75 million tonnes/year<sup>5</sup>. With a LHV of rice husk of 13.5 MJ/kg, this amount of rice husk has an energy potential of 23,625 TJ/year (6,563 GWh<sub>th</sub>/year). If 100% of this amount of rice husk is used for power generation, the potential power capacity output would be about 200 MW, based on an average electrical efficiency of 22.5% and annual PCF of 85%.

The milling capacity of the 54 surveyed rice mills is rather low, with a combined amount of generated rice husk of about 140,000 tonnes/year. This amount can support 16 MW of power capacity only, i.e. an average of around 300 kW per mill. For this power capacity range, rice husk gasification-based power systems can be used to generate electricity for covering the power demand of these rice mills.

As this potential is too low to attract investors, the use of additional biomass feedstock was considered in the analysis of the power generation potential in order to increase the capacity of each power plant to be able to connect to the grid. It was assumed that the power plant would be run with a fuel mixture of rice husk and of locally sourced crop harvesting residues. The minimum fixed power plant capacity of 3 MW is assumed for all 54 surveyed rice mills. The additional biomass feedstock was calculated in order to assure an annual plant capacity factor of 85% for all power plants. As for the sugar mills, the analysis results for each rice mill contain the sourcing area (km²/GWh) for the additional biomass feedstock needed to operate the power plant, with the sourcing area matching the best-case sourcing scenario.

The process of analysis of potential power plants at rice mills is as follows:

- (1) *Calculating the gross electricity output of the power plant:* The gross electricity output of a 3 MW power plant running at 85% annual PCF is calculated at 22,338 MWh/year.
- (2) *Calculating electricity export:* For a 3 MW power plant, the parasitic load (own consumption) is assumed at 15% of the gross electricity output. The net electricity output or electricity export is calculated at 18,987 MWh/year.
- (3) *Calculating the energy input from biomass fuel required for a 3 MW power plant:* For a 3 MW power plant, a medium pressure (40-50 bar) grate steam boiler with a fully condensing

-

*<sup>4</sup> Source: Pakistan Economic Survey 2014-2015. Available at [http://www.finance.gov.pk/survey/chapters\\_15/](http://www.finance.gov.pk/survey/chapters_15/) Highlights.pdf* 

*<sup>5</sup> Based on a rice husk to milled rice ratio of 25%* 

steam turbine can be used. With these assumptions, the gross electrical efficiency of the power plant will be 20.8%. The energy input from biomass fuel is calculated at 107,394 MWh<sub>th</sub>/year.

- (4) *Calculating the energy input from rice husk (MWh<sub>th</sub>/year): The energy input from rice husk is* calculated based on the rice husk production of each rice mill (obtained from the industrial survey) and its LHV of 13.5 MJ/kg. This value varies between rice mills.
- (5) *Calculating the energy input from additional biomass feedstock (MWhth/year):* Energy input from additional feedstock is calculated by subtracting the amount of energy input from rice husk from the total amount of energy input required for the power plant defined in step (3). For the additional feedstock, the effect of fuel deterioration during the storage period of six months was taken into account.
- (6) *Calculating the amount of additional biomass feedstock (tonnes/year) and its sourcing area (km²/GWh):* This is done based on the amount of energy input calculated in step (5) and the map of technical potential of crop harvesting residues provided in [Figure 3.](#page-20-1) It takes into account the real distribution of fields and crops, but assuming 100% sourcing ability of the available feedstock.

As mentioned above, the potential of rice husk utilization for power generation at each of 54 surveyed rice mills are small (around 300 kW per mill in average). These are commonly used as captive power plants for supplying the power demand of the rice mills. In order to connect these power plant to the grid, their capacity should be increased to a minimum of 3 MW, and additional biomass feedstock should be used.

The results of the rice mills analysis show that, for a combined power capacity output of 162 MW of the potential power plants at 54 rice mills, a calculated amount of biomass fuel of 1.86 million tonnes/year is required of which 0.14 million tonnes/year come from rice husk and 1.72 million tonnes/year from other additional biomass feedstock. These potential power plants could export about 1,026 GWh/year of electricity to the grid. [Table 13](#page-29-0) lists the 25 rice mills with the lowest sourcing area ( $\leq 0.43$  km<sup>2</sup>/GWh) for additional biomass feedstock. The map showing these rice mills is provided in [Figure 6.](#page-30-1) 

<span id="page-29-0"></span>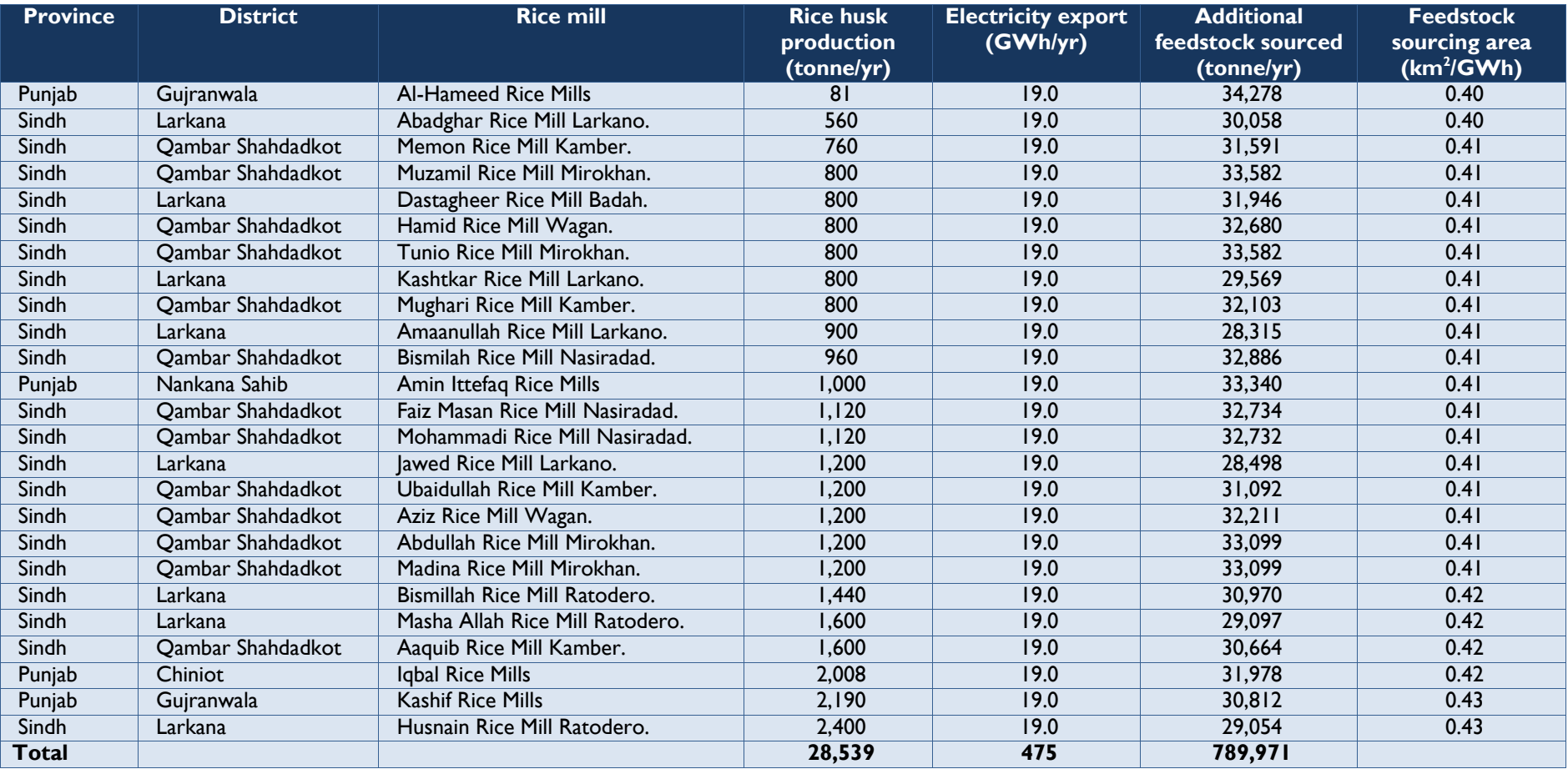

#### **Table 13: List of 3 MW rice husk-based power plants with lowest sourcing area for additional feedstock**

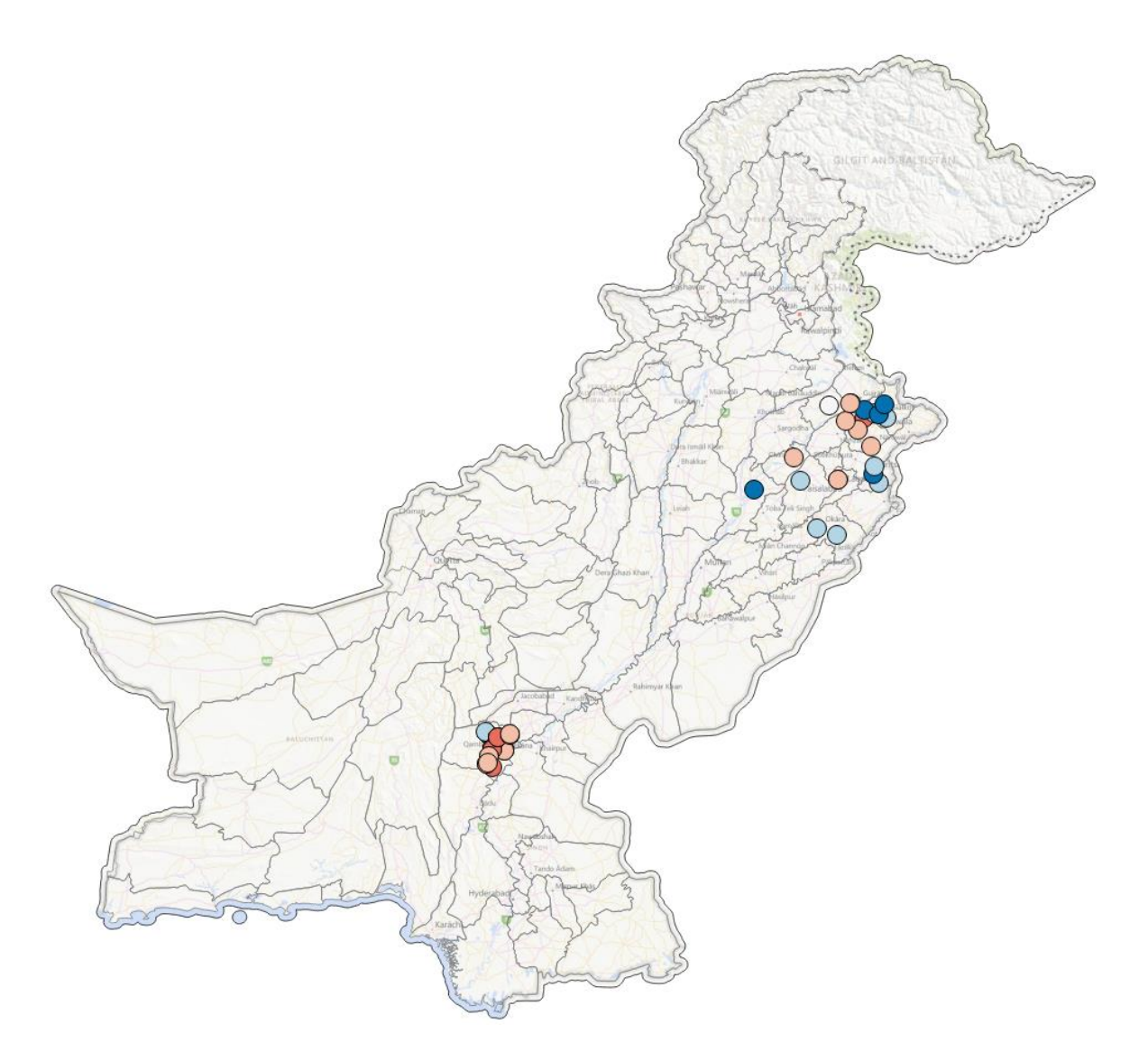

#### **Figure 6: Rice mill analysis results**

<span id="page-30-1"></span>Note: All power plants have 3 MW capacity. The color indicates the ranking of the sourcing area for additional feedstock: blue hues – larger sourcing area per GWh, red hues – smaller sourcing area, white – in between [Background map: Microsoft® Bing™ Maps]

The links for access to the survey results, the map and datasets for the rice mills analysis are showed in [Table 14.](#page-30-0) 

<span id="page-30-0"></span>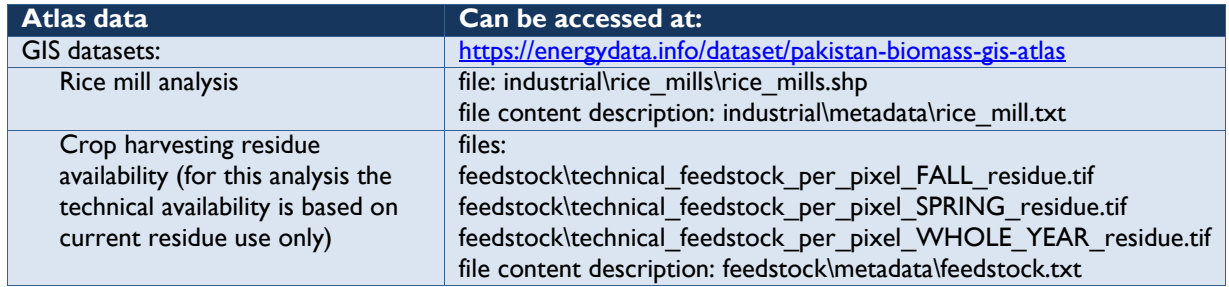

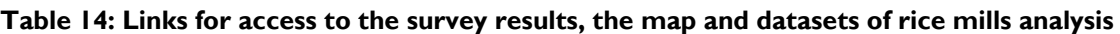

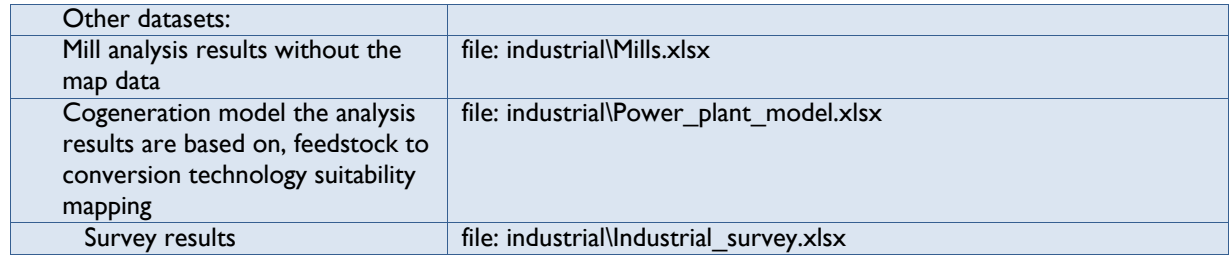

#### **4.2.3 MSW Landfills**

There is a potential use of MSW for energy generation at the landfills in Pakistan. Two technologies which are most frequently used for generating electricity and/or heat from MSW include:

- direct combustion of organic materials of MSW in an incinerator/steam boiler to produce high pressure steam. Then, this steam is used in a steam turbo-generator to generate electricity or both electricity and heat;
- anaerobic digestion of biodegradable fraction of MSW to produce biogas which is used in a gas engine/turbine system to generate electricity or both electricity and heat.

The method of using incinerator/steam boiler to convert MSW to energy is a relatively old method. The electrical efficiency of this technology is low (typically, 14-28%) due to the low efficiency of the incinerator/steam boiler burning MSW with high moisture content and low LHV. Another problem associated with direct combustion of MSW to generate electricity is the potential for pollutants (such as nitrogen oxides, sulphur dioxide, heavy metals and dioxins) to enter the atmosphere with the flue gases from the incinerator/boiler. In this study, the anaerobic digestion of MSW is proposed as it has a higher electrical efficiency and a lower environmental impact than the direct combustion technology.

The following steps were used for analyzing the potential power plants installed at the landfills based on anaerobic digester combined with gas engine/turbine systems:

- (1) *Calculating the annual biogas production for each landfill (m3/year):* Based on the amount of MSW disposed at each landfill (obtained from the industrial survey), the annual biogas production is calculated by using an average biogas production rate of 120 m<sup>3</sup>/tonne of MSW as-received basis.
- (2) *Calculating the energy input from biogas to the gas engine/turbine (GWhth/year):* This value is calculated based on the annual biogas production and biogas LHV. Assuming that biogas produced from MSW consists of 60% of methane, the biogas LHV was calculated at 21.54  $M/m<sup>3</sup>$ .
- (3) *Calculating the gross electricity output from the power plant (GWh/year):* The gross electricity output was calculated based on an assumed gross electrical efficiency of 40% for biogas engine-based technology and 30% for biogas turbine-based technology.
- (4) *Calculating the rated gross power capacity (MW):* The rated gross power capacity of each power plant was calculated based on its gross electricity output and an annual PCF of 90%.

(5) *Calculating the electricity export (GWh/year):* The amount of electricity export was calculated based on an average parasitic load of 5% assumed for all power plants.

The industrial survey covered 16 landfills in the major cities of Pakistan. However, only 12 landfills provided adequate data for the analysis. The combined amount of MSW collected at these landfills is around 29,000 tonnes per day. However, some amount of MSW is being sold out for fertilizer production, and the remaining amount of around 27,000 tonnes a day is currently dumped at the 12 landfills. This amount of MSW could generate around 360 MW of gross power capacity in the anaerobic digester-based power plants. The MSW-based power generation potential of the 12 surveyed landfills is presented in [Table 15](#page-32-0) and illustrated in [Figure 7.](#page-33-1) 

<span id="page-32-0"></span>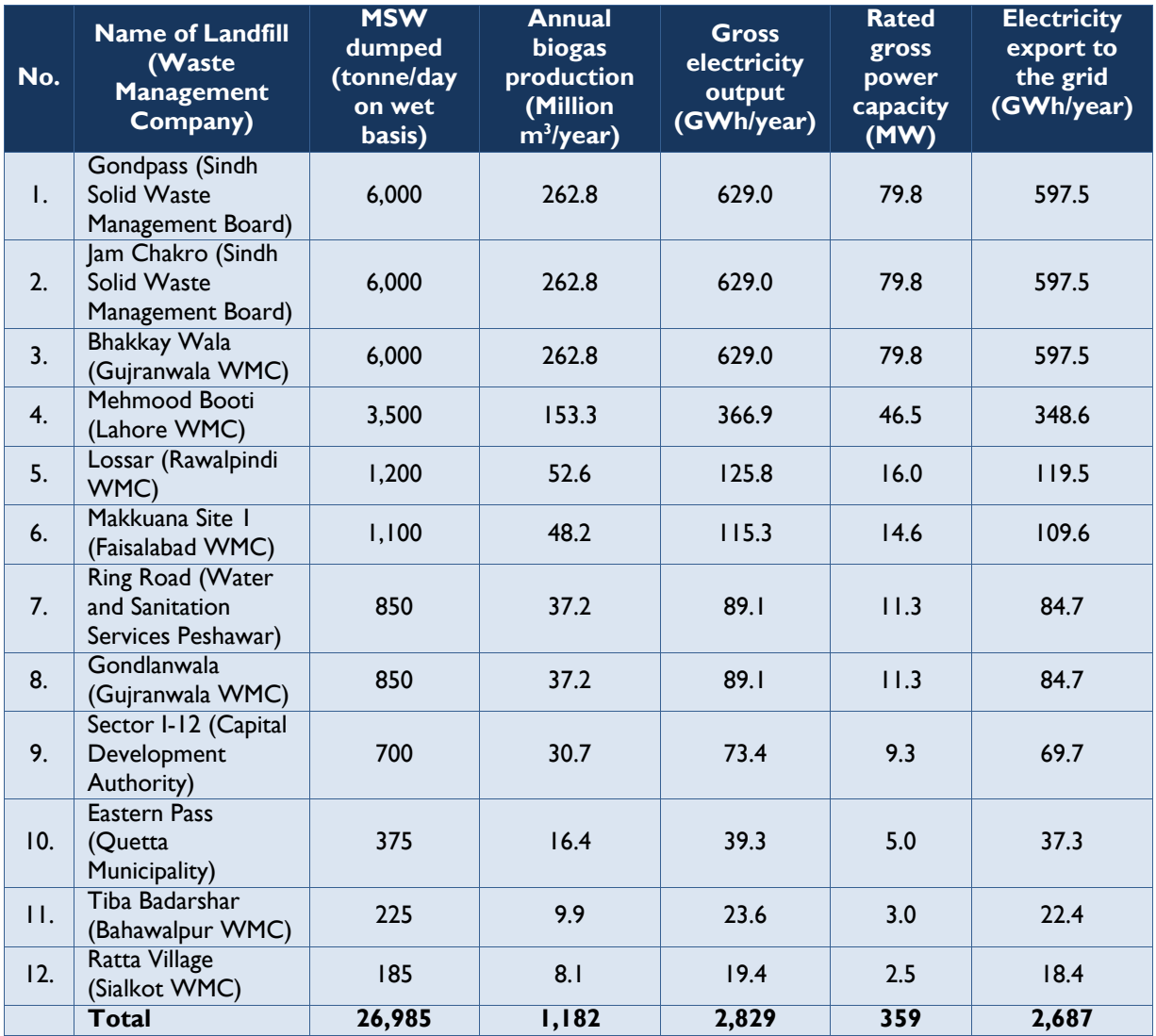

#### **Table 15: Potential power plants installed at the landfills**

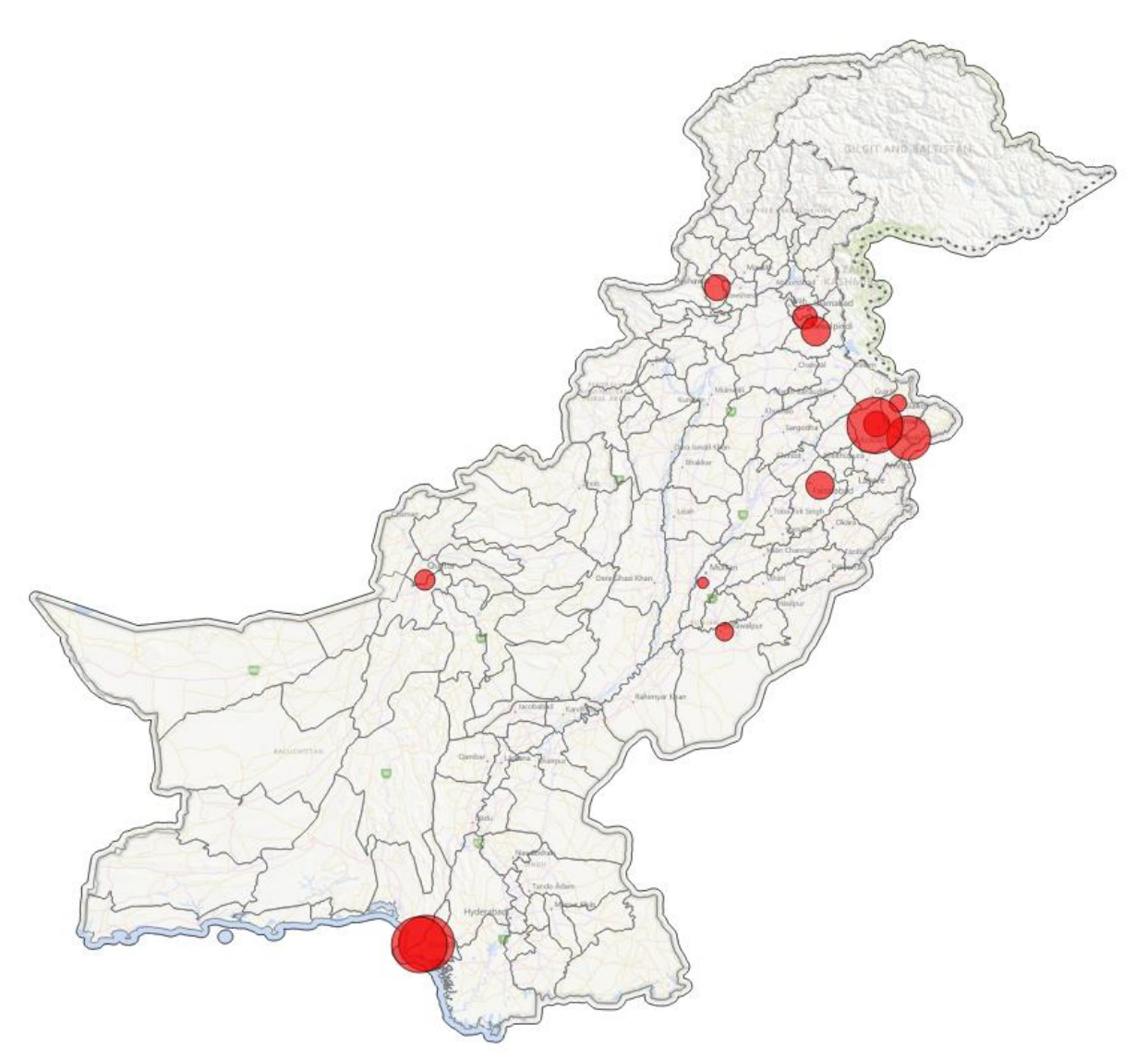

<span id="page-33-1"></span>**Figure 7: Ranking of the MSW landfills based their power generation potential**  Note: Bigger area of the circle denotes higher capacity [Background map: Microsoft® Bing™ Maps]

The links for access to the survey results, the map and datasets for MSW landfills analysis are provided in [Table 16.](#page-33-0)

<span id="page-33-0"></span>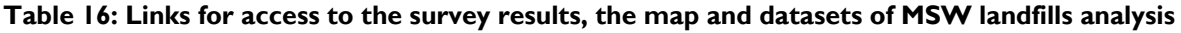

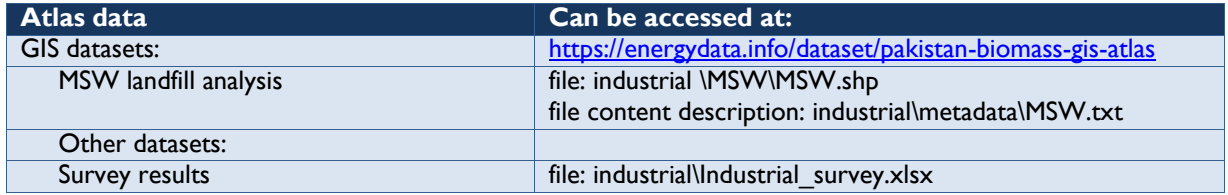

#### **4.2.4 Livestock Farms**

The industrial survey covered the large-scale livestock farms with a minimum of 1,000 cattle heads. This led to the survey of five dairy farms. Only three of them provided the required information on their GPS coordinates and the production of livestock manure. The combined manure production of these farms is 100 tonnes per day. This amount could support 0.36 MW of gross power capacity for anaerobic digester-based power plants with mono-digestion of manure.

The methodology used for analyzing the potential of biogas-based power plants at the dairy farms is similar to that used for the case of MSW. However, for the case of dairy farms, the average biogas production rate was assumed to be 32 m3/tonne of manure.

The power generation potential of three surveyed dairy farms are presented in [Table 17](#page-34-0) and illustrated in [Figure 8.](#page-35-1)

<span id="page-34-0"></span>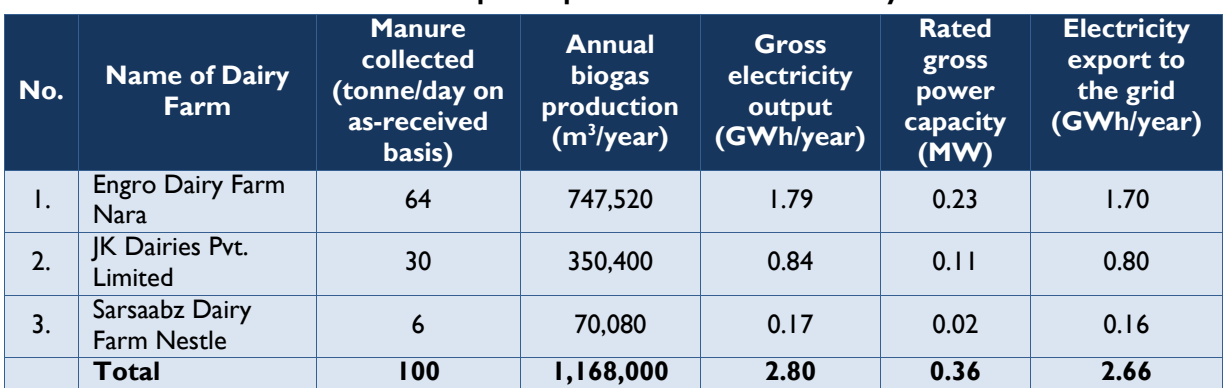

#### **Table 17: Potential power plants installed at the dairy farms**

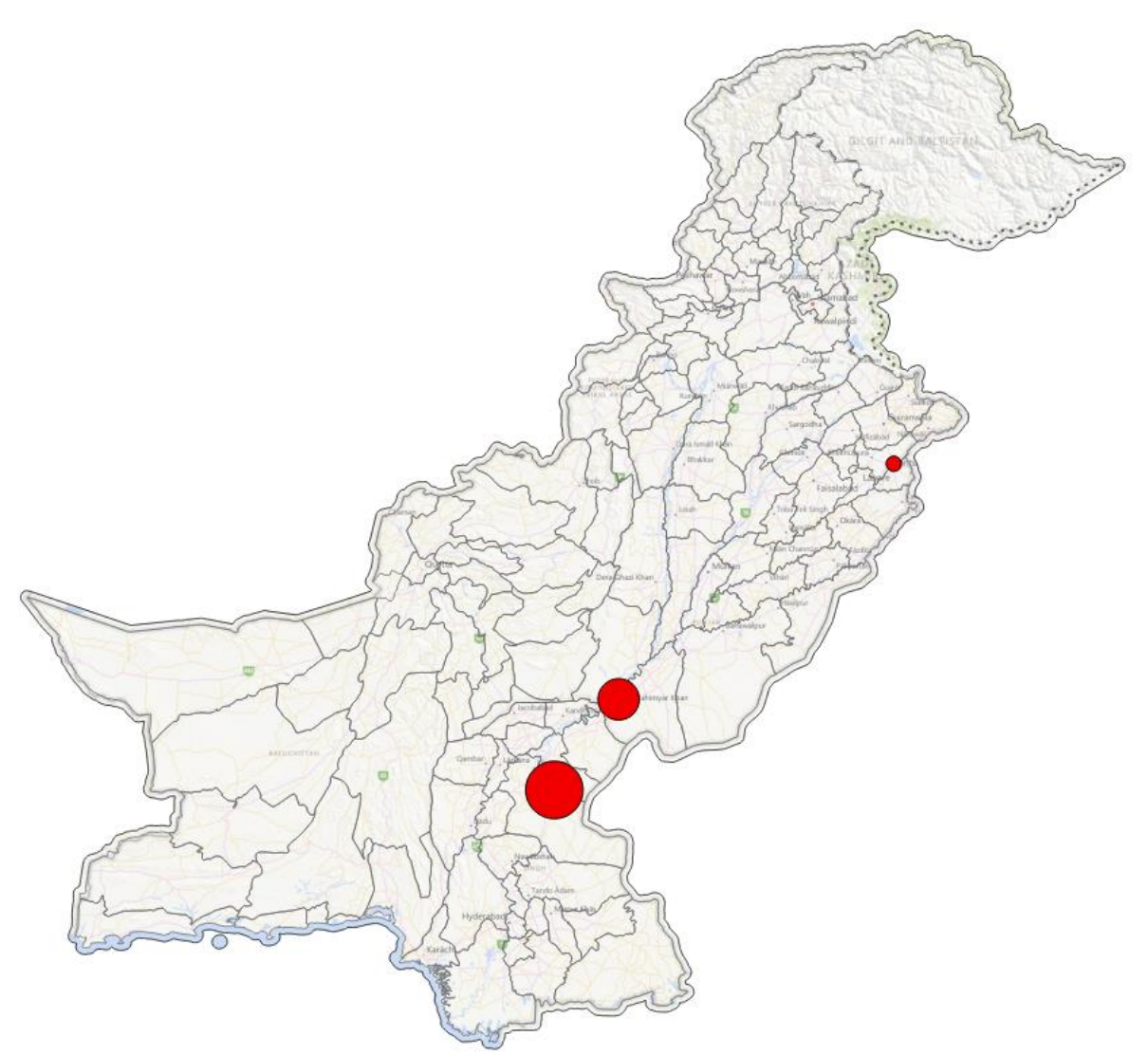

**Figure 8: Ranking of the dairy farms based on their power generation potential** [Background map: Microsoft® Bing™ Maps]

<span id="page-35-1"></span>The links for access to the survey results, the map and the datasets for dairy farms analysis are provided in [Table 18.](#page-35-0)

<span id="page-35-0"></span>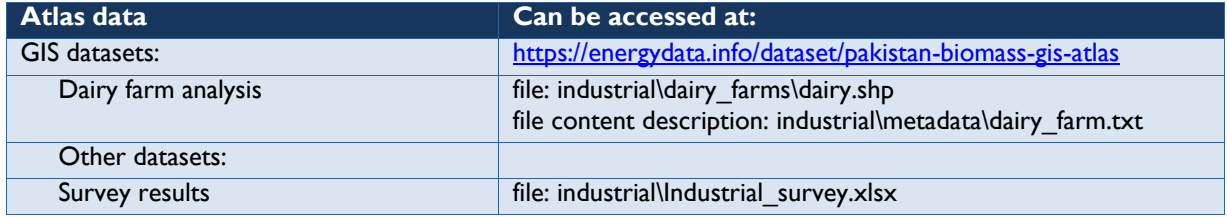

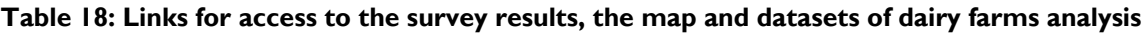

#### **4.2.5 Forest harvesting and wood processing residues**

During the inception phase of the project, the Consultant has conducted interviews with the Forestry Departments of Punjab, Sindh, and Khyber Pakhtunkhwa (KPK) provinces. All three departments stated that they have no available data on forestry sector. They also stated that almost
all the forest residues generated are collected by the local people for domestic uses (e.g., for cooking). Hence, there is no surplus of forest residues that can be used for power generation. As a consequence, the assessment of forest biomass residues was excluded from the scope of this study.

# **4.3 Greenfield Power Plant Potential**

This part of the Biomass Atlas consists of site suitability indicator maps for greenfield power plants using crop harvesting residue feedstock. A high site suitability value indicates a good site for a potential power plant, whereas a low value indicates a poor location.

This site suitability indicator takes into account the feedstock sourcing area size, the road network density in the region, and the distance to a grid power station. The first two factors serve as proxies for site-dependent operational costs, and the third one as site dependent investment cost proxy.

The site suitability indicator map can be used by the potential project developers/investors for initially screening the locations for greenfield biomass-based power plant. In order to select the best site, more detailed investigation and assessment of biomass residues availability and their supply chains should be conducted during the project feasibility study phase.

Each of the indicator components get values between 0 and 100, scaled linearly between the worst and best values for the component in the dataset. This means that a component gets value 100 for smallest sourcing area, shortest direct distance to a grid power station and the highest road network density in the whole dataset, and vice versa for value 0. The three components are then combined so that the site suitability indicator also gets values between 0 and 100, where 100 indicate a site where all the three factors are optimal. The weights used in combining the components were 0.6 for feedstock sourcing area, 0.3 for grid power station distance and 0.1 for road network density.

The maximum direct sourcing distance allowed was 50 km. The maximum feedstock sourcing area, and hence distance, is determined by both the power plant capacity and the technology used. The power plant modeling includes a compatibility matrix between different crop residues and technology & capacity combinations. Other factors included in the model are feedstock preprocessing and storage.

The site suitability indicator value was computed for 21 different combinations of energy conversion technologies and power plant capacities as shown in [Table 19.](#page-36-0)

<span id="page-36-0"></span>

| Technology                                                        | <b>Power plant capacity (MW)</b> |
|-------------------------------------------------------------------|----------------------------------|
| Horizontal grate combustion steam boiler + steam turbine          | 3, 8 and 15                      |
| Inclined grate combustion steam boiler + steam turbine            | 3, 8 and 15                      |
| Bubbling fluidized bed combustion steam boiler + steam turbine    | 8, 15, 25, 50 and 100            |
| Circulating fluidized bed combustion steam boiler + steam turbine | 15, 25, 50 and 100               |
| Gasifier + syngas engine/turbine                                  | 0.5 and 1.5                      |
| Anaerobic digester + biogas engine/turbine                        | $0.5$ , I.5, 3 and 8             |

**Table 19: Analyzed combinations of power plant technologies and capacities** 

Each combination can be illustrated with a map. [Figure 9](#page-37-0) illustrates the site suitability for the 15 MW power plants with inclined grate combustion steam boiler and steam turbine.

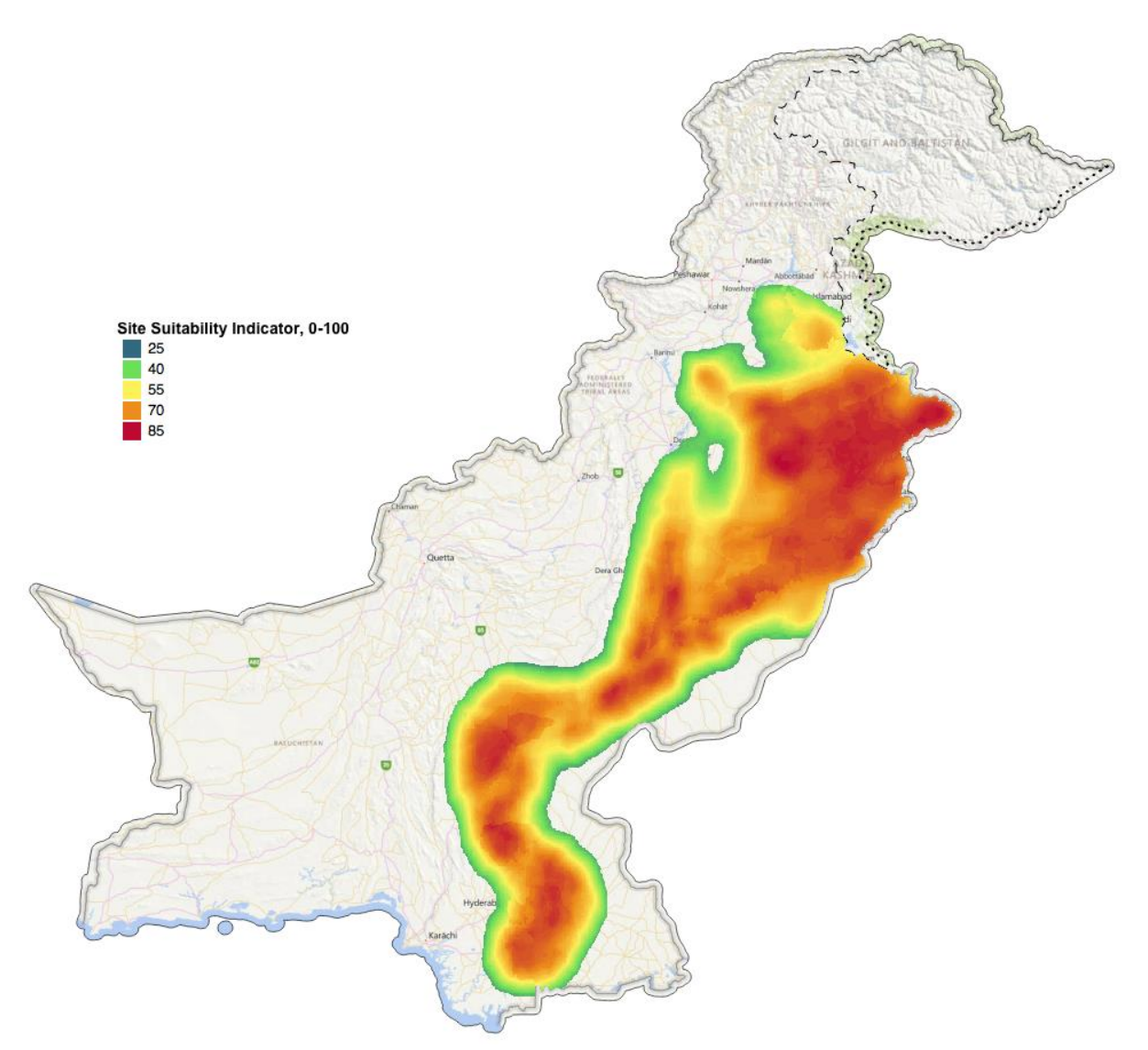

<span id="page-37-0"></span>**Figure 9: Site suitability indicator map for 15 MW power plants with inclined grate steam boiler**  Note: Red color indicating high potential and blue color potential approaching zero [Background map: Microsoft® Bing™ Maps]

The links for access to the results of site suitability analysis are provided in [Table 20.](#page-37-1)

<span id="page-37-1"></span>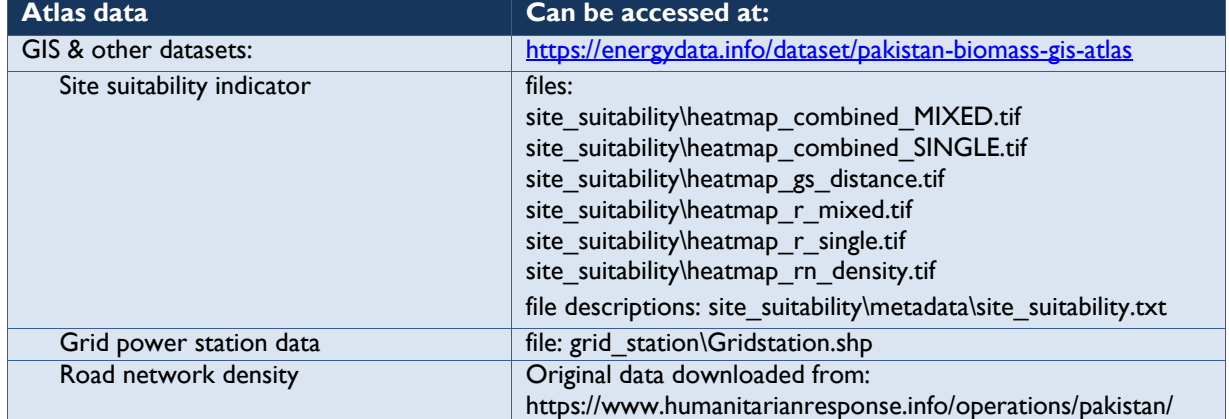

## **Table 20: Links for access to the results of site suitability analysis**

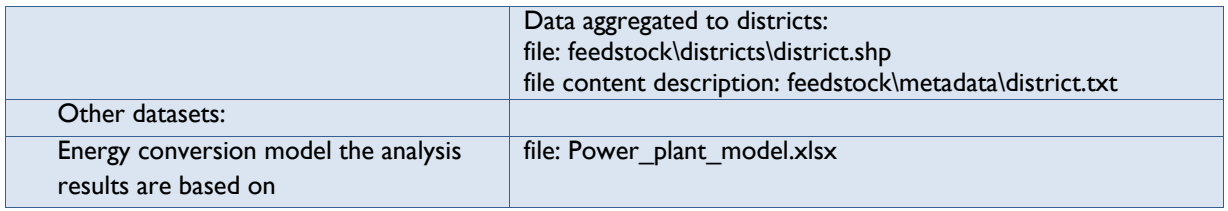

# **5. CONCLUSIONS AND RECOMMENDATIONS**

# **5.1 Conclusions**

This report presents the final product of the assignment, i.e. the Biomass Atlas for Pakistan. More details on interim outputs as well as the detailed approach and methodology used for developing the Biomass Atlas for Pakistan can be found in separate reports, which are available at *https://esmap.org/RE\_Mapping\_Pakistan*. They are:

- the Inception Report;
- the Implementation Plan;
- the Implementation Report; and
- the Report on Final Biomass Atlas Dissemination Seminars and Training Workshops.

The Biomass Atlas presents both theoretical and technical potentials of crop residues. Crop residues of five major crops (i.e. wheat, cotton, rice, sugarcane and maize) were included in the Biomass Atlas.

The theoretical generation potential of crop processing residues was estimated at 25.3 million tonnes/year with an equivalent energy potential of 222,620 T//year (61,838 GWh<sub>th</sub>/year). Bagasse accounts for 66.0% of this energy potential, followed by rice husk with 20.3%, maize cobs with 8.8% and maize husk with 4.9%.

The theoretical potential of crop harvesting residues was estimated at around 114 million tonnes/year with an equivalent energy potential of 1,616,362 TJ/year (448,990 GWhth/year). 45.8% of the total energy potential come from cotton stalk, 30.8% from wheat straw, 13.0% from rice straw, 6.1% from sugarcane trash, and 4.3% from maize stalks.

Based on the existing uses of the residues by the farmers, the technical potential of crop harvesting residues was estimated at about 25.1 million tonnes/year with an equivalent energy potential of 342,236 T/year (95,065 GWh<sub>th</sub>/year). Rice straw accounts for 30.4% of this energy potential, followed by wheat straw with 27.3%, cotton stalk with 26.4%, sugarcane trash with 12.9% and maize stalks with 3.0%. It can be seen from these percentages that large amounts of cotton stalk and wheat straw are being used by the farmers (in forms of cooking fuel, animal fodder and fertilizer) or sold to industries.

In case the farmers' willingness to sell their biomass residues is taken into account, the technical potential of crop harvesting residues decreases to about 20.5 million tonnes/year with an equivalent energy potential of 280,177 T//year (77,828 GWht<sub>h</sub>/year). Rice straw and wheat straw account for a

majority of this energy potential with 29.2% each, followed by cotton stalk with 27.0%, sugarcane trash with 11.5% and maize stalk with 3.2%.

The Biomass Atlas for Pakistan also presents the potential for implementing power plants at the biomass producing sites (such as sugar mills, rice mills, MSW landfills and dairy farms) as well as the potential for greenfield power plants using crop harvesting residue feedstock.

The analysis showed that bagasse offers the highest potential as fuel for cogeneration plants at the existing sugar mills of Pakistan. The results of sugar mills analysis show that the new high-pressure cogeneration plants at 84 sugar mills could have a combined power capacity output of 1,844 MW based on a total amount of generated bagasse of about 17.1 million tonnes/year. These potential cogeneration plants could export about 4,944 GWh/year if only bagasse is used or 10,759 GWh/year if an additional biomass feedstock of around 12.9 million tonnes/year are used as fuel for the cogeneration plants.

MSW can also be used for large-scale grid-connected power plants. With a total MSW amount of around 27,000 tonnes/day generated at 12 surveyed landfills, around 360 MW of gross power capacity could be generated based on the anaerobic digester-based power generating technology. These potential MSW-based power plants could export about 2,687 GWh/year to the grid.

However, rice husk and cattle manure seem to offer a limited energy potential which limited to captive power plants which can generate electricity for covering the power requirements of the rice mills or livestock farms.

It should be noted that the analysis does not include all the existing MSW landfills, rice mills and livestock farms in Pakistan due to the lack of data.

The potential for greenfield power plants using crop harvesting residues was assessed based on their site suitability indicators. This site suitability indicator takes into account the feedstock sourcing area size, the road network density in the region, and the distance to the grid. A high site suitability value indicates a good site for a potential power plant, whereas a low value indicates a poor location. The site suitability maps were produced for 21 different combinations of energy conversion technologies and power plant capacities.

# **5.2 Recommendations**

Freely available, but with relatively low spatial resolution, Landsat 8 images were used for land use mapping. The crop-level accuracy of the land use classification needs to be taken into account when evaluating single site feasibility.

There is a lack of data on industrial sites. It is recommended that an additional industrial survey is conducted to complete the database for the key industrial sectors with high potential of biomass residues. These sectors include rice mills, wood processing mills, MSW landfills and livestock farms.

The Biomass Atlas for Pakistan shall be broadly disseminated via WB, AEDB and other channels.

The stakeholders who have participated in the training on Biomass Atlas usage and maintenance shall share their knowledge and skills with other local stakeholders.

Plans shall be made to secure funds for a regular updating of the Biomass Atlas by the persons who have been trained.

NUST and other universities shall use the project study methodologies and outputs as training materials for building the capacity of their students.

# **6. ANNEXES**

# **Annex 1: Biomass Resource Mapping Methodology**

## **1.1 End User Interaction**

During the process of project implementation, the consulting consortium maintained a close interaction with the key local stakeholders who are the potential end-users of the Biomass Atlas of Pakistan. This interaction helped the consulting consortium not only to update the local stakeholders on the progress of the project implementation, but also to receive their feedback on the project.

Nine (9) multi-stakeholder seminars and workshops were conducted. These events attracted a total of 295 participants (see [Table 21\)](#page-41-0). In addition, several individual meetings with local institutions and companies were also organized during the missions of the consultants to Pakistan.

The details of these seminars, workshops and meetings were reported in separate reports which are available at *https://esmap.org/RE\_Mapping\_Pakistan*.

<span id="page-41-0"></span>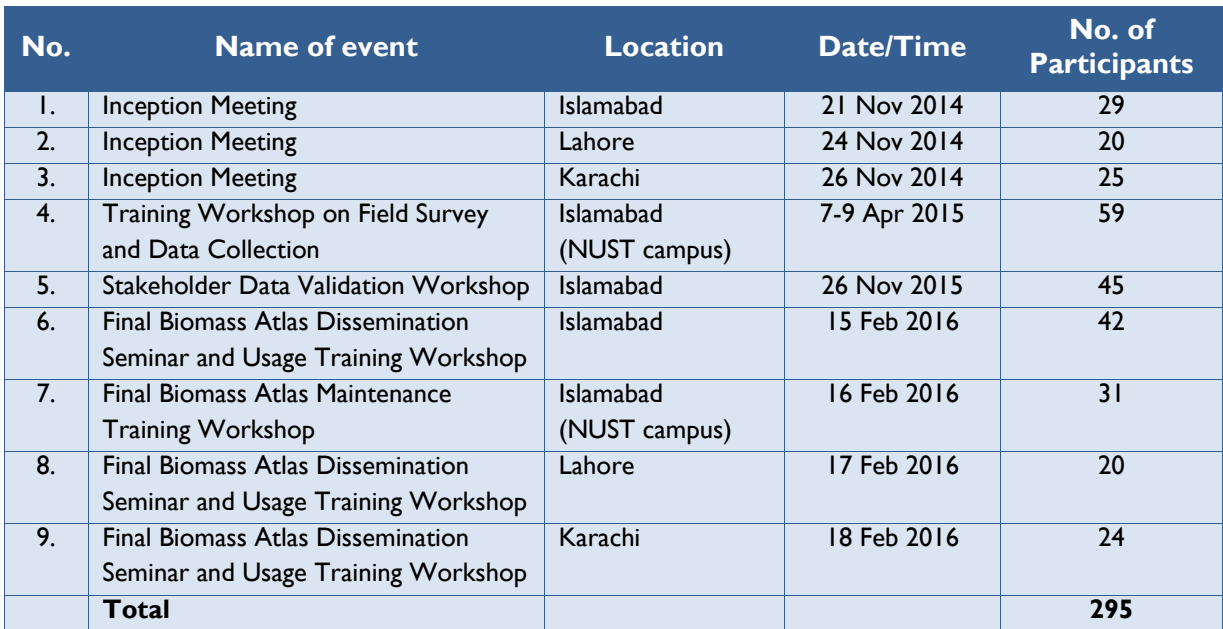

#### **Table 21: List of seminars and workshops conducted**

### **1.2 Mapping Methodology**

The mapping methodology for the Biomass Atlas consisted of four distinct components: crop biomass field survey, industrial survey, satellite image analysis and bioenergy potential modeling. Each of these components is described in the following sections.

### **1.3 Crop biomass field survey**

The National University of Sciences and Technology (NUST) of Pakistan was contracted to carry out the crop biomass field survey and data collection. NUST engaged six other universities to provide their students for conducting the survey. All nominated students were trained on how to conduct field survey.

The survey was performed as a person-to-person interview of the farmers by the survey team using smartphones as survey tools. The surveyors used the Android applications that can record the responses of the farmers, indicate the location of the interview and attach a geographically tagged photograph of a reference field of the farm to be used in land use classification of satellite images.

All the collected data were transferred to Simosol in real time. After being validated, the data were sent back by Simosol to NUST for correction of any errors and for completion of any missing information on the second or third day of the survey. The survey monitors/supervisors from NUST assisted in verifying the data. The validated and verified data were eventually sent back to Simosol. That procedure continued until data were finally accepted by Simosol (see [Figure 10\)](#page-42-0).

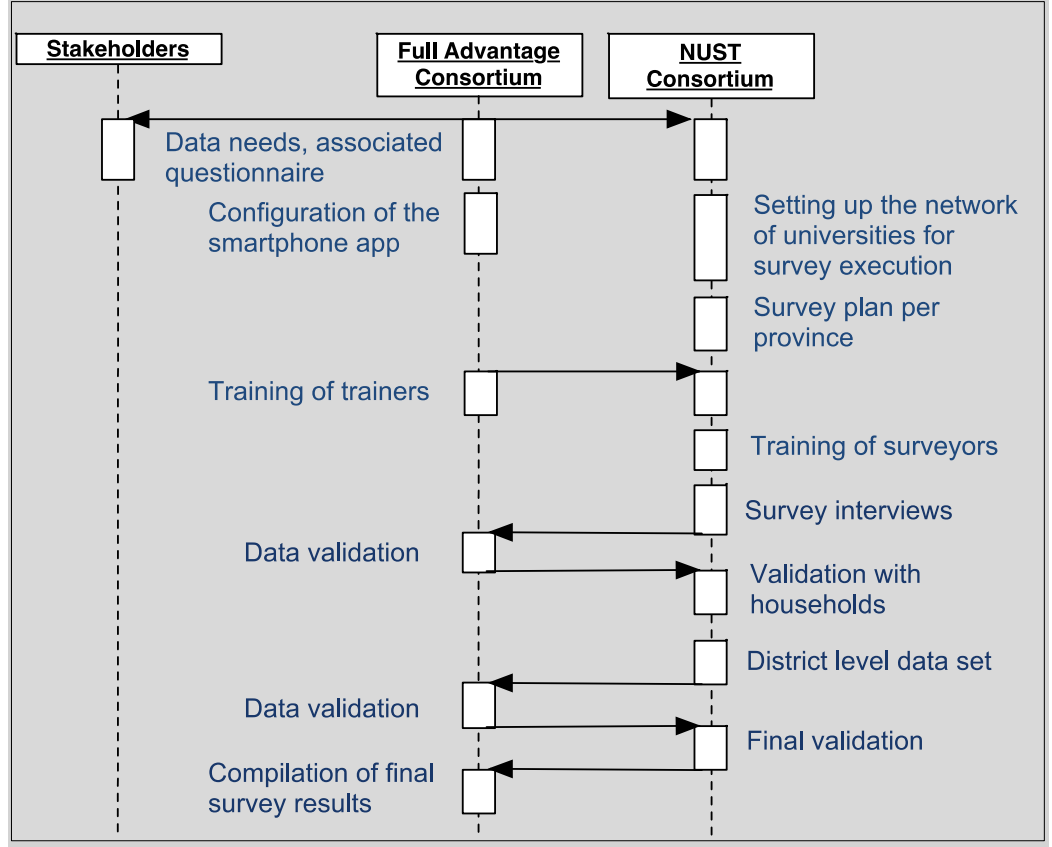

**Figure 10: Procedure for data validation and verification** 

<span id="page-42-0"></span>In addition, PITCO was assigned to be responsible for the monitoring, evaluation and verification of the surveys carried out by NUST. PITCO systematically reviewed the consolidated field survey data collected by NUST and counterchecked them through telephone calls to surveyed farmers. A report on monitoring and evaluation (M&E) of crop biomass survey was developed by PITCO.

A total of 12,450 farmers in 166 tehsils of 44 districts were interviewed on their cropping patterns, obtained yields, crop residue utilization patterns, and attitudes towards commercial crop residue supply chains. The sample size of 44 districts out of 123 districts was selected based on secondary data from the agriculture department for crop rich areas in rain fed and canal irrigated regions. The

farmers were questioned about cultivated crops in the year of 2014-2015. Small holders were not surveyed in this study; all of the farmers interviewed were cultivating on commercial scale, representing both farmers with under 25 acres and over 25 acres of land. The number of surveyed districts and tehsils and the number of farmers interviewed in each province are presented in [Table](#page-43-0)   $22.$ 

<span id="page-43-0"></span>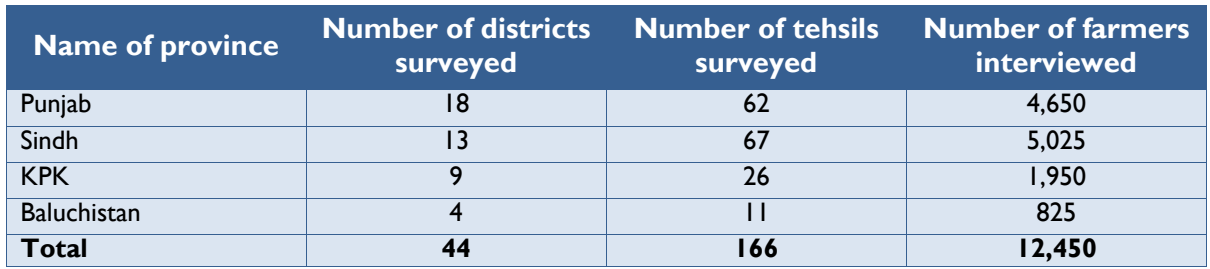

#### **Table 22: Number of districts, tehsils and farmers surveyed**

The detailed results of the crop biomass field survey and its M&E report were presented in the Implementation Report which is available at *[https://esmap.org/RE\\_Mapping\\_Pakistan](https://esmap.org/RE_Mapping_Pakistan)*.

#### **1.4 Industrial survey**

PITCO was assigned to carry out the industrial biomass survey (including MSW landfills, dairy farms, and power plants). The purpose of this activity was to survey industrial sites producing biomass residues (such as sugar mills, rice mills, wood processing factories, dairy farms and MSW landfills) or utilizing biomass feedstock for energy generation (such as textile mills, cement factories, pulp and paper mills, etc.)

The industrial biomass survey and data collection were conducted through various means:

- Survey questionnaires sent via emails, followed up by phone calls;
- Site visits: and
- Internet research on publicly available information.

A total of 587 industries and associations were contacted; however, only 178 datasets (around 30%) were collected through emails (8), follow-up phone calls (71), site visits (91) and from publicly available data sources (8). [Table 23](#page-43-1) summarizes the number of datasets collected from each industry and their sources.

<span id="page-43-1"></span>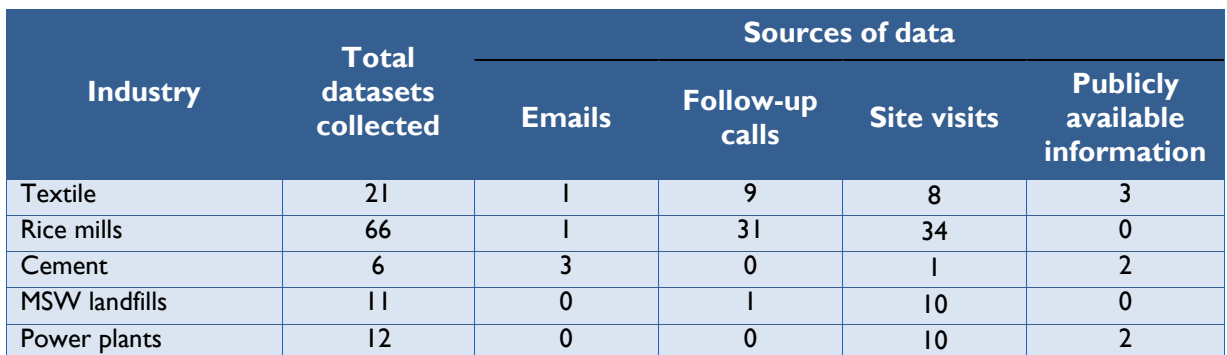

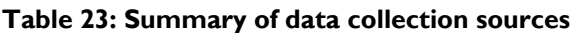

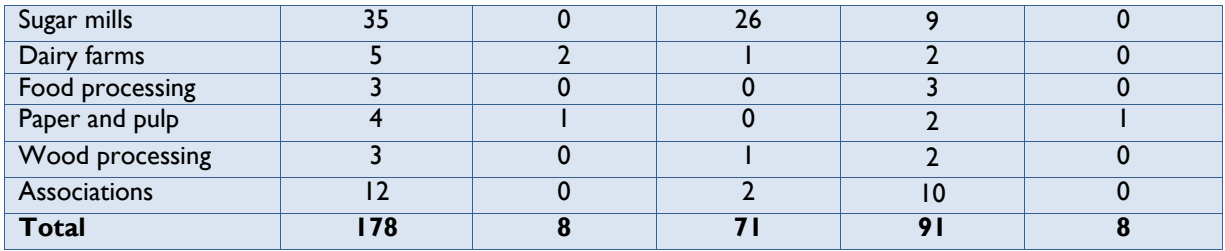

The obtained data were processed and validated with the persons who provided the data. A database consisting of validated datasets was created for mapping purpose. It contains:

- All 84 sugar mills in Pakistan (in addition to 35 surveyed sugar mills, the datasets for the remaining 49 sugar mills were created by interpolating the data of these 35 sugar mills and based on the list of sugar mills with their milling capacities provided by PSMA);
- 54 rice mills (the datasets of the remaining 12 surveyed rice mills were incomplete, especially the information on the estimation of rice husk production);
- 12 MSW landfills (in addition to 11 landfills included in the industrial survey, PITCO collected the data for 5 more landfills in the major cities of Pakistan. However, only 12 of 16 these landfills provided adequate data for the analysis);
- 3 dairy farms (the datasets of the remaining 2 surveyed dairy farms were incomplete, i.e., no information on the amount of manure collected).

The detailed results of the industrial biomass survey were reported in the Implementation Report which is available at *[https://esmap.org/RE\\_Mapping\\_Pakistan](https://esmap.org/RE_Mapping_Pakistan)*.

### **1.5 Satellite image analysis**

The purpose of the satellite image analysis was to produce a land use classification for the whole country. Together with the crop yield and residue information collected during the field survey, the land use classification forms the basis for estimating the localized biomass feedstock potential.

The first step in the satellite image analysis was gathering the satellite images. The images used were Landsat 8 images with 30 m  $\times$  30 m ground resolution. In order to be able to do a per cropping season crop level classification, seven image datasets covering the area to be analyzed within Pakistan and distributed over one year were used. [Figure 11](#page-45-0) shows the coverage of the analyzed 43 Landsat 8 image tiles over the map of Pakistan. Table 17 lists the different image sets covering the Kharif and Rabi cropping seasons in Pakistan for one year. As a rule, images presenting the least cloud cover within the specified time frame were selected for analysis, however for each Landsat path, the images taken during the same day were used. In total 301 Landsat 8 images were used in the crop level land use classification.

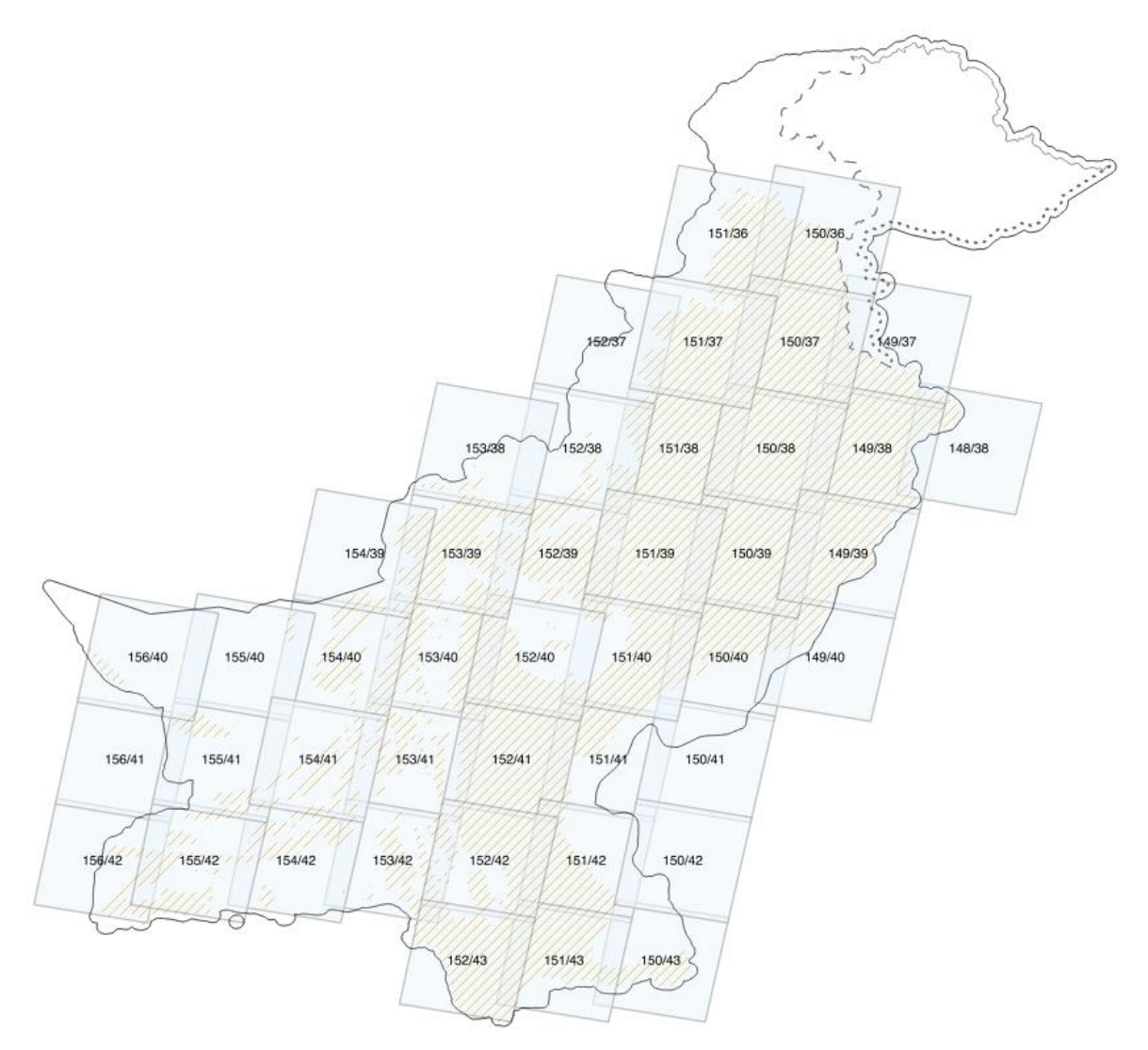

**Figure 11: Landsat 8 image tiles used in the analysis** 

<span id="page-45-0"></span>Note: The numbering relates to the global path and row grid of the Landsat data. Orange line hatching indicates the analysis area for land use classification

| Set I | 2014-04-01       | 2014-05-06       |
|-------|------------------|------------------|
| Set 2 | 2014-05-14       | 2014-06-02       |
| Set 3 | 2014-06-04       | 2014-06-29       |
| Set 4 | 2014-09-08       | 2014-09-29       |
| Set 5 | $2014 - 10 - 03$ | $2014 - 10 - 22$ |
| Set 6 | $2014 - 11 - 11$ | $2014 - 11 - 25$ |
| Set 7 | 2015-03-08       | 2015-04-22       |

**Table 24: The date ranges for Landsat 8 image sets used in land use classification** 

The satellite image processing consisted of 9 stages described below.

- 1. *Image unpacking:* the unpacking stage extracts the satellite image data and its metadata from the distribution archive downloaded from USGS Earth Explorer. This was executed with the preprocessing software Envimon by VTT Technical Research Centre of Finland.
- 2. *Cloud masking:* a cloud mask for each of the satellite images was created by combining the cloud mask produced with the Fmask software with manual delineation of clouds, cloud shadows

and haze. Usually the Fmask produced mask was augmented with the manual mask, but in some cases the quality of the automatically created mask was so poor that it was replaced completely with the mask created with visual analysis of the images.

- 3. *Analysis area masking:* To allow better classification accuracy for agricultural land use an analysis area mask was created based on visual interpretation of the satellite images. The purpose of this mask is to target the land cover classification to the areas that are of interest to the task at hand, i.e. to the areas used for agricultural production. This mask is also shown in [Figure](#page-45-0) 11.
- 4. *Radiometric correction:* images taken at different times are taken under different optical conditions. Therefore, their radiometry, i.e. how the reflectance of sun radiation at different wavelengths is recorded by the sensors in the satellite must be calibrated so that similar pieces of land have similar reflectance values on different images. This radiometric correction was done in two steps. First, a "within path calibration" was done by selecting a reference image for each Landsat path (see [Figure 11](#page-45-0) for LS8 path/row numbering) for each image set, and calibrating other images to it based on common pixels, not covered by the cloud mask, between image pairs. In the second step, after within path calibration, neighboring image paths were again calibrated with each other using common pixels.
- 5. *Image and mask mosaicking:* Once the radiometry of all individual images was calibrated, the images were mosaicked, i.e. "stitched" together into a one seamless image covering the whole analysis area. The same procedure was executed for the cloud and analysis masks, so that at the end a single mask showed areas that had clear pixels on the area of interest.
- 6. *Ground reference data processing:* Individual field observations recorded with the MHG Mobile software during the field survey (see above) were processed into "per cropping season reference observations" (geographic coordinates for the observation, cultivated crop). A separate quality control was executed at this stage selecting only those samples that clearly represented a field pixel. This brought the field reference sample size to 3,161 out of which 80% were used for classification, and 20% for the classification result validation. Additionally, 2,705 reference samples for the other than agricultural land use classes were generated using very high resolution imagery available online. Random image samples, covering roughly 300 m x 300 m at 50 cm pixel resolution, were generated. On each of these, a clear sample of one of the other land use classes; natural vegetation, urban area, road, water; was assigned to a point location using visual interpretation of the image content.
- 7. *Pixel to effective field area sampling:* At 30 m spatial resolution, many of the Landsat image pixels are "mixels", i.e. pixels that actually cover several land use classes on the ground. To estimate the effect this has on the final field area results, 49 random sample images were generated using the same very high resolution visual imagery as in the previous step. The Landsat pixel borders were then imposed on these sample images, and the fields digitized as polygon geometries. By comparing the digitized field area in the sample images and the field area based on classified Landsat pixels, a conversion factor 0.9 was defined to derive the real field area from the classification result. This conversion factor assumes a perfect classification, i.e. all pixels covered by more than 50% of field are classified as field pixels. An example of this process is given in [Figure 12.](#page-47-0)

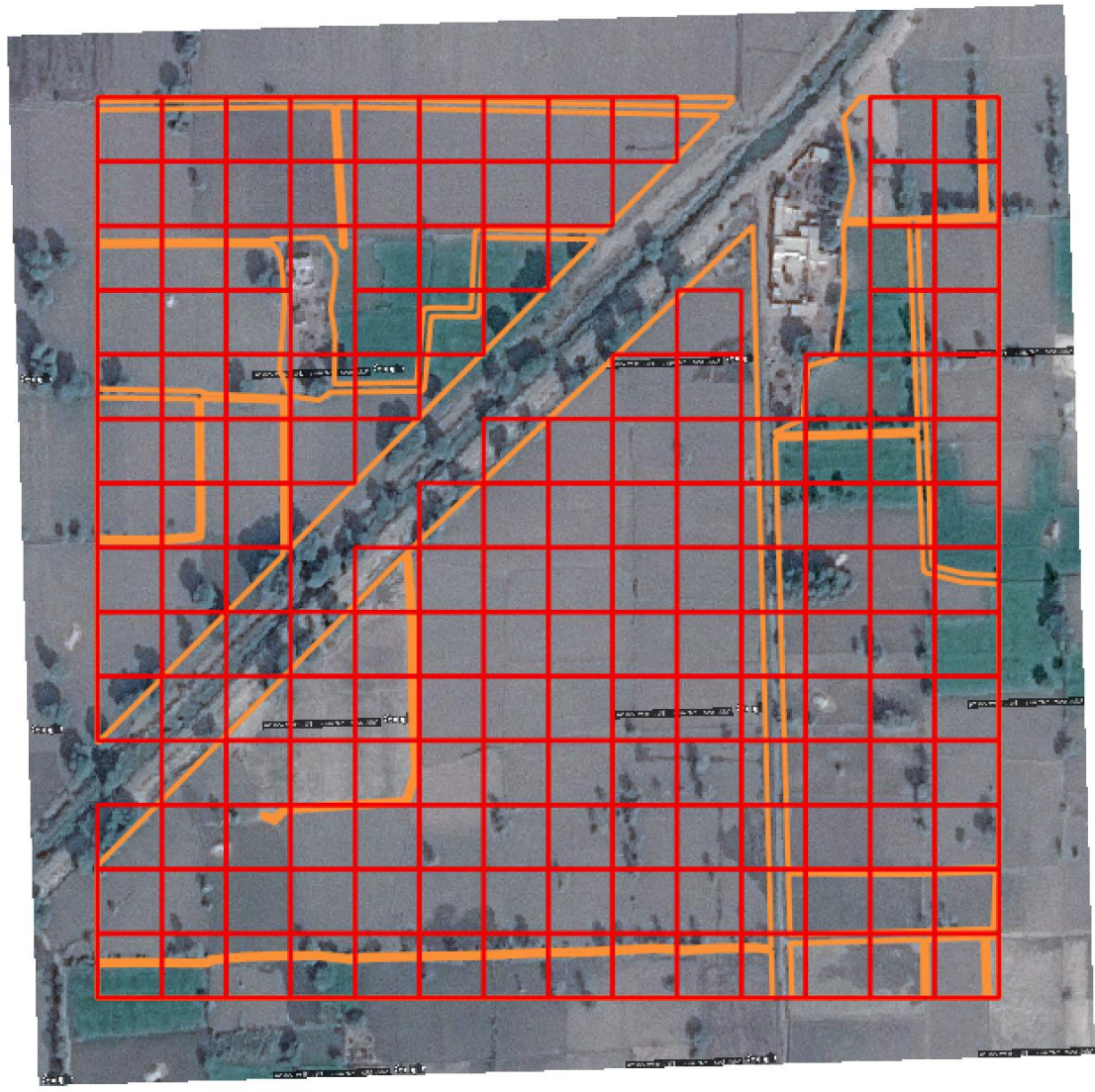

**Figure 12: Effective field area sample** 

<span id="page-47-0"></span>*(Note: red cells are the perfectly classified Landsat image field pixels, and the polygons with orange borders are the fields digitized on this sample)*

- 8. *Agricultural statistics data collection:* two sources were used to collect crop production statistics at district level; the "Crops Area and Production (By Districts) (1981-82 to 2008-09), Volume I, Food and Cash Crops" publication by Government of Pakistan Statistics Division Federal Bureau of Statistics (Economic Wing) Islamabad, and an online source http://www.amis.pk/Agristatistics/DistrictWise/2010-2012/2010-2012.aspx. The latter one, having more recent data, was used to compile the total cultivated area in each district and the share of each crop of the cultivated area.
- 9. *Land cover classification:* The seven-time series image mosaics were combined into a single layered mosaic. Blue, green, red, near-infrared and short wave infrared bands were used in this mosaic for the final land use classification. The spectral information was combined with the ground reference data using a Random Forest classifier. The land cover classes used in the classification were derived from the field survey information by analyzing existing pairs of Kharif-Rabi crops. These, along with the non-agricultural classes used are listed in [Table 25.](#page-48-0)

<span id="page-48-0"></span>

| <b>Field classes (Kharif-Rabi)</b> | <b>Other classes</b> |
|------------------------------------|----------------------|
| cotton-maize                       | bare area            |
| cotton-other crop                  | low biomass          |
| cotton-rice                        | medium biomass       |
| cotton-sugarcane                   | high biomass         |
| cotton-wheat                       | road                 |
| maize-maize                        | urban                |
| maize-rice                         | water                |
| maize-sugarcane                    |                      |
| maize-wheat                        |                      |
| other crop-other crop              |                      |
| rice-rice                          |                      |
| rice-sugarcane                     |                      |
| rice-wheat                         |                      |
| sugarcane-sugarcane                |                      |
| sugarcane-wheat                    |                      |
| wheat-wheat                        |                      |

**Table 25: The land use classes used in the classification** 

The Random Forest classification produced 23 probabilities, matching the land use classes above, for each pixel in the analysis area. By default, the land use class having the highest probability was assigned for each pixel, leading to land use classification confusion matrix show on [Figure 13.](#page-49-0) The confusion matrix is created with the 20% of field samples reserved for classification validation. The yaxis is for the real land use classes for the field samples, and x-axis is for the land use classes predicted using the satellite images. Each cell on a grid row shows the share of that "true" class being classified as the "predicted" class indicated by the grid cell column. Thus, if the classification were 100% accurate, there would be just a dark blue diagonal line in the confusion matrix, with 1.0 share of all class observations, and overall accuracy score of 1.0. All misclassifications add blue hues to the off-diagonal cells in the confusion matrix.

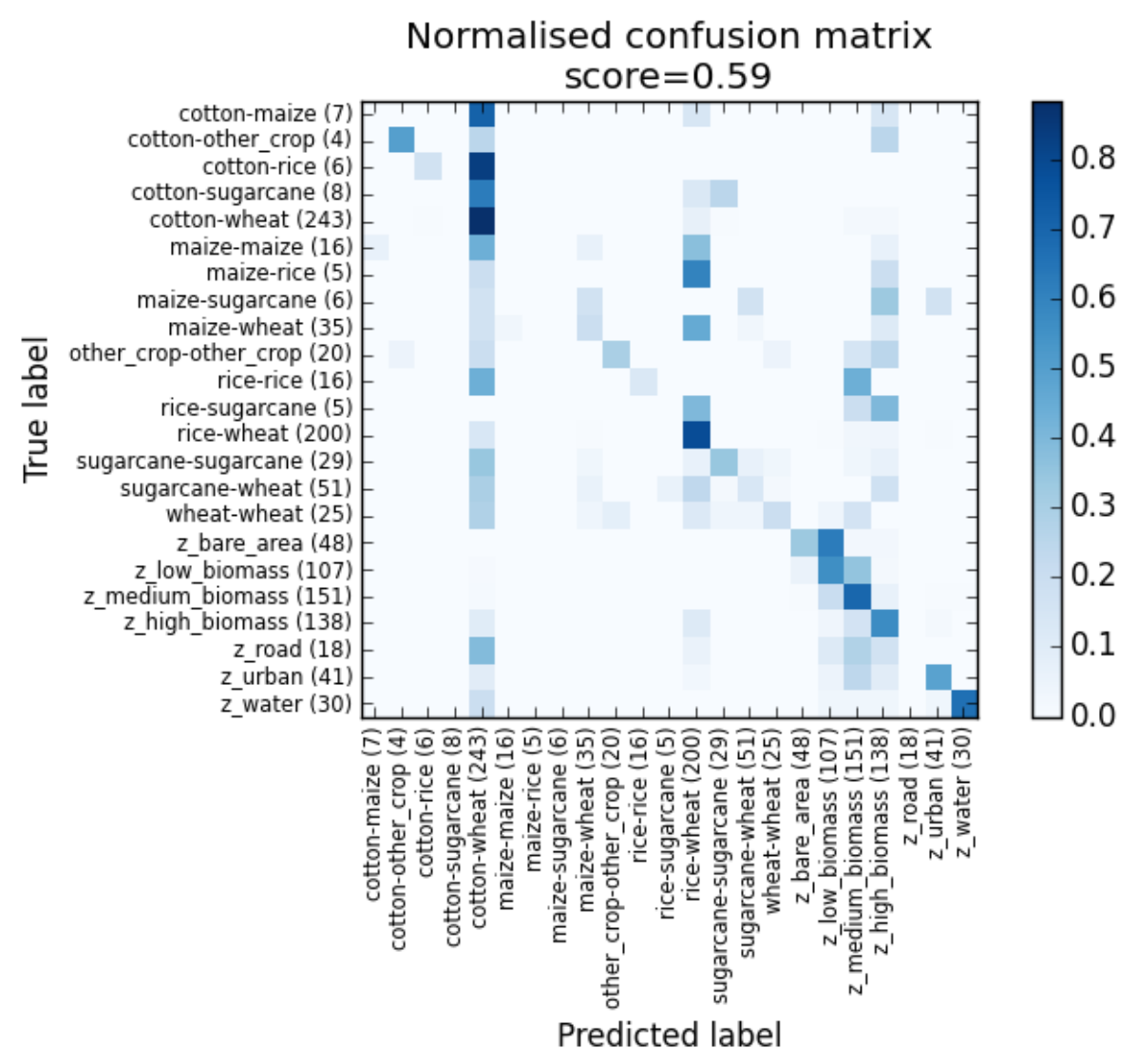

<span id="page-49-0"></span>**Figure 13: Land use classification confusion matrix based on satellite image information only** 

Overall the classification based on assigning the land use class having the highest probability for each pixel in the satellite image mosaic covering Pakistan works well in separating agricultural land and other land uses. There is a considerable amount of crop misclassification for the agricultural land [\(Figure 14\)](#page-50-0). The most dominant crop classes are over-presented in the land use predictions, and the more infrequent classes are un-presented. This is a common feature in satellite image based classification.

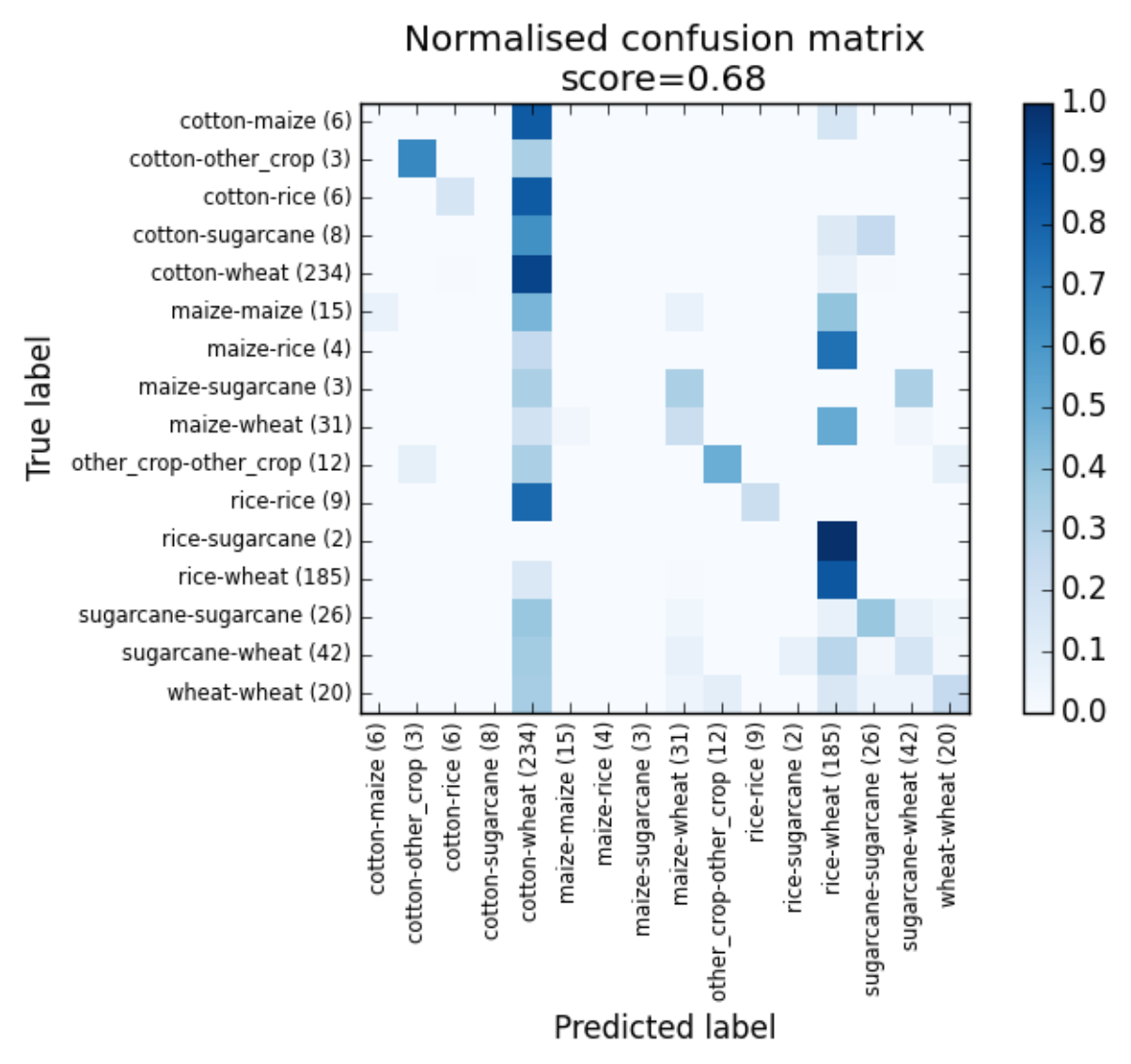

<span id="page-50-0"></span>**Figure 14: Land use classification confusion matrix for crop classes only, taking only the satellite image information into account** 

While the confusion matrix indicates good accuracy for agricultural - other use classification, comparison to agricultural statistics shows a discrepancy of having considerably higher amount of agricultural land for the whole country than what is reported in the statistics. Due to this and the "between crops" mixing the classification result was further modified from the "highest probability" result based on the agricultural statistics at district level. For each district, reallocation from field to other land use, or vice versa, was done based on the class probability distribution for the pixel and its neighborhood values. The direction and maximum extent of this reallocation was determined by the relationship between the highest probability classification result and the statistics for the district. In other words, if the statistics indicated less agricultural area for the district, and there were pixels classified as fields, but surrounded by other land use classes, and the second most probable class for the pixel was one of the other land use classes, the pixel classification was changed from the most likely to the second most probable class.

The statistics were also used in the second step of reallocation of land use classes for the pixels. This step used the share of cultivated area for each crop for the district. The land use classification based on the most probable classes was converged towards the crop shares in the statistics by reallocating

one of the second to fourth probable classes to a pixel if it changed the crop shares towards the statistics.

The reallocation was done in the "most probable misclassifications first" order. The pixels that in the Random Forest results had several highly probable classes; i.e. the probabilities between the classes were close to each other; were the first candidates for the class reallocation. A minimum class probability of 10% was also used to allow a switch from the most probable class to a less probable class.

The resulting confusion matrix from this land use class reallocation based on the agricultural statistics is shown on [Figure 15.](#page-51-0) There is a notable increase in field to other biomass class misclassification. The low, medium and high biomass classes (in the figure having a z\_-prefix) represent either natural vegetation or woody biomass cultivation areas (orchards and tree plantations) in the reference data used for validation. Therefore, it seems there is a clear discrepancy between the satellite image information and the statistics agricultural area information. However, since the validation data was collected using the same method as the actual classification modeling data, it is possible that there is bias in the confusion matrix results. This could be the case if the field reference data fails to cover the full land use class variation in Pakistan.

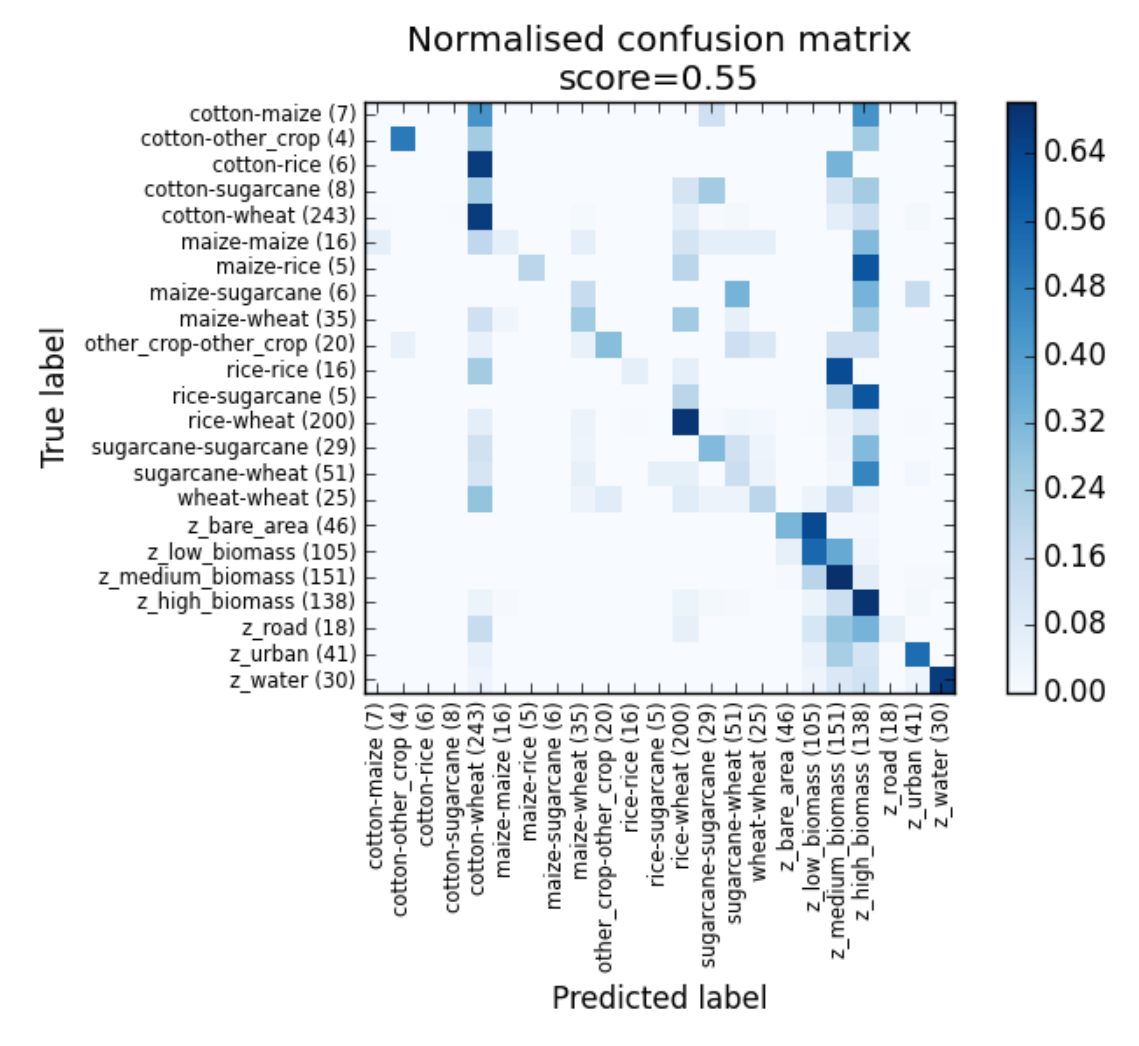

<span id="page-51-0"></span>**Figure 15: Land use classification confusion matrix taking agricultural statistics data into account** 

The classification accuracy within the crop classes only is shown in [Figure 16.](#page-52-0) While the overall accuracy score is the same with and without introducing the district level crop shares from the statistics, the classification accuracy has improved for the non-dominant classes (especially maize) at single pixel level.

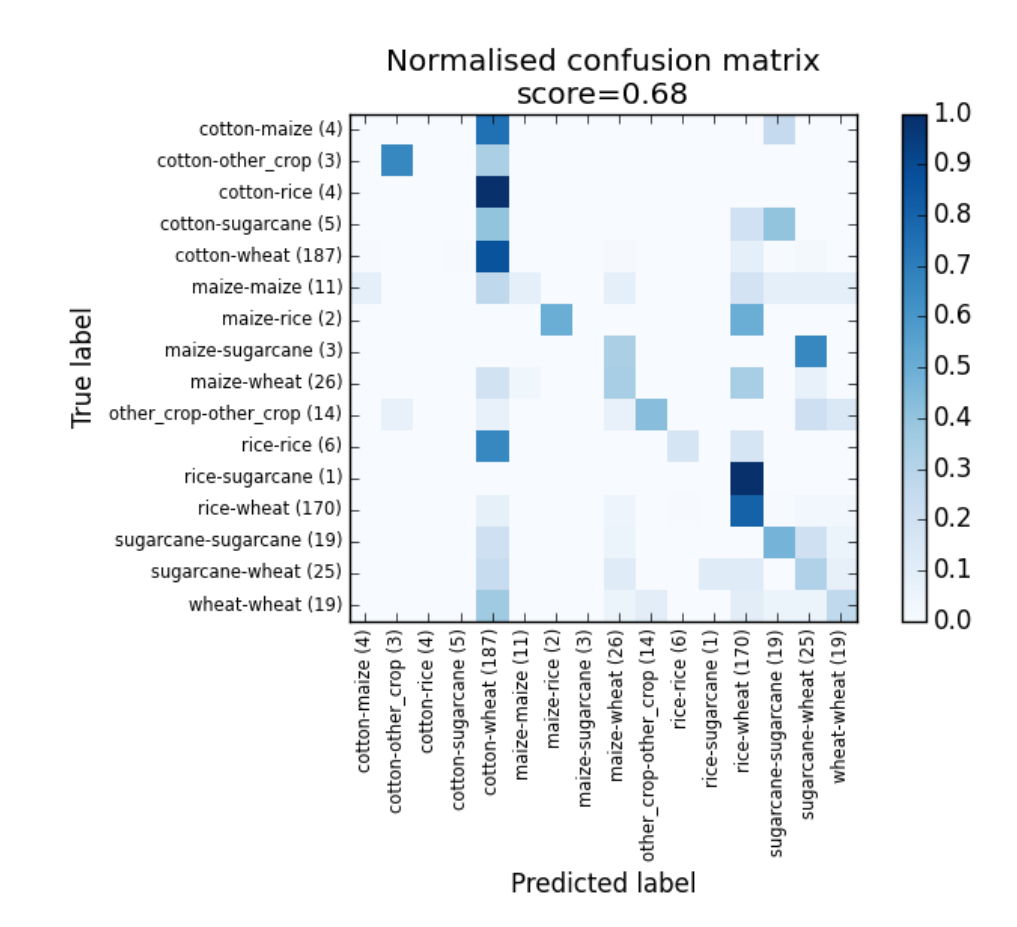

<span id="page-52-0"></span>**Figure 16: Land use classification confusion matrix for crop classes only, taking both satellite image information and agricultural statistics into account** 

The final results are based on the land use classification that takes the agricultural statistics information into account. It should also be noted that a feature of satellite image classification is that the accuracy of the results improves when the pixel level results are aggregated into larger units. In this project the 30 m  $\times$  30 m classification result was not used directly but was rather aggregated to 990 m x 990 m level first.

#### **1.6 Biomass feedstock potential modeling of the Biomass Atlas**

The first step in modeling the biomass feedstock potential was the processing of field survey data into district-level average crop yields and availability values per each feedstock class. This processing included the calculation of district-level averages of crop yields from the field survey and generation of the maps for feedstock average yields and feedstock availability using the district polygons. As part of the districts had missing values for some of the feedstock classes, the missing values were

substituted with province-level averages. The RCRs (Residue to Crop Ratios) from [Table 2](#page-15-0)<sup>6</sup> were used for calculating the theoretical potential of the crop residues from the crop production figures. As described in chapter 4, the technical potential of the crop residues was estimated based on the field residue utilization data from the survey as well as the farmers' willingness to participate in a feedstock supply chain.

In the second step, the district-level average yield and availability information was combined with the land use raster to get a feedstock availability raster. The satellite image analysis yielded a 30 m  $\times$  30 m land use class map for the analyzed areas in Pakistan. For practical purposes this is at too high detail level and therefore the land use classification was aggregated to 990 m x 990 m pixel size. At the same time a reclassification was made. In the aggregated classification only the crop classes are used and the classification is split into Kharif and Rabi classifications; i.e. each class in the two resulting datasets represent just one crop. The aggregation from the  $30 \times 30$  land use raster to the  $990 \times 990$  aggregated feedstock raster was done in a following way for each feedstock class:

- 1. Get the average yield and availability (tons per ha) for the feedstock class inside the current 990 m x 990 m window.
- 2. Get the number of 30 m  $\times$  30 m cells that represent the current feedstock class and calculate the total amount of available feedstock inside the window (tons).
- 3. Store that value to the correct feedstock band in the aggregated feedstock raster.

The third step consisted of preprocessing road network line geometries into district-level road network density values and calculation of whole country-level distance raster to the nearest grid power station using the grid station point geometries.

The fourth step consisted of computing sourcing distance raster for the different combinations of power plant technologies and capacities. The sourcing distance raster was computed using the aggregated feedstock availability raster as input. The sourcing distance raster was generated for each power plant technology and capacity combination separately. For each raster cell  $(x, y)$  in the sourcing distance raster, the minimum sourcing area that can provide enough biomass feedstock for running the power plant was computed. The algorithm calculated the available feedstock amount inside a window with radius r around each raster cell x, y. The sourcing radius was computed iteratively by incrementing the radius r until the required feedstock amount was achieved, or until r exceeded maximum sourcing distance limit.

In the fifth, and final step, the sourcing distance raster was combined with the road network average density raster and the distance to nearest grid power station raster in order to produce a bioenergy site suitability indicator map for different types of power plant technology and capacity combinations. Each of the components of the model (sourcing distance raster, road network density and distance to nearest grid power station) was given weights and the resulting raster was scaled to [0, 100] where 0 value indicates no potential for a biomass-based energy generating plant and 100 indicates high potential. The weights used were 60 % for feedstock procurement distance, 30 % for grid power station distance, and 10 % for road network density. These were based on the feedback at the Validation Workshop organized in Islamabad in Nov 2015.

-

<sup>6</sup> *Source 1: GIZ 2013, Report on Biomass Potential Resource Assessment and Feedstock Preparation, prepared by the Alternative Energy Solution Providers (Pakistan)*

Each step in the process of generating the site suitability maps was parameterized so that the model could be run with alternative parameters, such as different weights for the site suitability components. The processing workflow used for generation the Biomass Atlas datasets is illustrated in [Figure 17.](#page-54-0) The Biomass Atlas Model was implemented with Python programming language, and is available as part of the Atlas (see Annex 3 for the instructions on using and updating of the Biomass Atlas).

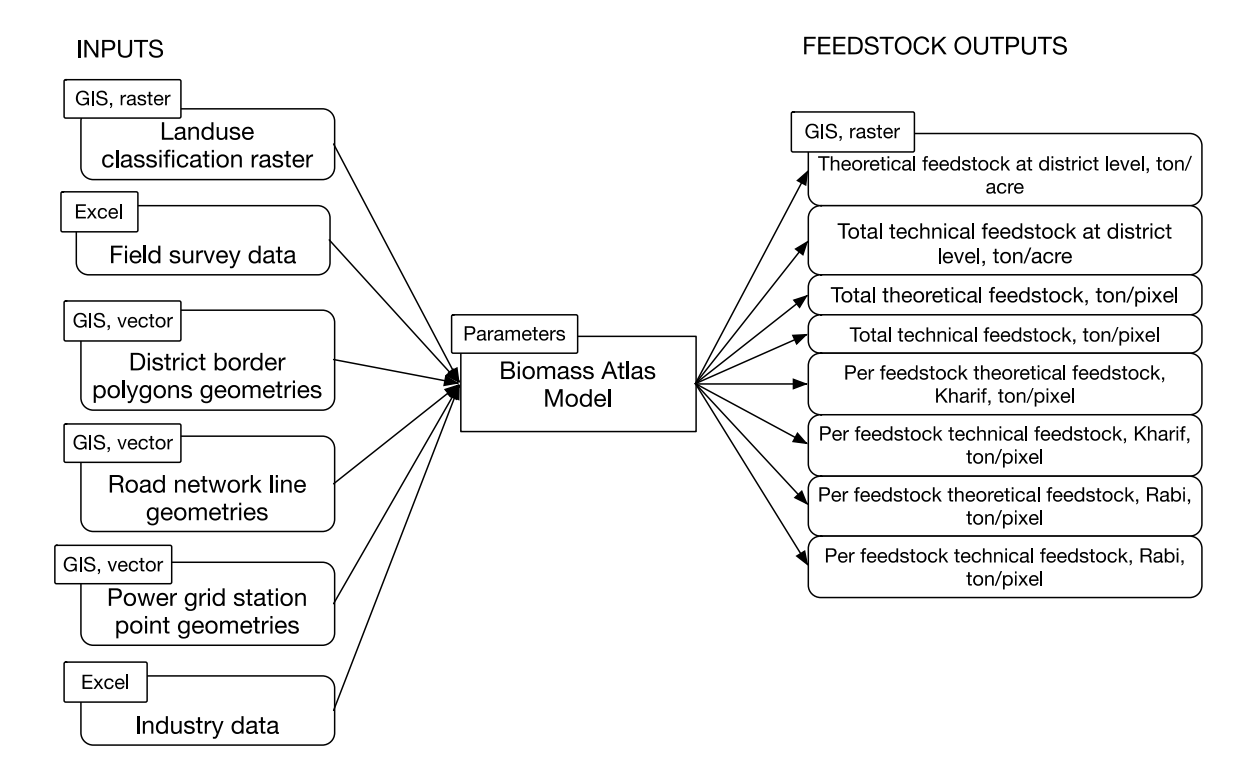

<span id="page-54-0"></span>**Figure 17: The processing workflow used for generating the Biomass Atlas datasets** 

# **Annex 2: Biomass Atlas Components**

The Biomass Atlas consists of various maps and datasets. The links for access to these maps and datasets are provided in Tables 26 to 31.

#### **2.1 Survey Data**

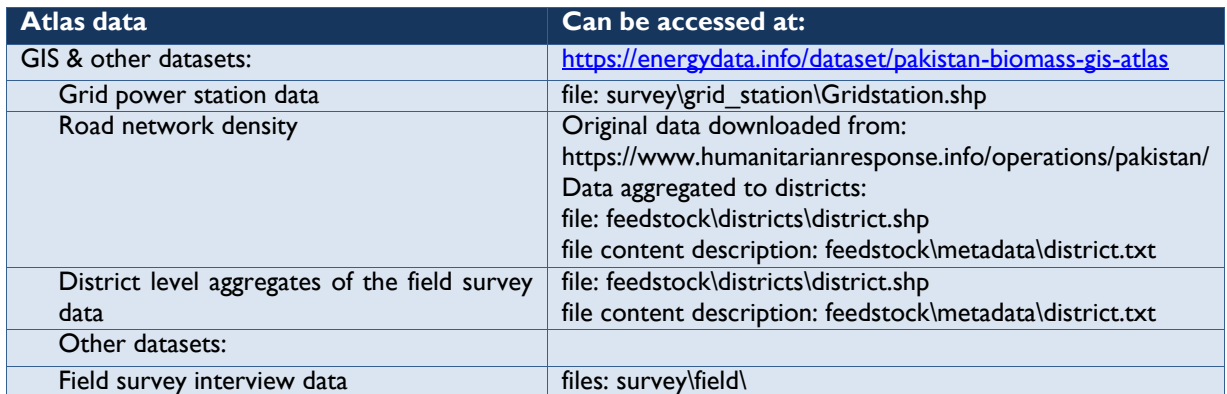

### **Table 26: Links for access to the results of survey data**

## **2.2 Land Use Classification**

#### **Table 27: Links for access to the results of land use classification**

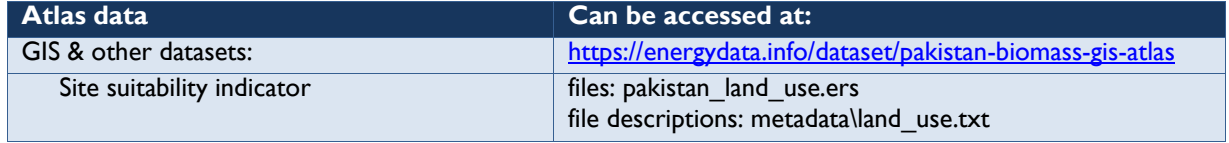

### **2.3 Biomass Feedstock Data**

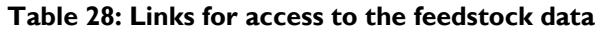

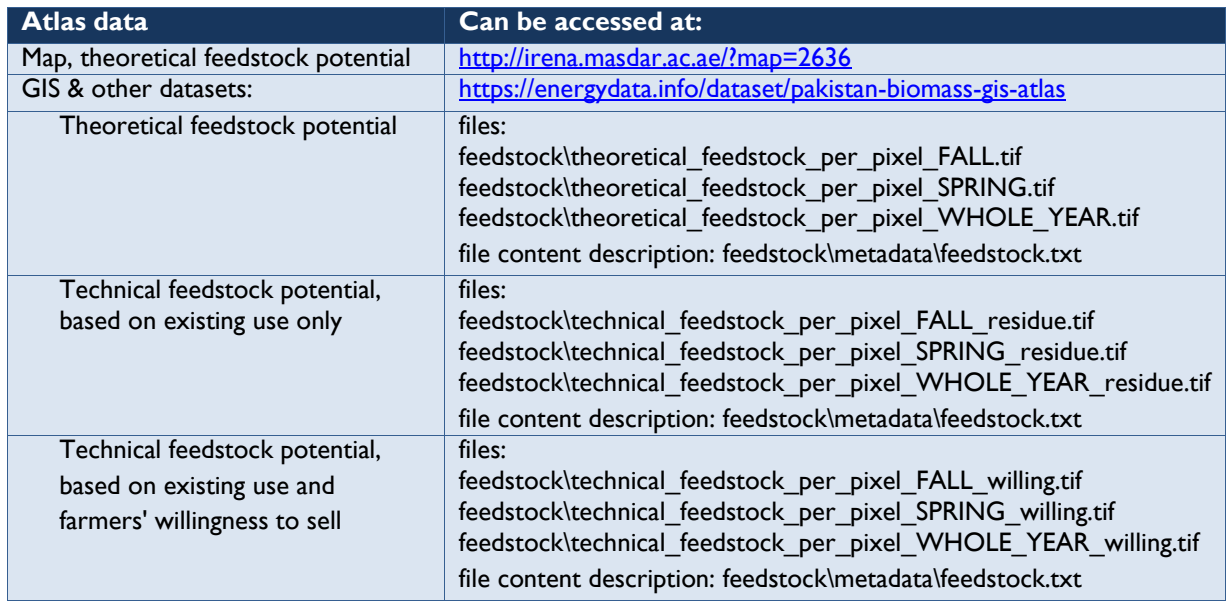

# **2.4 Power Plant Analysis Data**

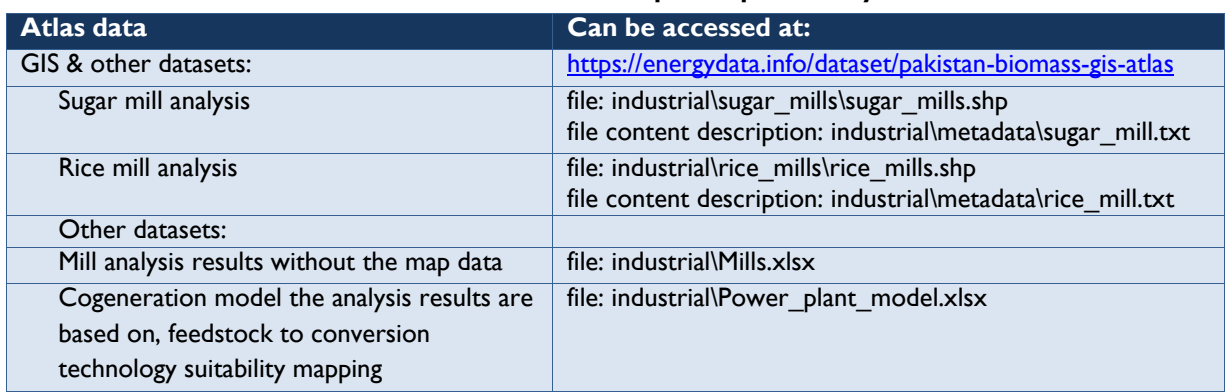

## **Table 29: Links for access to the power plant analysis data**

# **2.5 Greenfield site suitability analysis data**

#### **Table 30: Links for access to the site suitability analysis data**

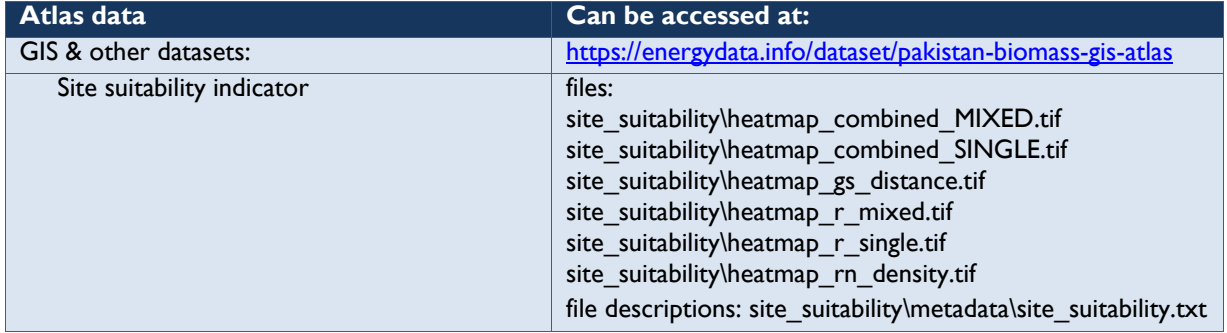

# **2.6 Biomass Atlas model and training data**

#### **Table 31: Links for access to the Biomass Atlas training data**

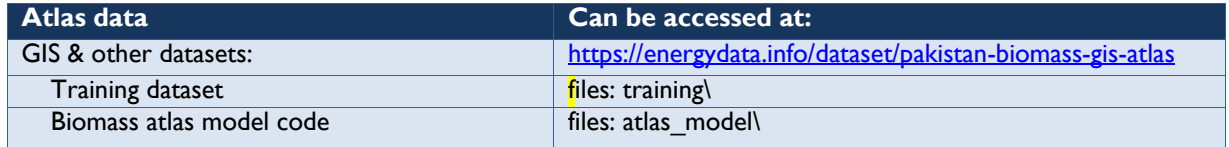

# **Annex 3: Using and Updating of the Biomass Atlas**

### **3.1 Using of the Biomass Atlas Data**

#### *Set-up*

For these instructions you need two things, the QGIS software, and the training dataset:

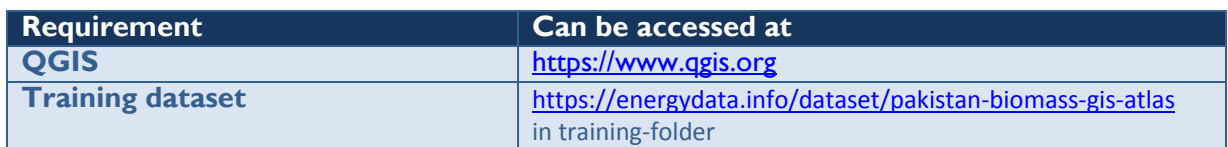

#### **Table 32: Biomass Atlas training requirements.**

After downloading the training dataset zip-file, unzip it and make a note of the folder where you unzipped it. This is the folder you will find the exercise data referred to below.

#### **Task 1: Power Plant Investment Feasibility for a Sugar Mill**

Your task is to evaluate the feasibility of switching a sugar mill's power plant into year round operation using a mixed feedstock from the current status of operating it only during the milling season, and two months after the milling season.

For this evaluation, you need to figure out from how far from the sugar mill you would need to source the additional feedstock for the off-season operation of the power plant.

Let's use the Kohinoor Sugar Mills Ltd. as an example.

To answer this question, you need to

*1. Find out the steam turbine size the mill can have to run it on bagasse for the milling season plus two months.* 

Throughout this workshop manual, steps needed to take are documented in the tables like the one below, please follow the instructions in the tables step by step, and keep coming back to this manual for the instructions.

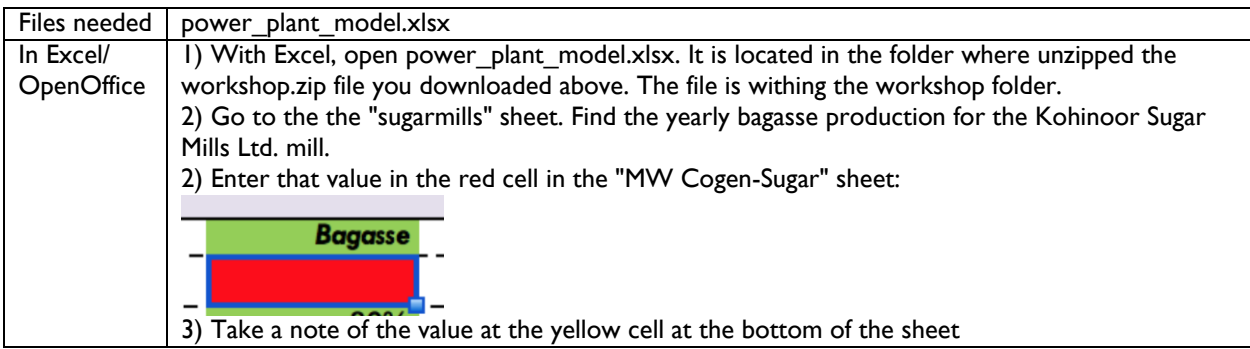

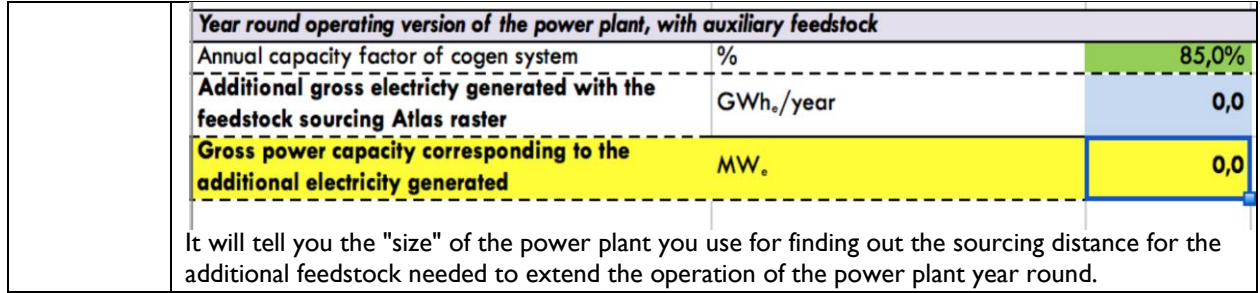

*2. Now you need to find the Kohinoor Sugar Mill from the Atlas maps. You start by putting the sugar mills on the map in QGIS. Open up QGIS, and then:* 

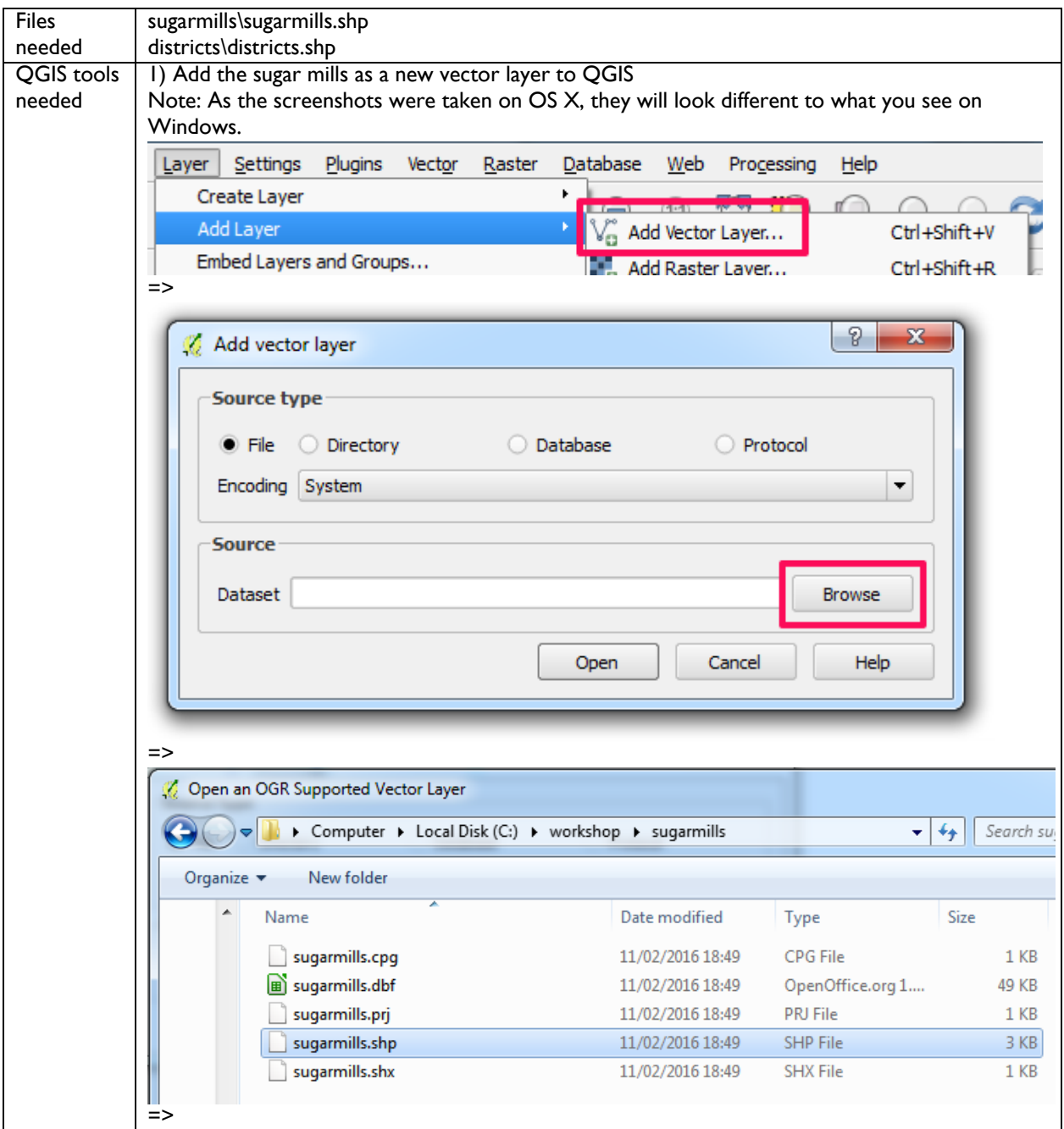

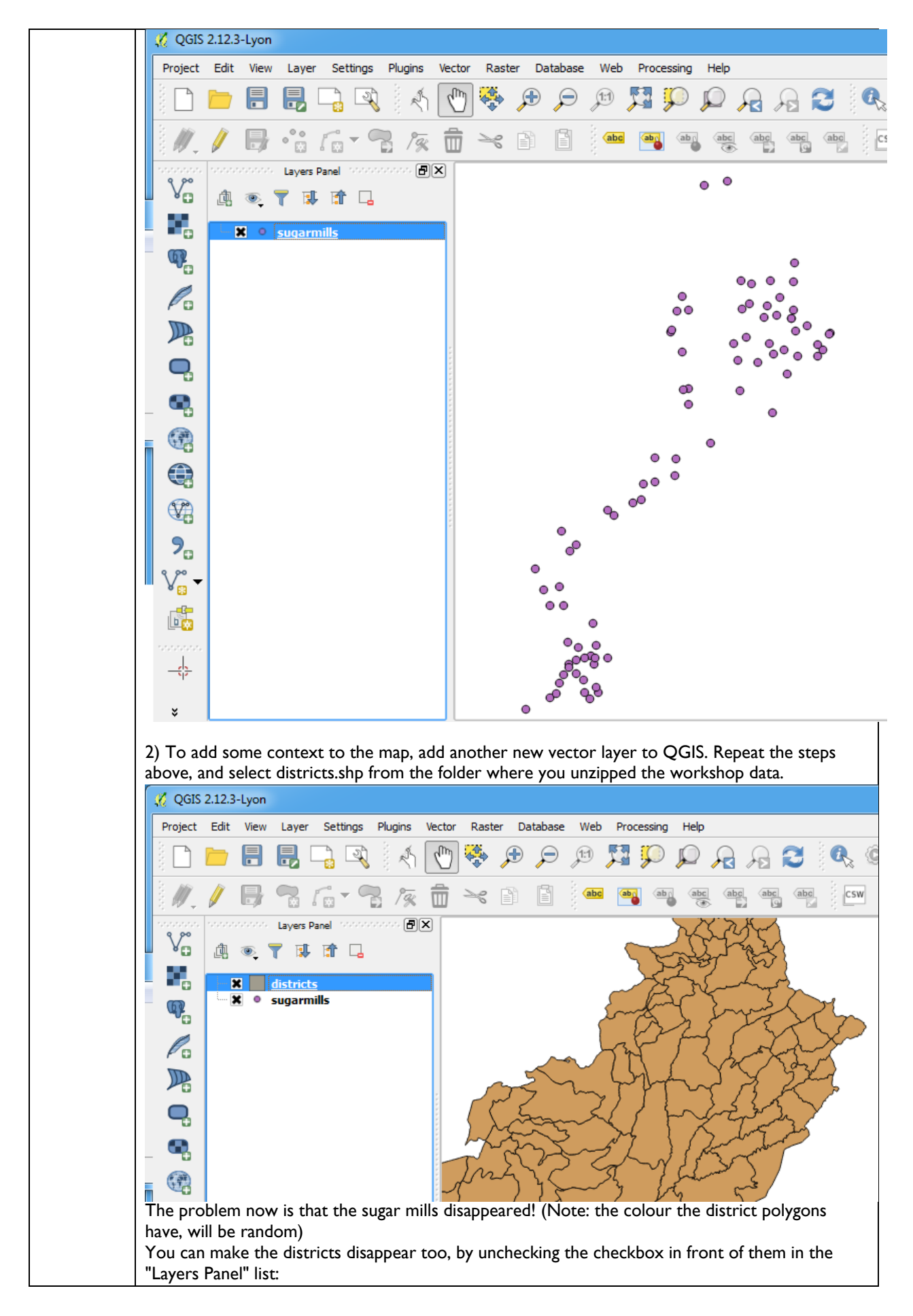

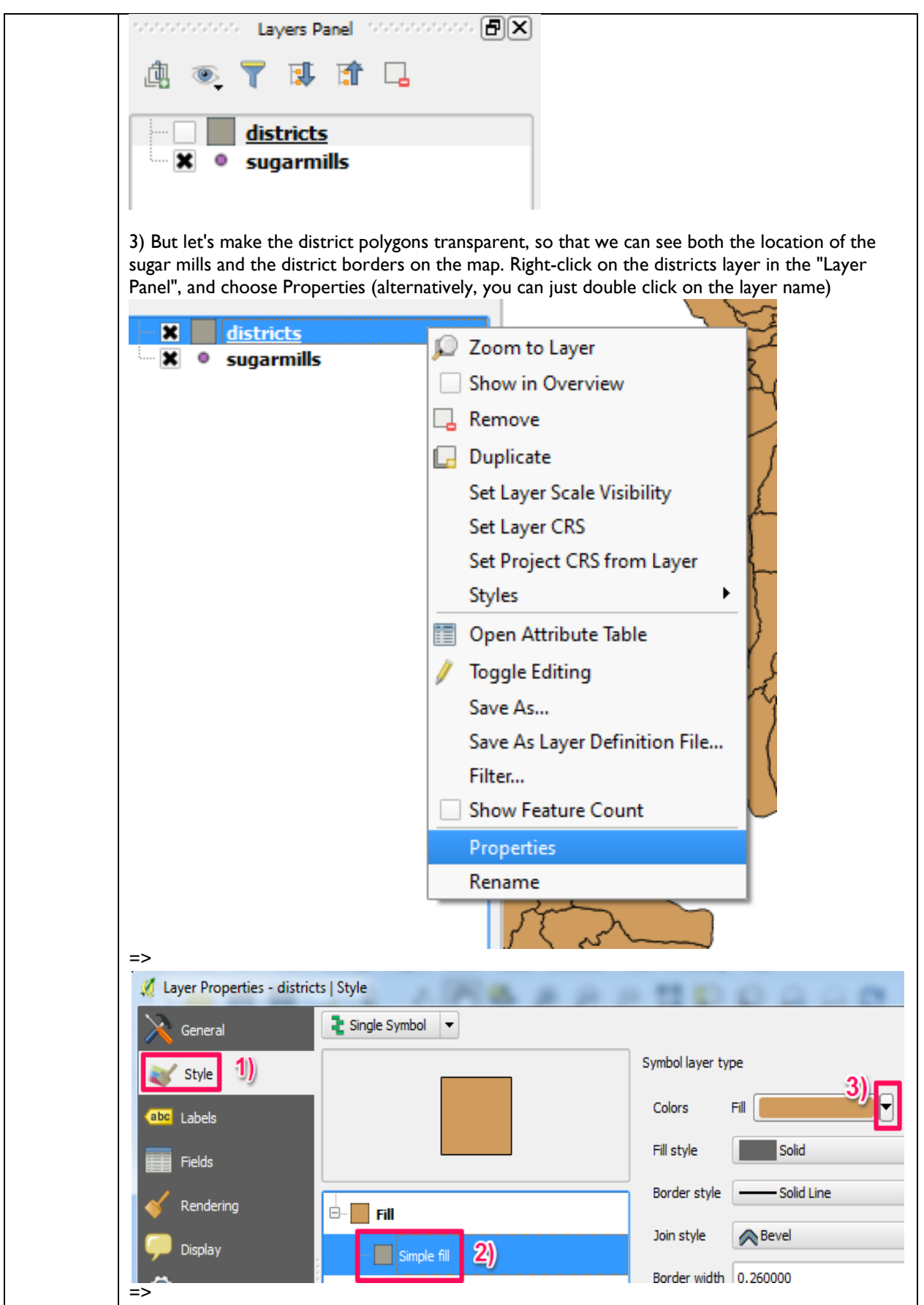

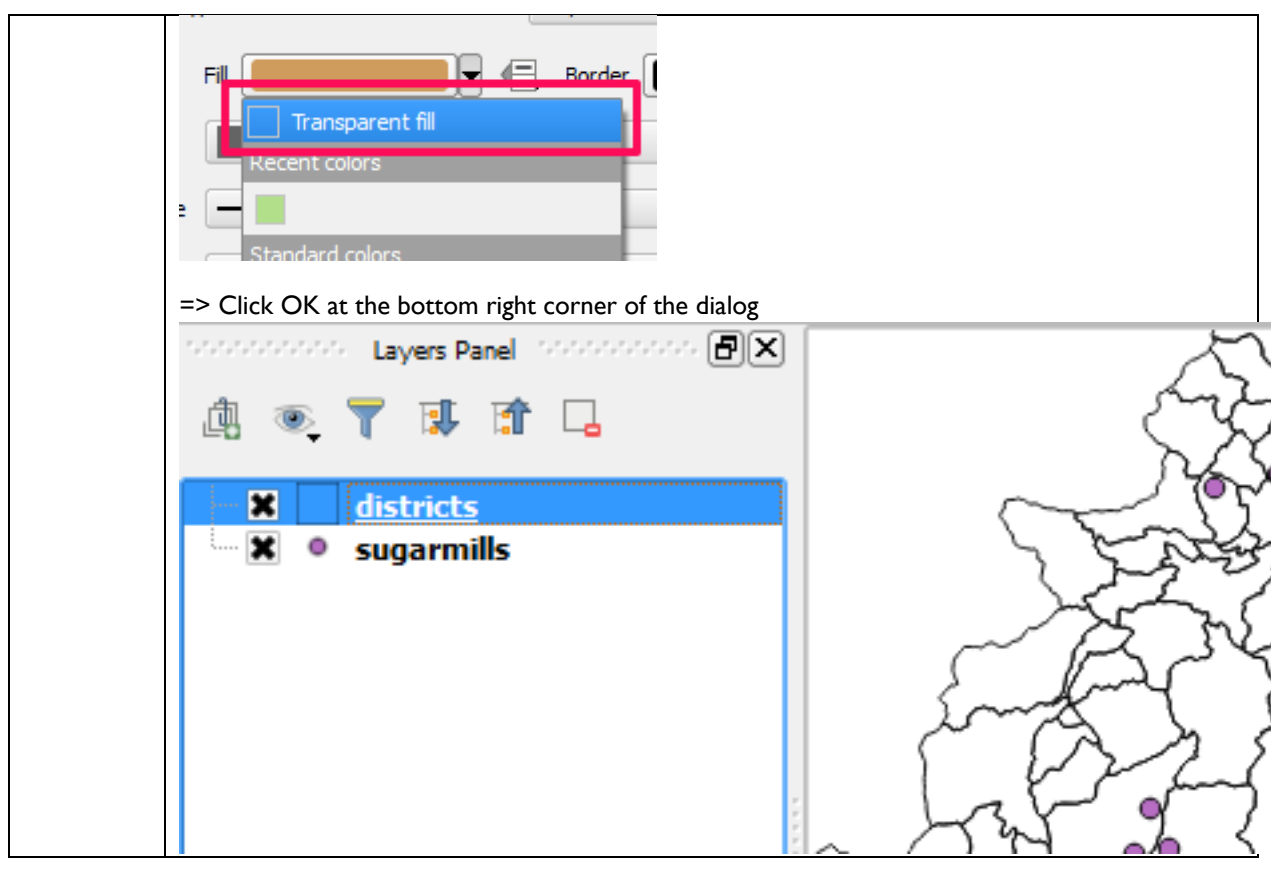

*3. Find the Kohinoor Sugar Mills site in QGIS.* 

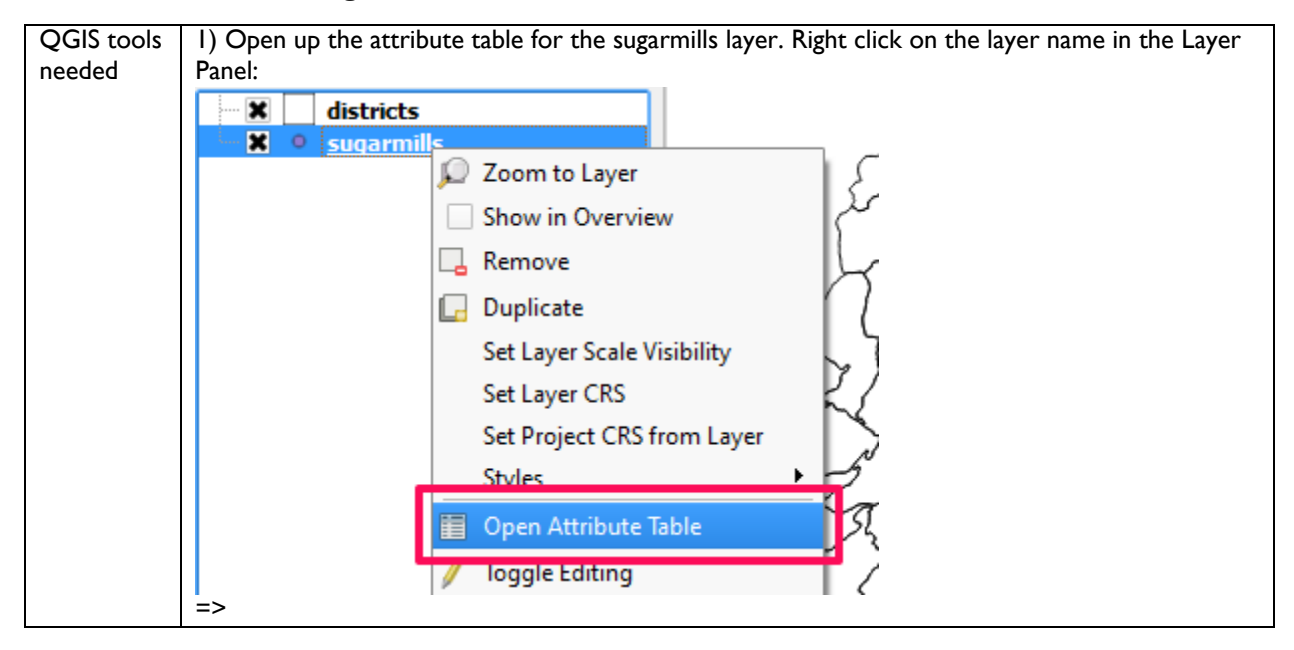

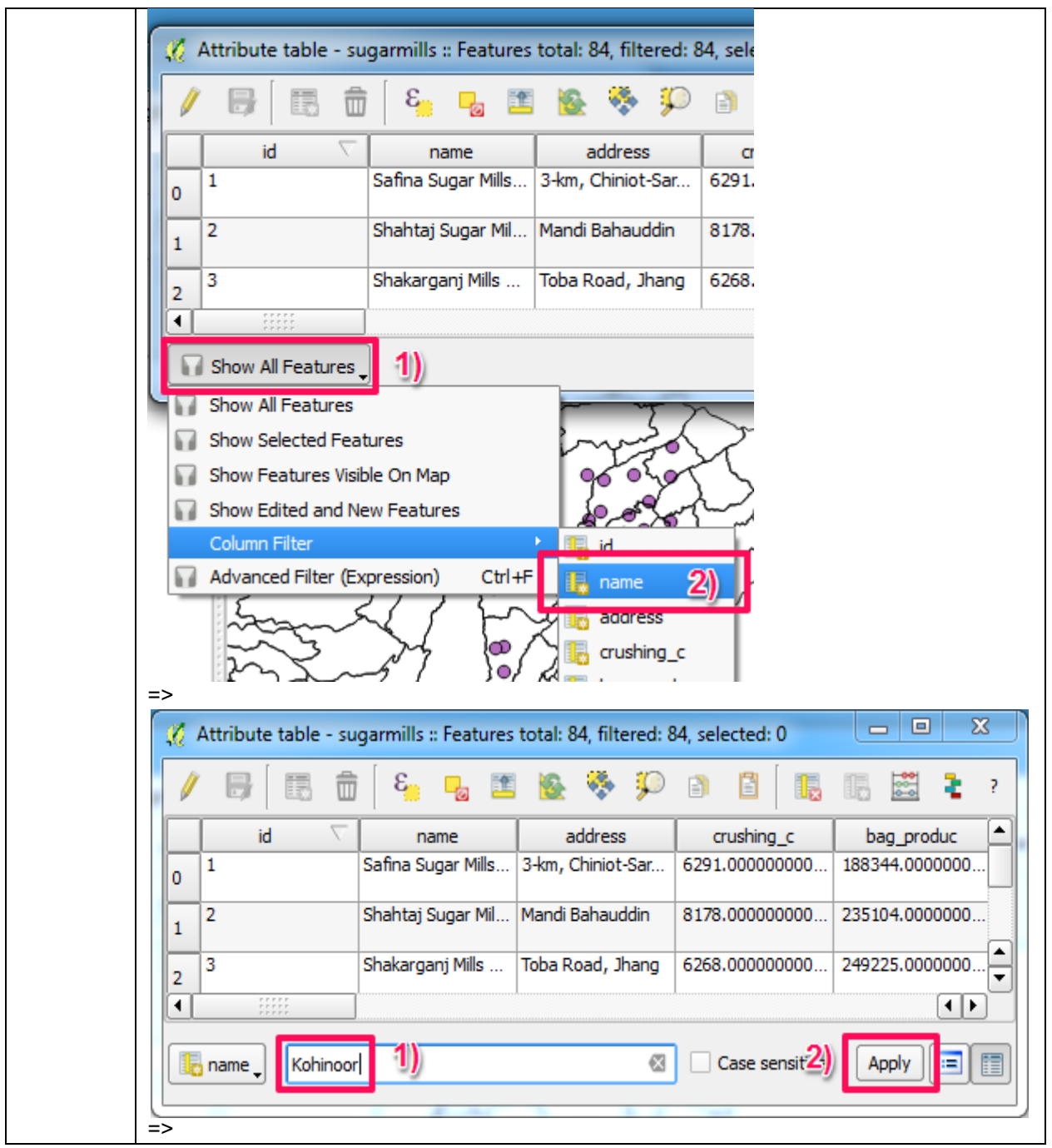

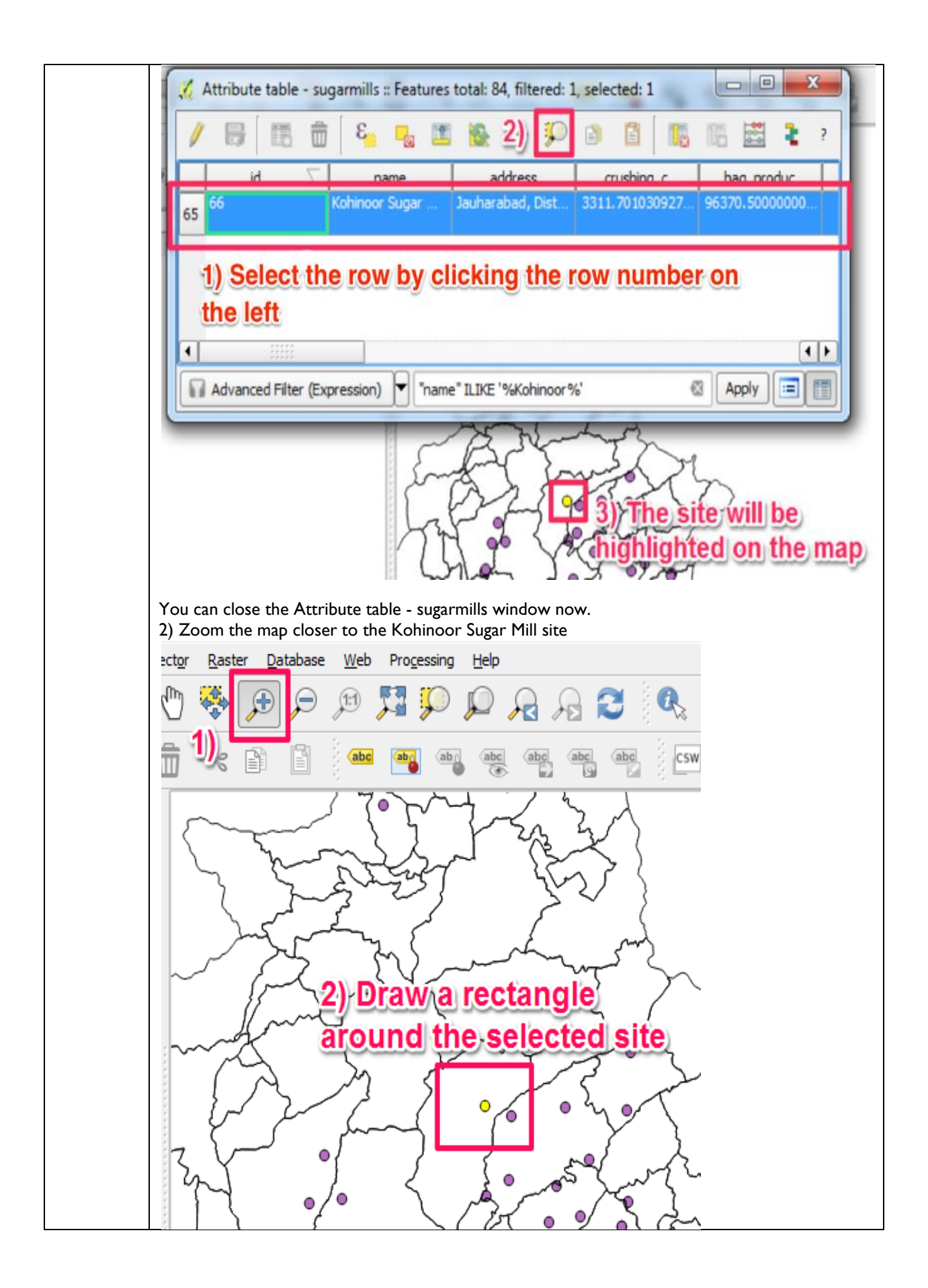

# *4. Find the sourcing distance for the additional feedstock needed for the Kohinoor site location.*

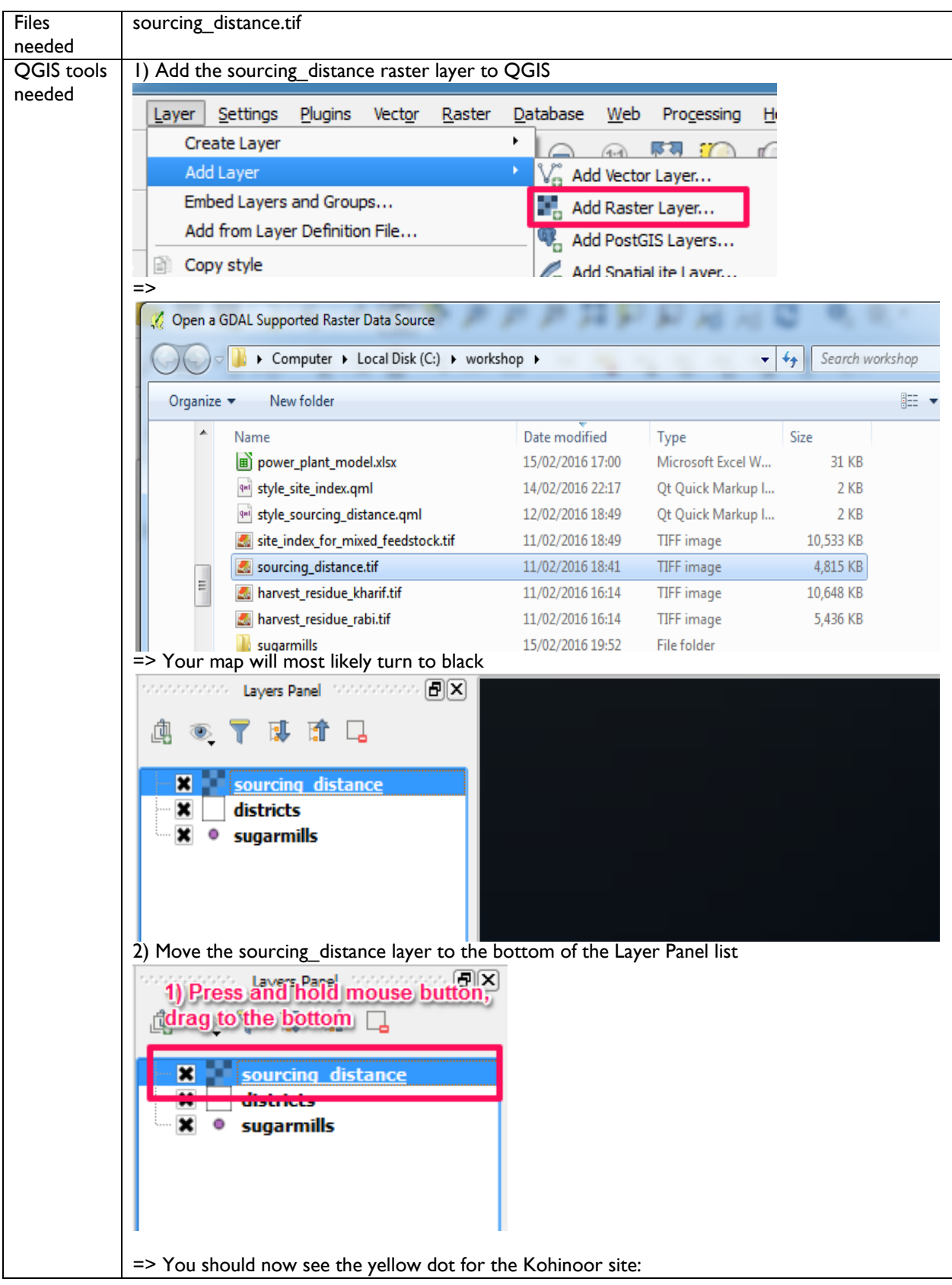

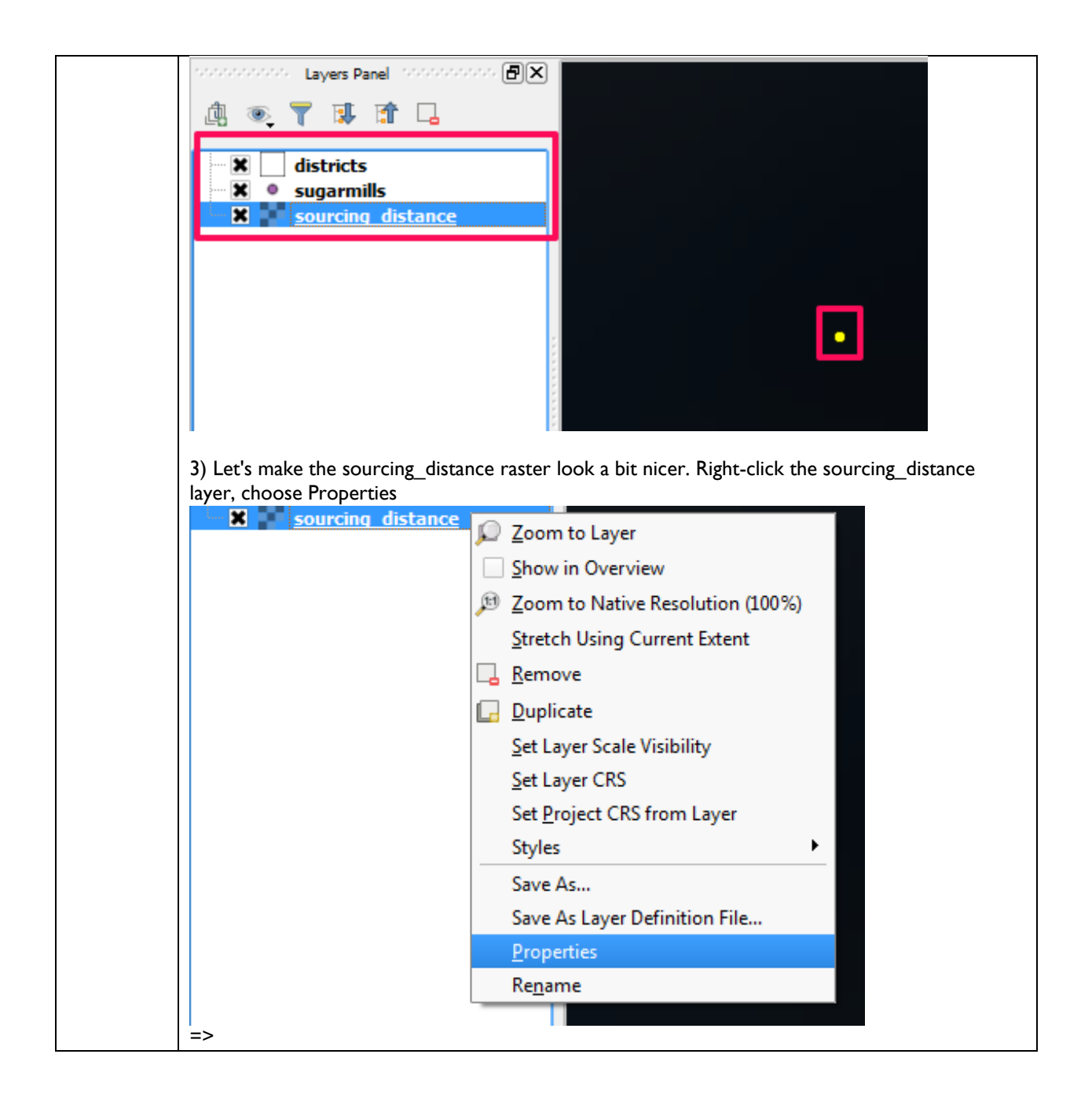

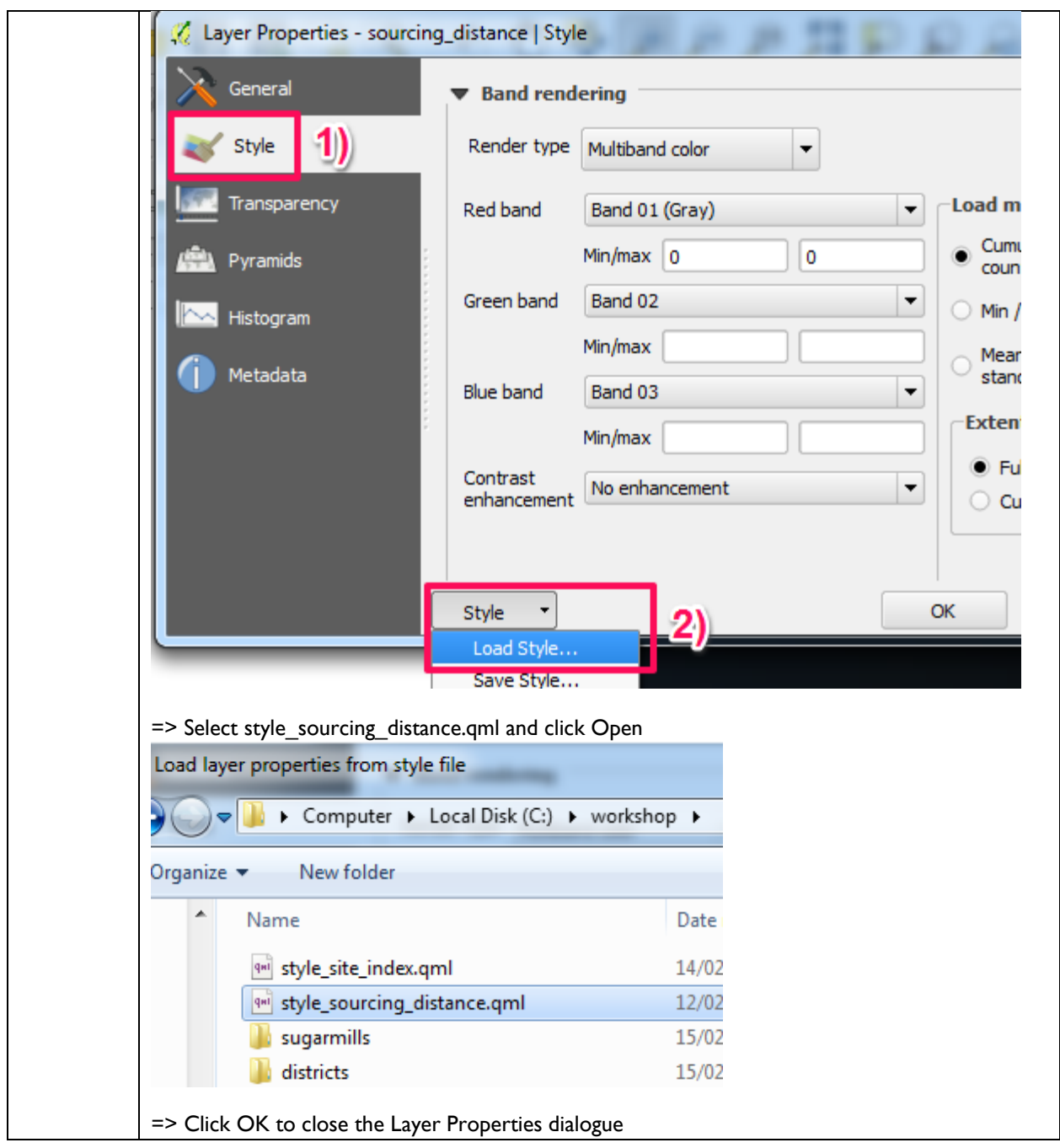

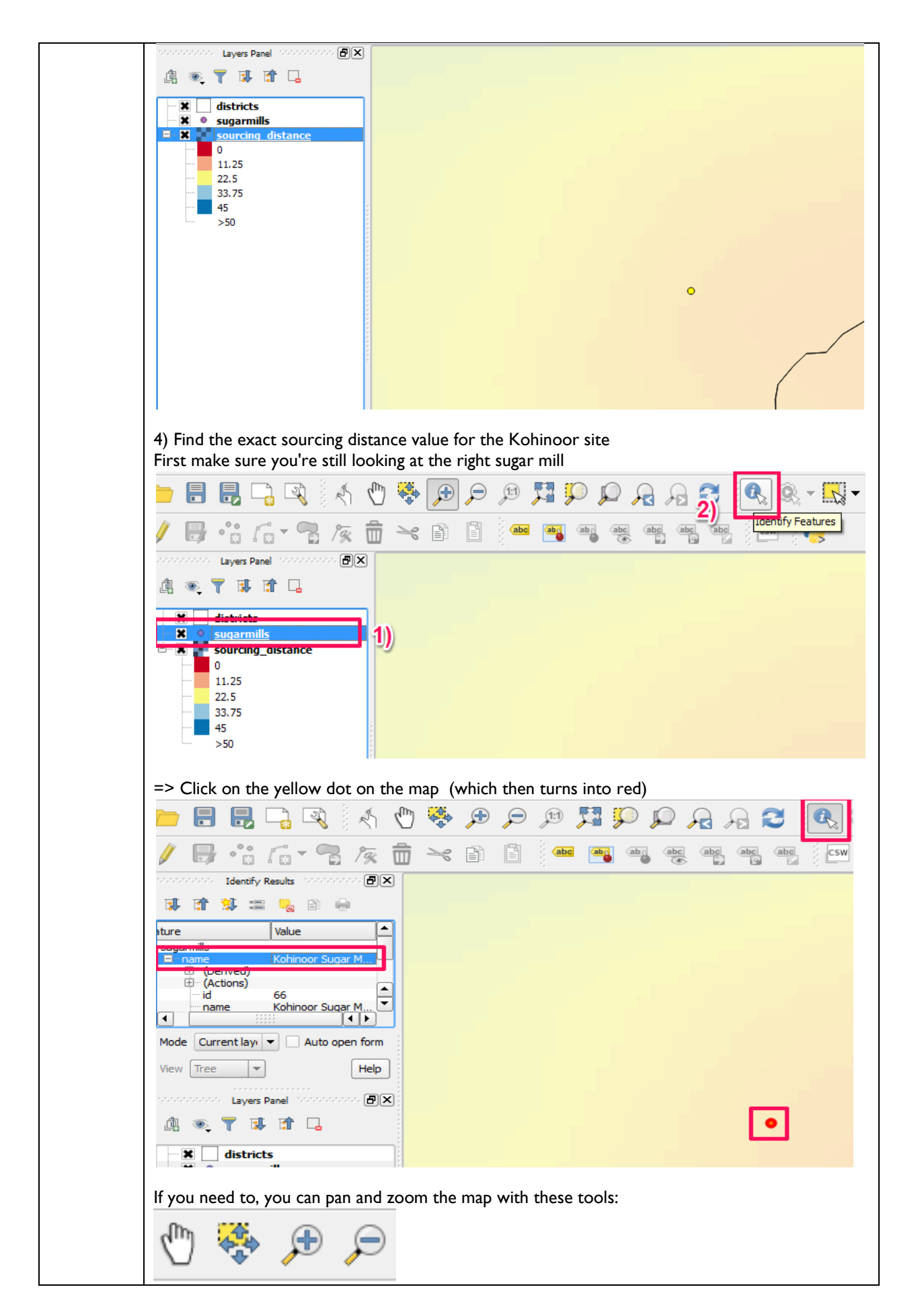

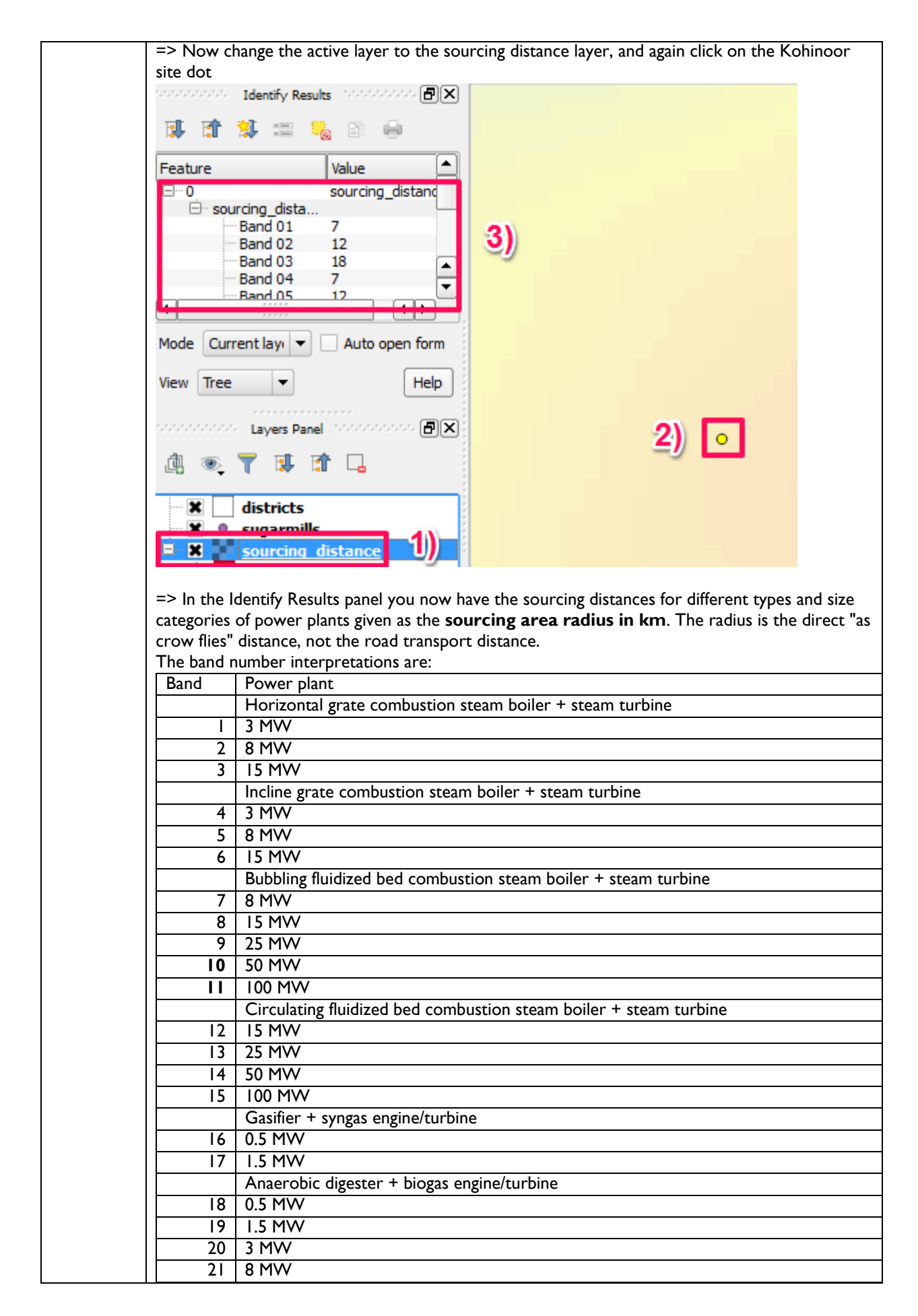

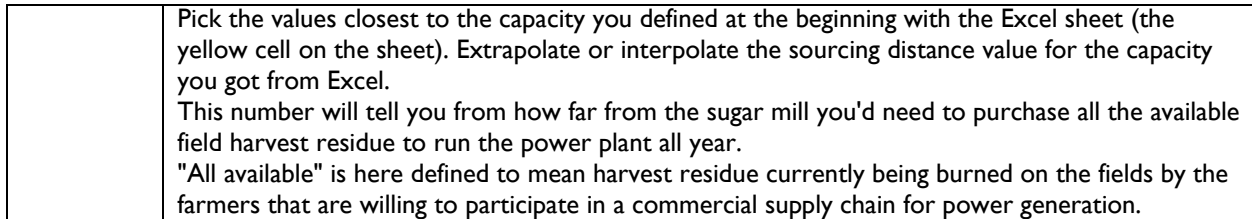

## **Task 2: Identifying and Evaluating a Greenfield Investment Opportunity**

Your task is to find a potential site for a power plant that uses harvest residues collected from fields, and evaluate how much harvest residue, and of what kind is available within a 15 km radius from that site.

To answer the question, you need to

### *1. Open the site index raster that is part of the Atlas, and decide on the site you want to analyse*

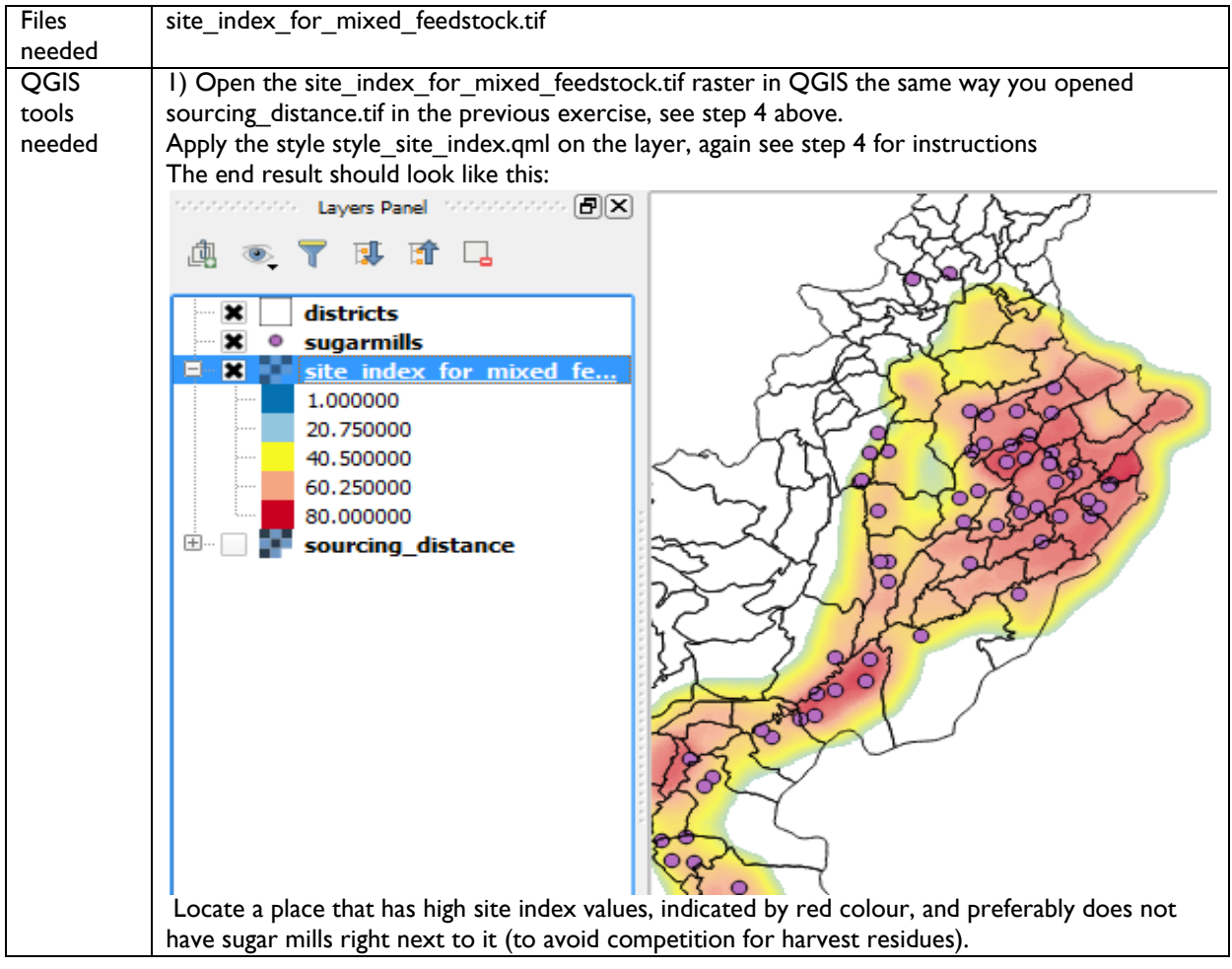

*2. Next we mark that location with a point on the map, and create the 15 km radius sourcing area around it.* 

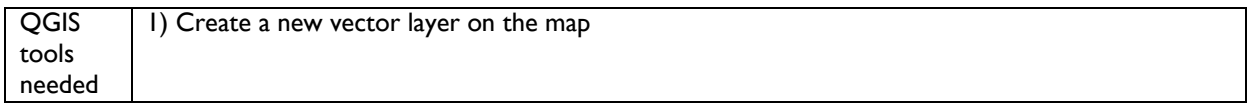

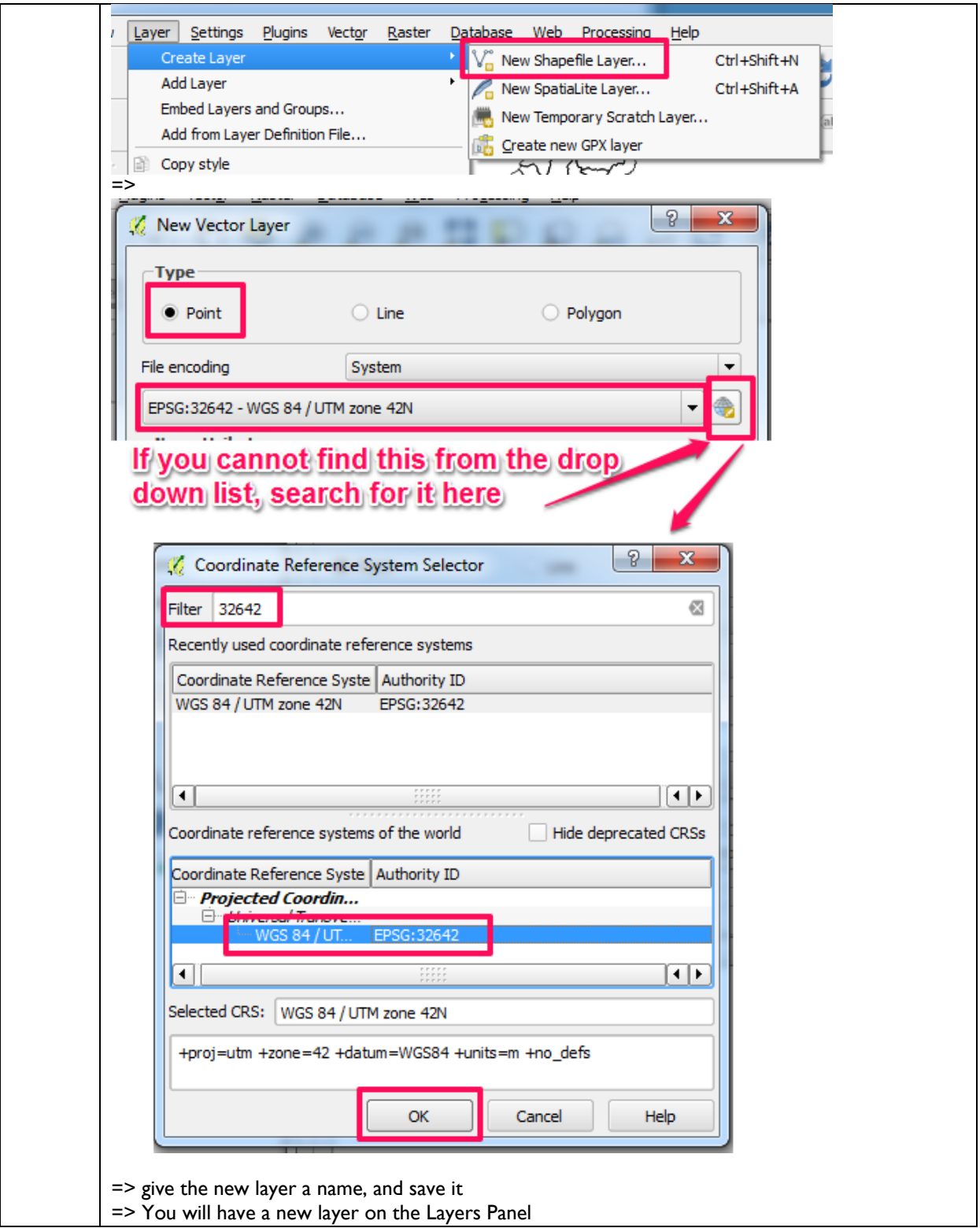

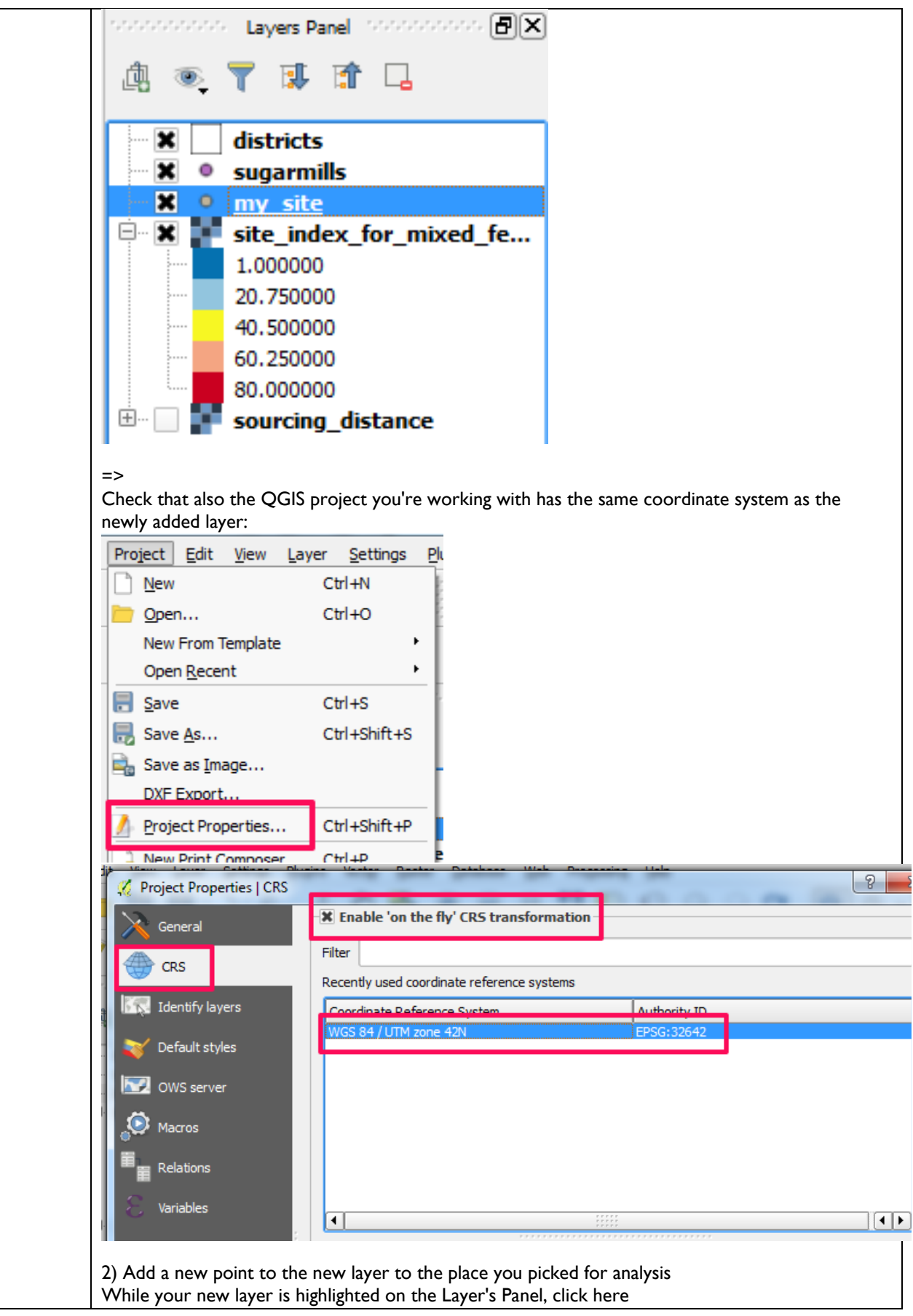
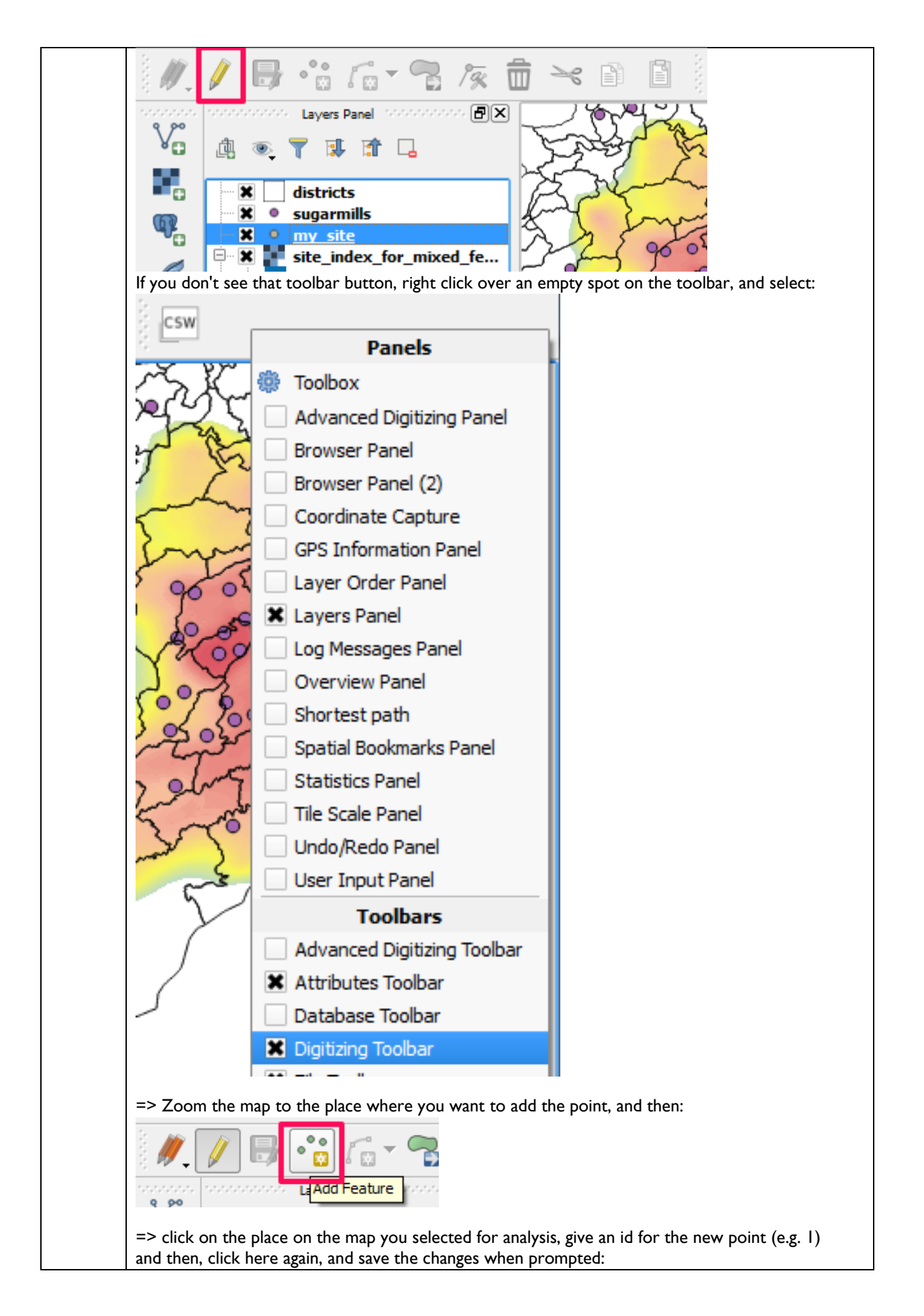

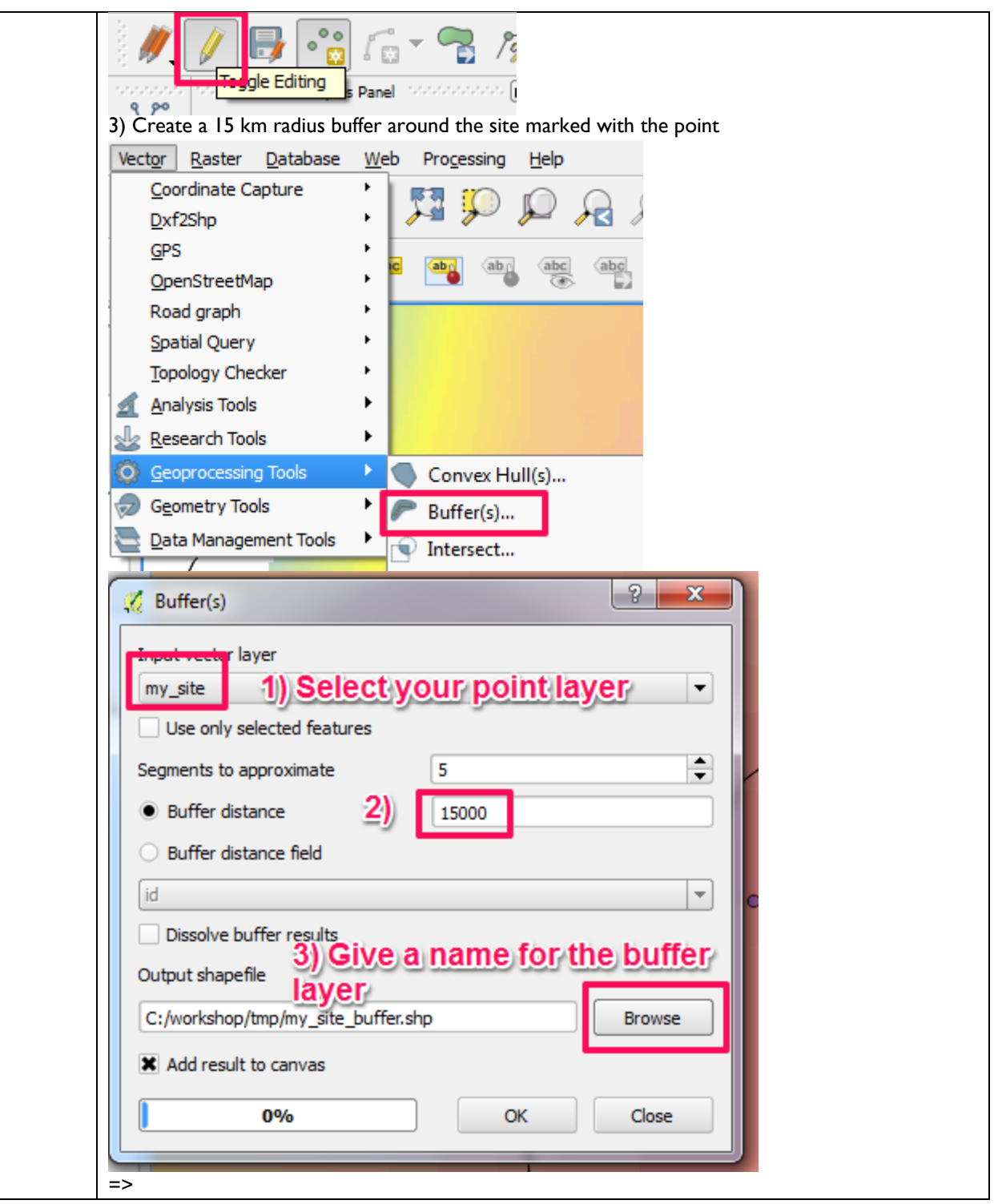

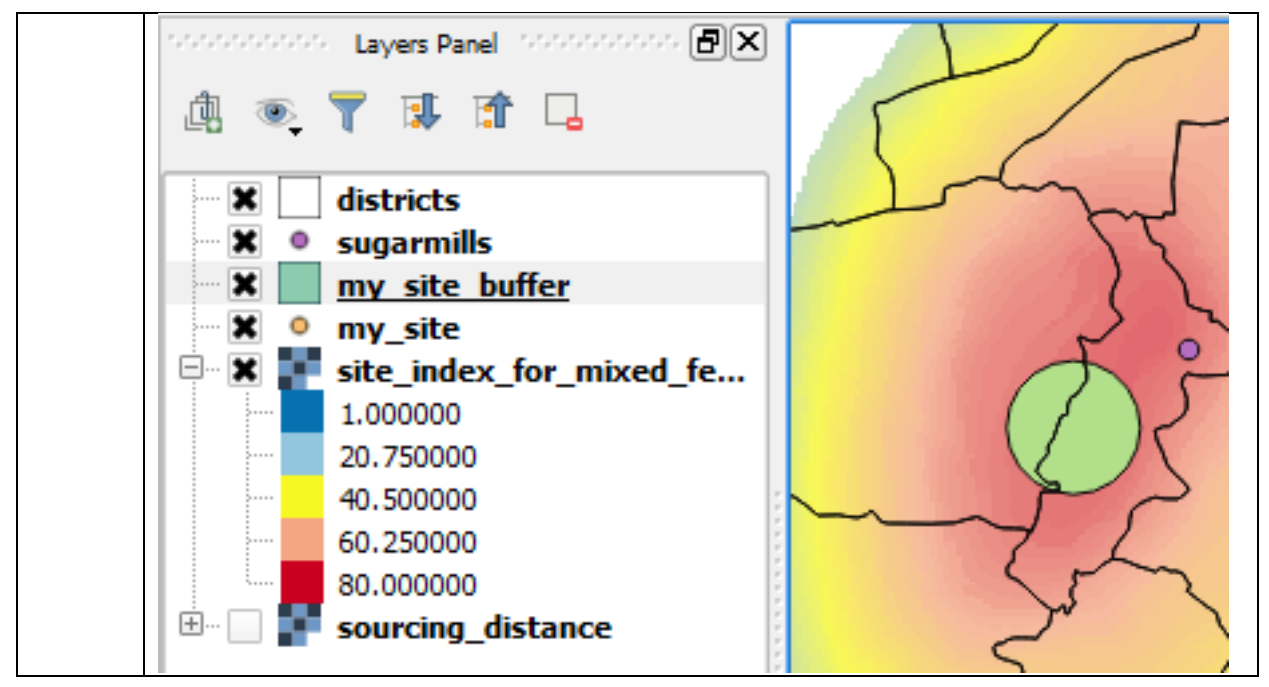

*3. Next you calculate how much and what type of harvest residue is available from that 15 km radius circle.* 

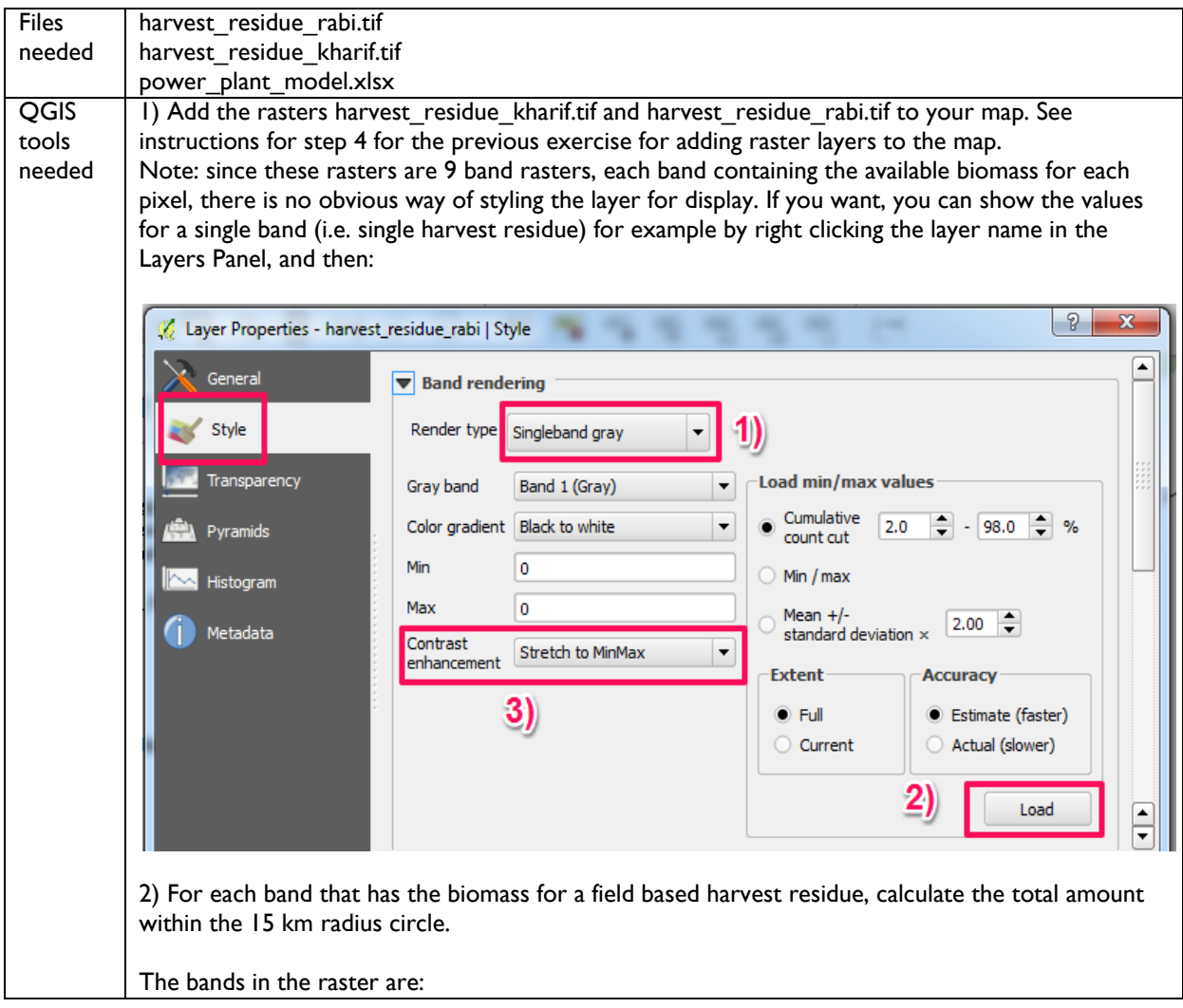

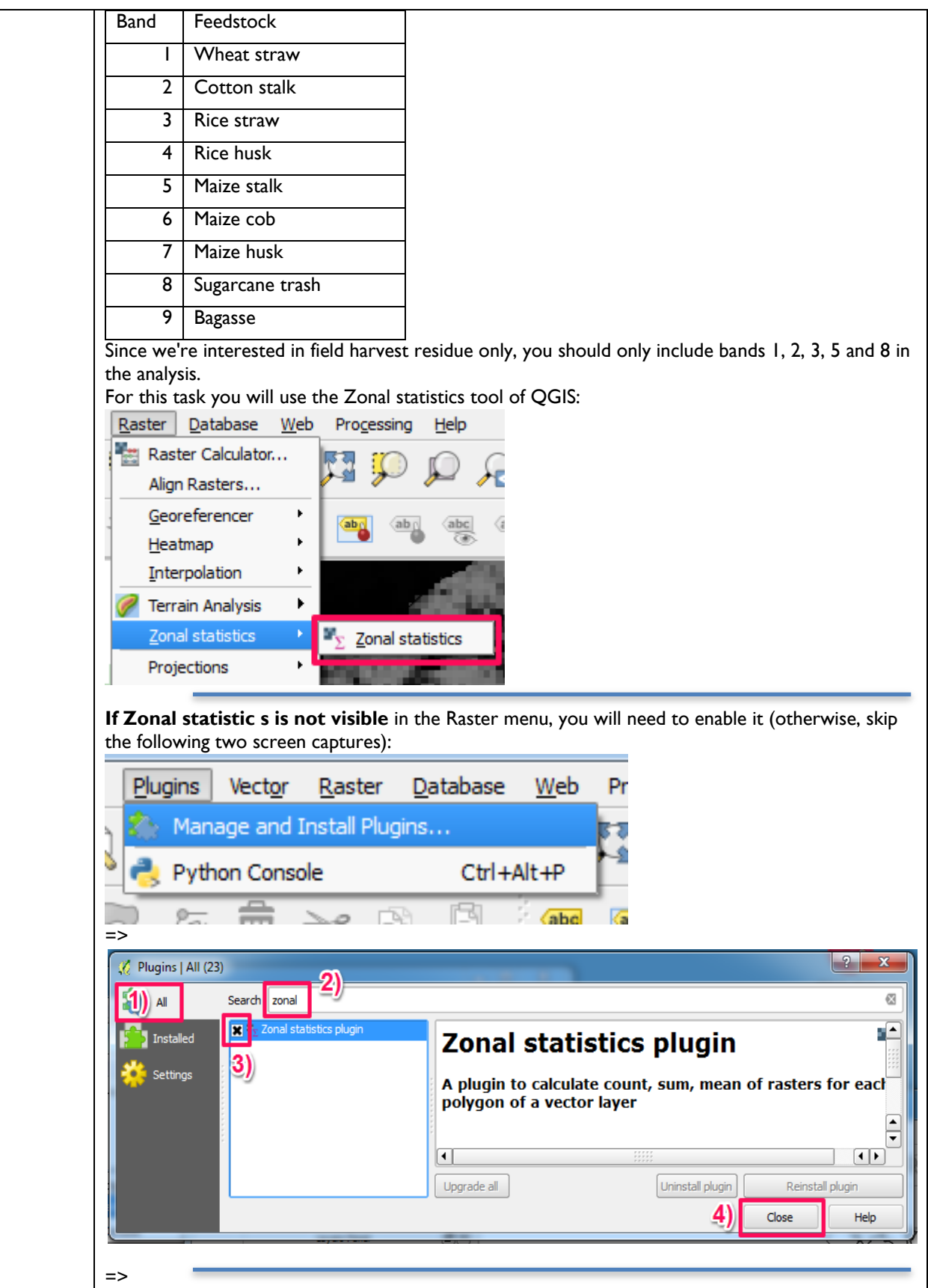

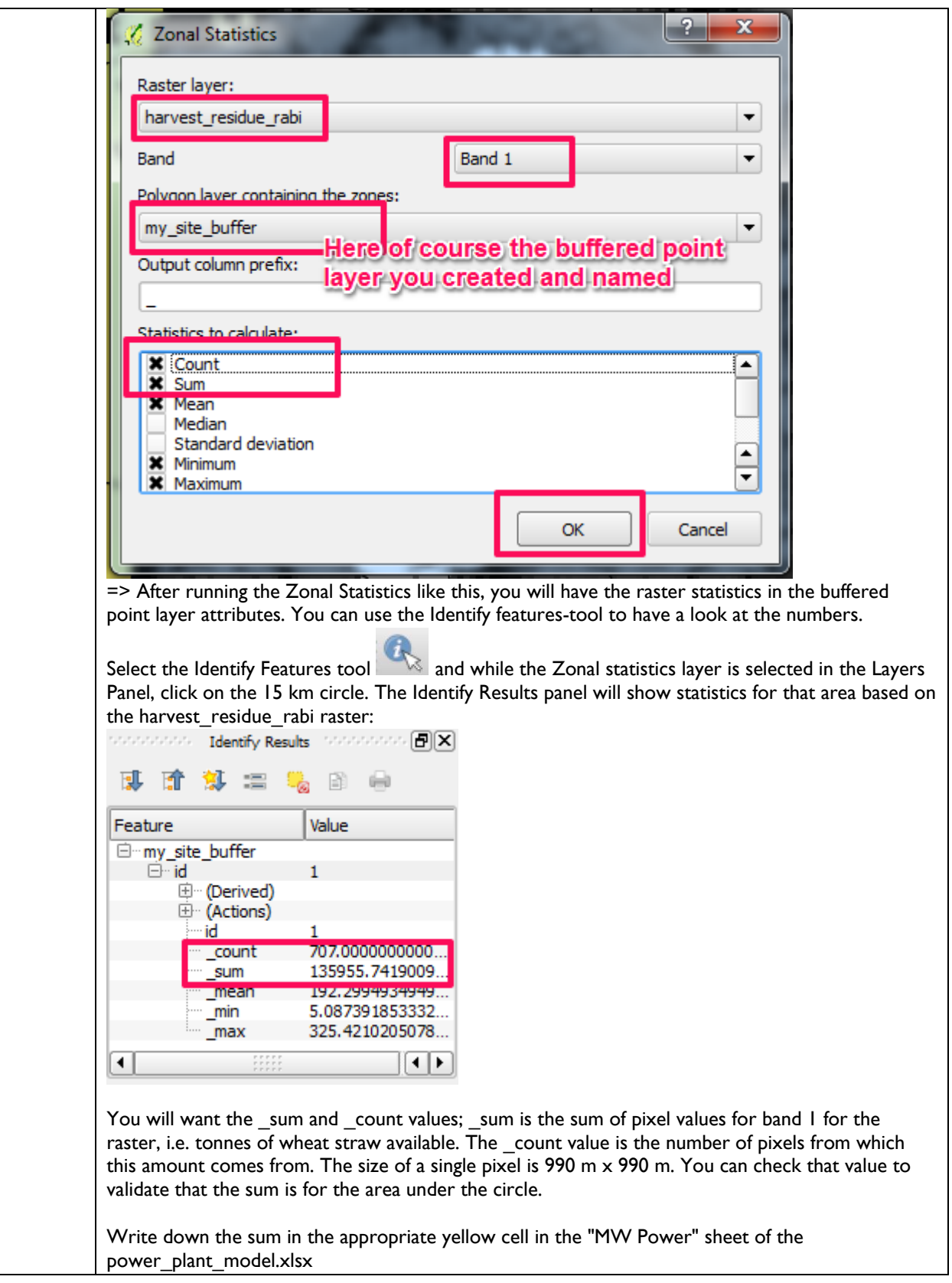

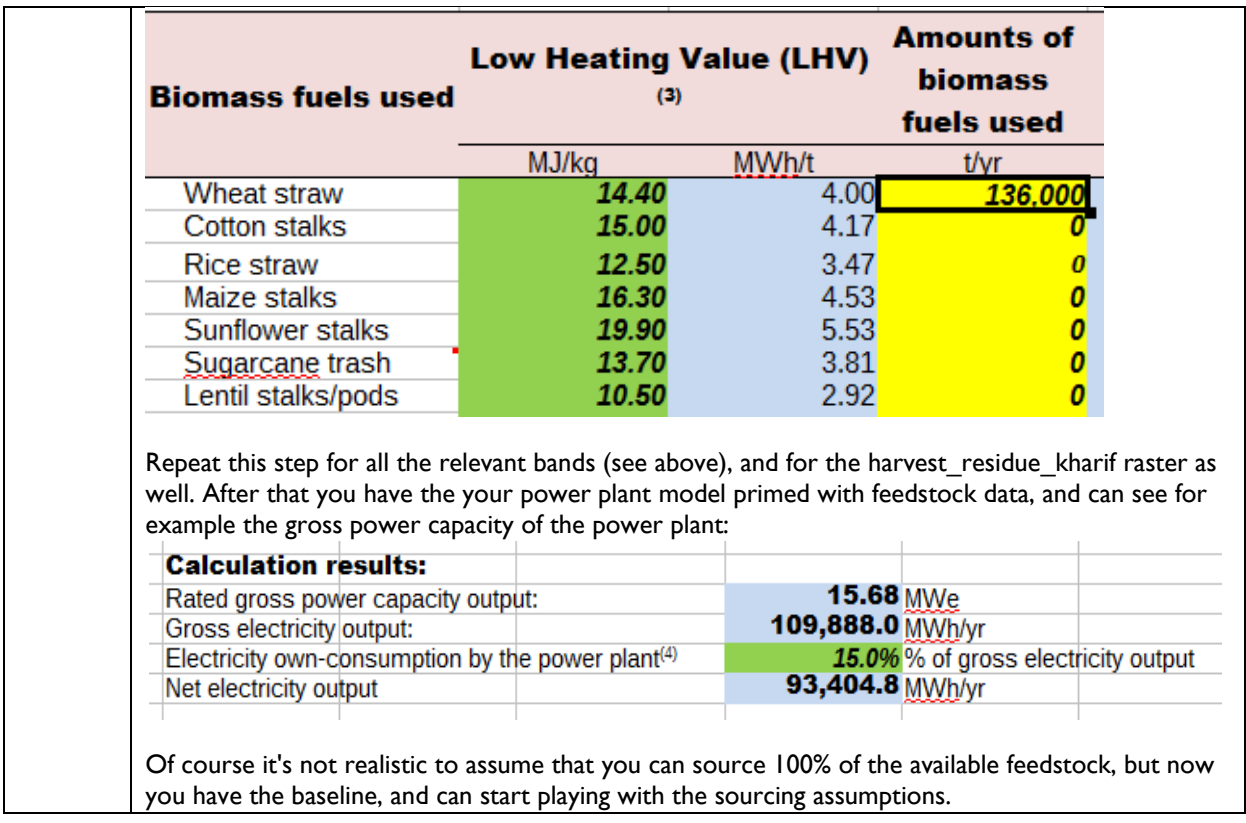

# **3.2 Updating of the Biomass Atlas Data**

The purpose of this chapter is to introduce the structure and the parameterization of the Biomass Atlas Model so that in the event of updates to some of the input data for the Biomass Atlas, new versions of the Atlas datasets can be generated.

The exercises in this chapter rely on a sample of the original Atlas data to keep the runtime for the exercises at a reasonable level.

# **Set-up**

The Biomass Atlas model, used to generate the Biomass Atlas datasets, is implemented with the Python programming language. It also relies on several Python modules that need to be installed together with Python. [Table 337](#page-77-0) lists the required modules, and the easiest way to get them installed on Linux and OS X environments. On Windows, a good source for installation files of the needed modules is<http://www.lfd.uci.edu/~gohlke/pythonlibs/>

<span id="page-77-0"></span>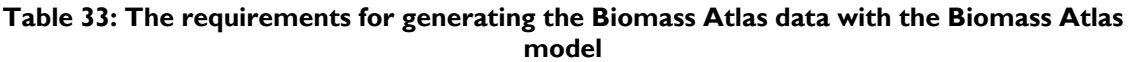

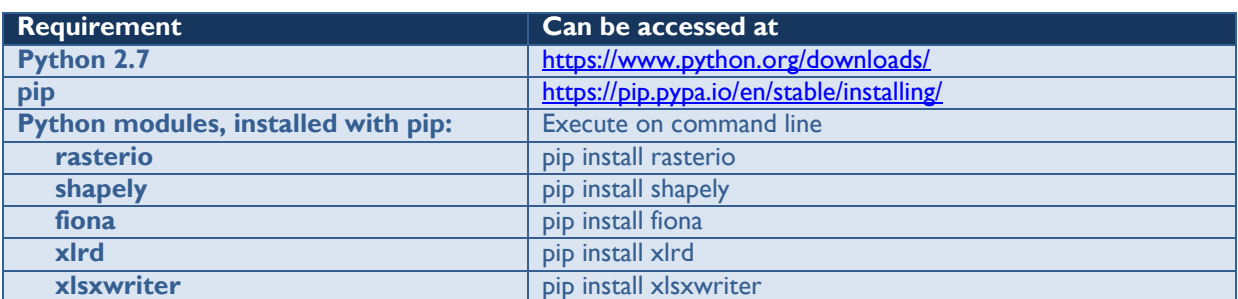

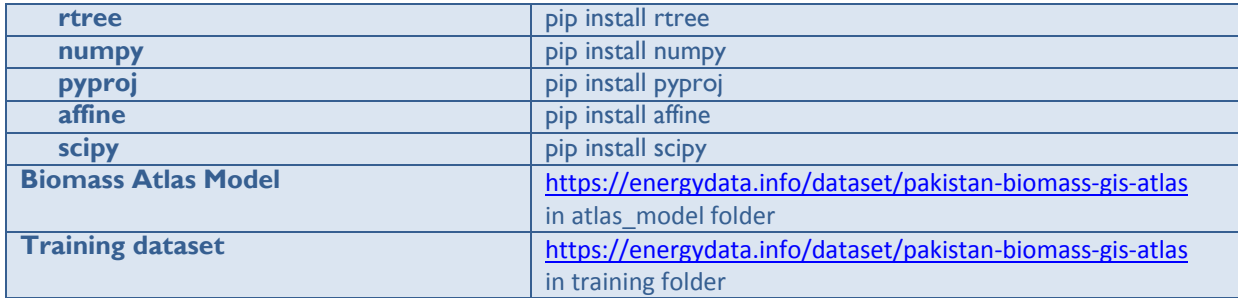

After downloading the Biomass Atlas Model and the training dataset zip-file, unzip them and make a note of the folder where you did the unzipping. This is the folder you will find the model and the exercise data referred to below.

# *Accessing Biomass Atlas tools remotely using SSH client (PuTTy)*

These instructions have been written from the point of view that the Biomass Atlas model is executed on a remote Linux server, accessed using an SSH client on a Windows desktop. If you're running the whole exercise locally on a Windows desktop, you can skip the remote access and data download sections in the instructions.

In order to install PuTTy, go to [http://www.putty.org](http://www.putty.org/) and follow the "Download PuTTy link" and from there, download the "putty.exe" to your computer. A detailed PuTTy documentation can be found from<http://the.earth.li/~sgtatham/putty/0.66/htmldoc/>

To sign in to the remote server, write the server address in the text field under "Host Name (or IP address). Click "Open". The first time you log on the server you are shown a pop-up "PuTTY Security Alert"; click "Yes". More detailed instructions on logging in to remote server using PuTTY can be found here:<http://the.earth.li/~sgtatham/putty/0.66/htmldoc/Chapter2.html#gs>

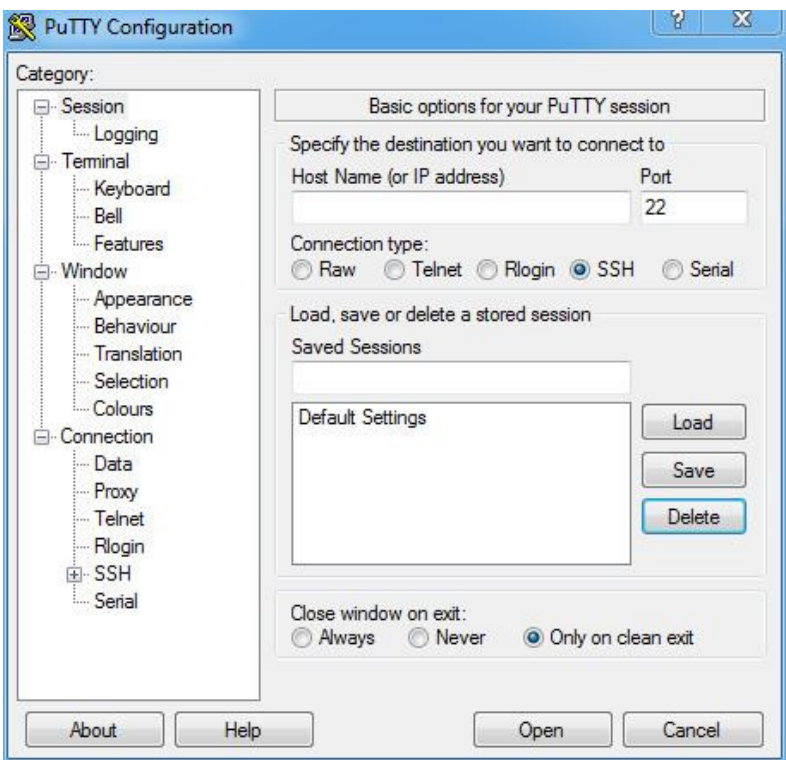

Type in the user name when prompted followed by the password. After a successful login, the windows should look something like this:

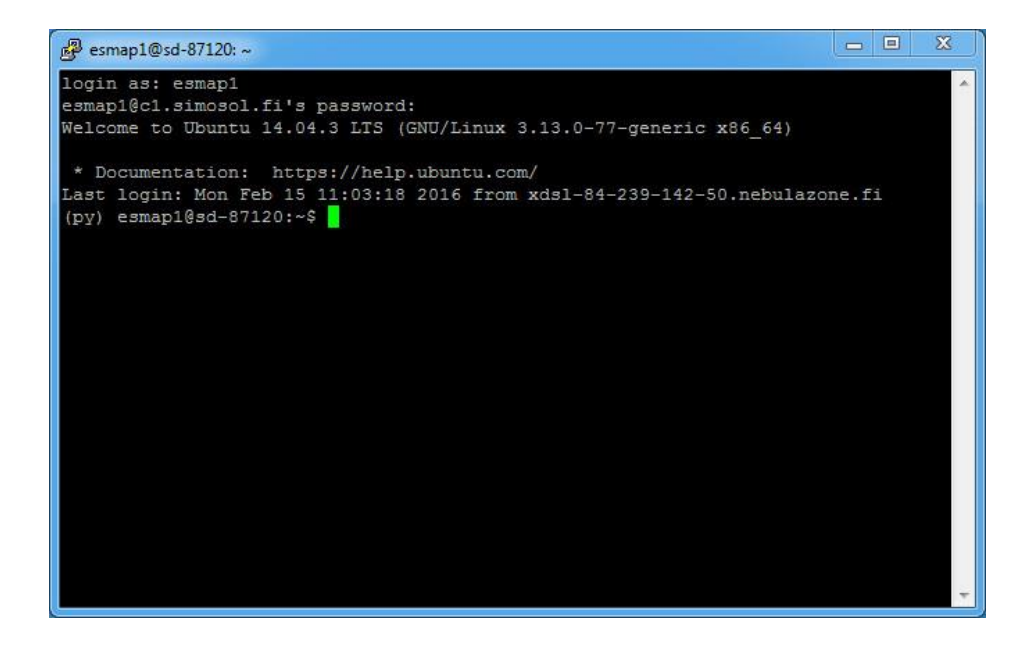

# **Task 1: Changing How the Atlas Is Generated**

#### *Overview of the Biomass Atlas model*

The Biomass Atlas Model consists of two main scripts: feedstock.py module and heatmap.py module (located in *<unzipping location>*/atlas\_model/src directory). Both of the modules are controlled by a number of settings in constants.py file, which is located in *<unzipping location>*/atlas\_model/src/utils directory. The steps in running the whole Biomass Atlas model are:

- 1. Set the run parameters by editing the constants.py file
- 2. Run the feedstock.py module
- 3. Run the heatmap.py module

Detailed instructions for doing this are below.

Before running the Biomass Atlas, you must change current working directory to the Biomass Atlas main directory, by running a command:

\$ cd <unzipping location>/atlas\_model

Here *<unzipping location>* is the folder in which you unzipped the model and training data. Note that these instructions are written for Linux, so you need to adapt them for Windows (e.g. \ instead of / as the directory separator in path names).

Above the "\$" marks the "command prompt" in your PuTTy window, i.e. you're meant to type the text following the \$-sign and press Enter/Return key. On Windows this would be your Command Line window.

Modifying Biomass Atlas settings in the constants.py

You need to modify the file paths in

# PATHS TO MODEL INPUTS

part of constants.py file. Constants.py contains the documentation of the purpose of each file path setting; here we give instructions about changing the land use classification file path. In this example we will be running the Biomass Atlas model for only a small subset of the whole country, as running the model for the whole of Pakistan would take a considerable time. So the instructions assume that you have at hand land use classification for a single Landsat image, named p151r40.ers. First we need to set the model land use classification input to this single Landsat image classification by modifying the constants.py file. The area covered by this Landsat image used to create these instructions is shown in the following image as the colored area in central Pakistan.

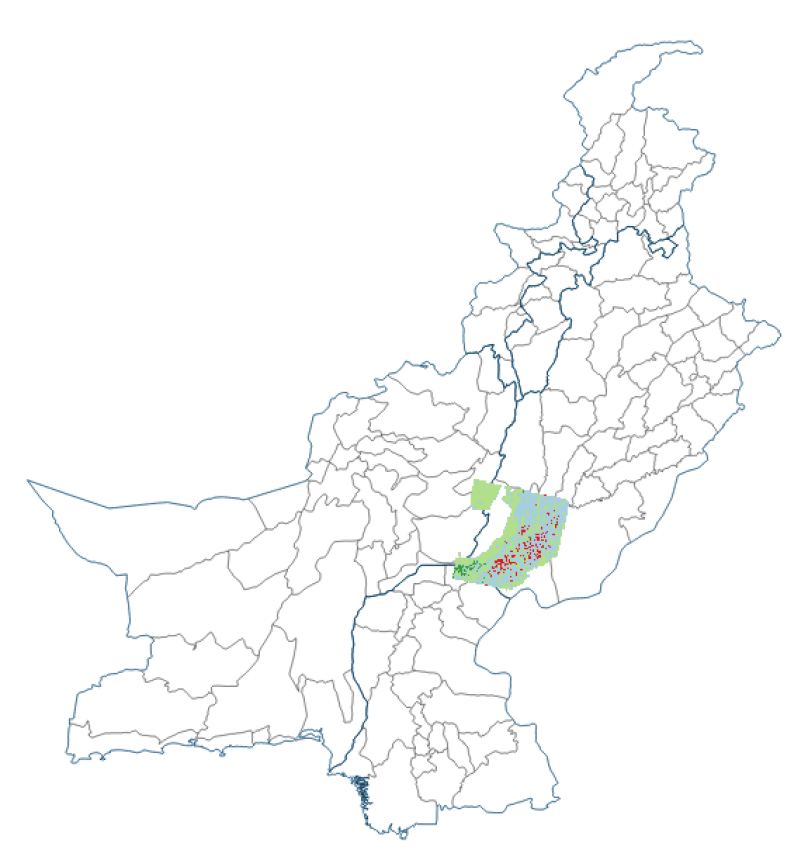

Note that this is also how you would assign a completely new land use classification to the Atlas.

The constants.py module can be modified using nano editor by running the following command (here we assume that you successfully changed your working directory to workspace/pakistan/atlas in the previous step above):

```
 $ nano src/utils/constants.py
```
(on Windows, use e.g. Notepad to open the file)

After starting the nano editor, your screen should look like this:

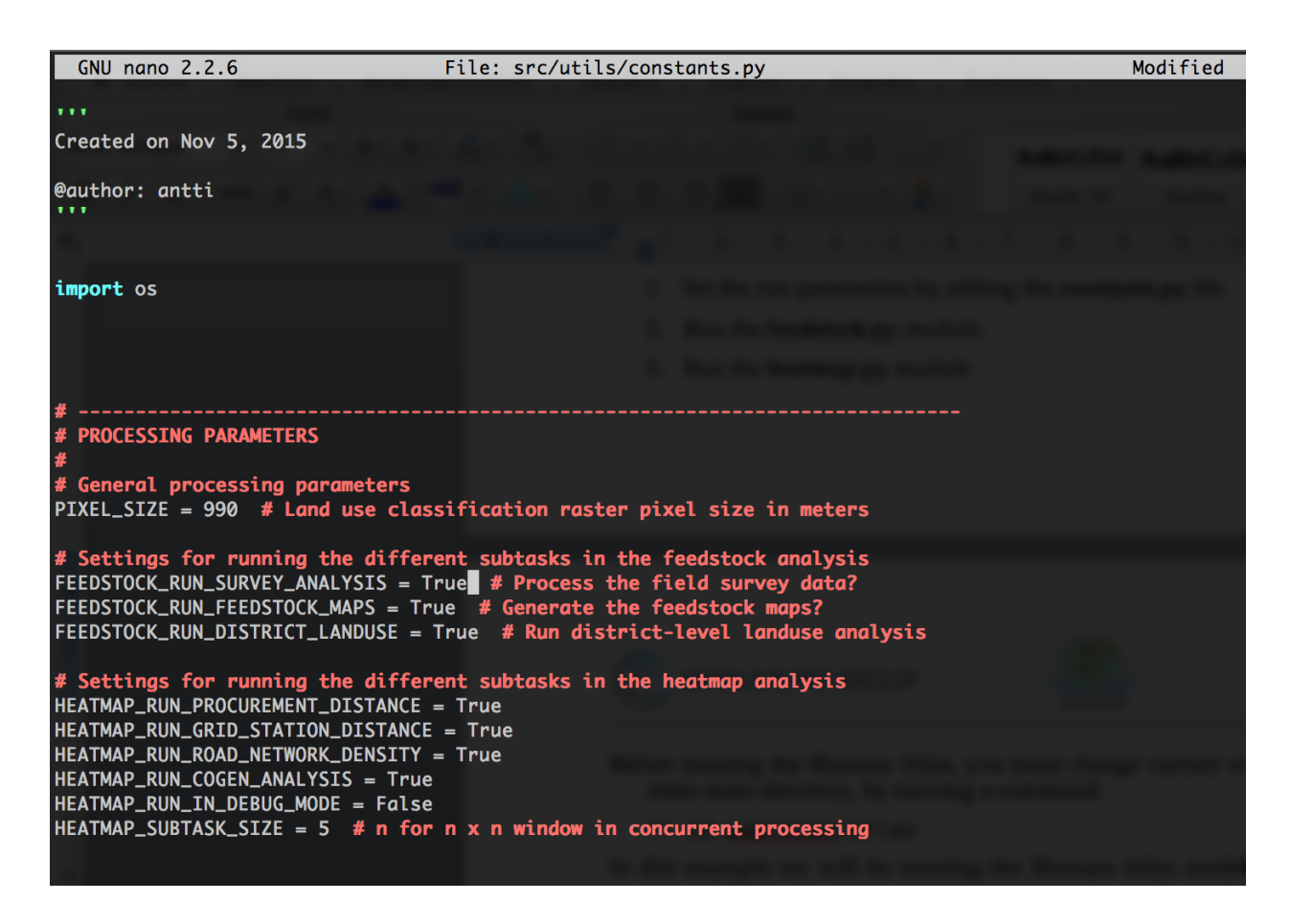

### *Subtask 1.1: Changing the model inputs - land use classification file*

Using the nano editor, find a row that contains a text *LANDUSE\_CLASSIFICATION.* You can do this either by moving down using arrows, or by searching for the text using "Where Is" command (press  $ctrl + w$ ). After finding the correct row, change the row contents into the following:

LANDUSE CLASSIFICATION = os.path.join('<unzipping location>, 'data', 'p151r40.ers') After the change, the constants.py should look like this in nano editor.

**NB**: the screenshots originate from a training workshop organized in Islamabad on February 16, 2016, so the paths are specific to that event, and do not always match the text of this document.

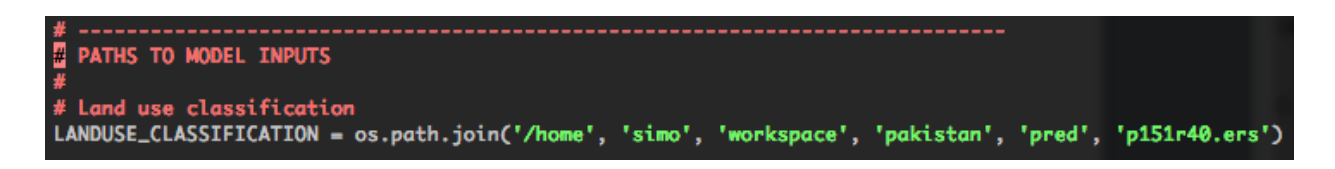

After saving this edit (press ctrl +  $\circ$ ) the land use classification will be read from a single Landsat image named p151r40.ers instead of the mosaic that combines a large number of Landsat images and covers the whole Pakistan.

### *Subtask 1.2: Changing the model parameters - maximum biomass sourcing distance*

Before running the Biomass Atlas model, we should still edit some of the input parameters of the Biomass Atlas model. In this example we will modify the maximum biomass sourcing distance. By default, the maximum sourcing distance is 50 km, but you should change it to 25 km. This means that the maximum allowed distance, from which biomass can be transported to a power plant, will be 25 km.

To modify the maximum sourcing distance, search for the text *MAX\_DISTANCE* from the constants.py using the nano editor and change its value to 25. After the edit, the constants.py should look like this.

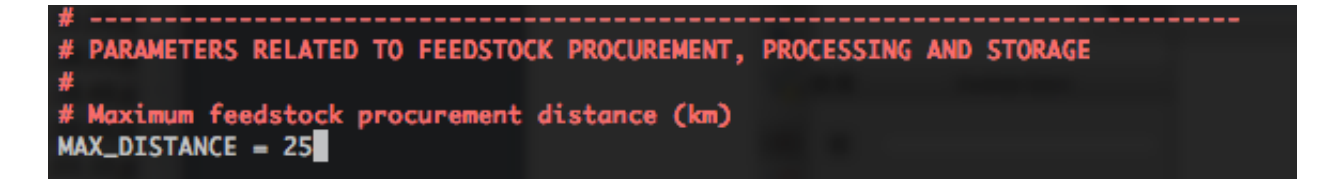

### *Subtask 1.3: Changing the model outputs - result heatmap file names*

Another thing we want to change, are the names of the output files that will be generated when running the Biomass Atlas model. The names of the output files, and other model outputs are also defined in the constants.py file. The Biomass Atlas model will generate a number of raster files during the processing, but the most relevant outputs are the so called *combined heatmaps*, which represent the potential for biomass based power plants of different types and capacities.

In order to compare model outputs with different input parameters, we want to save the outputs from separate model runs with separate names. Using the nano editor, search for the text *PATH\_TO\_COMBINED\_HM\_SINGLE* from the constants.py file. Change the name of the file to heatmap\_combined\_SINGLE\_run1.tif. Do the same for the *PATH\_TO\_COMBINED\_HM\_MIXED* and change the output file name to heatmap combined MIXED run1.tif.

The "SINGLE" refers to heatmap for a single fuel power plant and "MIXED" refers to a heatmap for a mixed fuel power plant.

After these changes, the constants.py file should look like this:

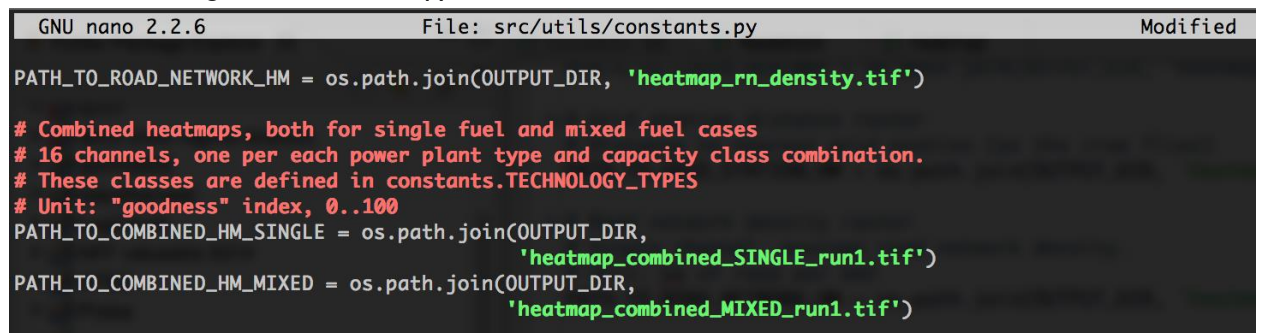

Now, make sure you save your edits (ctrl + o), exit the nano editor (ctrl + x) and we're ready to run the model!

#### *Subtask 1.4: Running the Biomass Atlas model*

The Biomass Atlas model should be run in two steps: first the feedstock.py module and then heatmap.py module.

Run the feedstock.py module with the following command:

\$ python src/feedstock.py

The server logs will show messages about the execution of the model, and in case anything goes wrong, the error messages. If you did the edits in the previous steps following the instructions, then there should be no error messages.

After the feedstock.py module has been run successfully, the next step is to run the heatmap.py module. This is done with the following command:

\$ python src/heatmap.py

Running the heatmap.py module will take a while, as it will run a spatial analysis for the biomass potential for 19 power plant type and capacity combinations. The heatmap.py module will generate the power plant potential heatmaps and after the model run has ended, we're ready to analyse the results.

#### *Subtask 1.5: Re-running the Biomass Atlas model with alternative parameters*

In this example, we want to run the model twice with different parameters in order to see how the parameters affect the model outputs.

In subtask 1.2 we changed the maximum sourcing distance to 25 km. Now, edit the constants.py and change the maximum sourcing distance back to 50 km.

In subtask 1.3 we change the output filenames by adding " run1" to the end of the output heatmap file names. For the model re-run we want to change the output file names so that we will have two alternative sets of result files to compare. Follow the instructions of subtask 1.3, but now the filenames so that you change the " run1" into " run2".

After finishing the above edits, save your changes (ctrl + o) and exit nano editor (ctrl + x). Then, rerun the heatmap.py model. Notice that you don't need to re-run the feedstock.py again as you didn't change any parameters that affect the feedstock.py module.

# **Task 2: Checking the Results with QGIS, Did the Atlas Change?**

#### *Subtask 2.1: Loading the results from remote server to desktop computer*

In order to view the Biomass Atlas model results, you need to first load the model outputs (the raster files) from the remote server to your desktop computer.

You can download files from the server using a program called PSCP, which you can download from the same web page as PuTTy.

### PSCP download:<http://www.chiark.greenend.org.uk/~sgtatham/putty/download.html>

Copy the downloaded pscp.exe to the folder of where you want to copy the files. For these instructions, we assume the desired location for downloading the heatmaps is "C:\Atlas", so the pscp.exe should be saved to the folder "C:\Atlas".

PSCP is a command-line tool and should be run from the command-line prompt. To start the prompt, click the Windows icon at the bottom of the screen, and type "cmd" and press Enter in the "Search for programs and files" text box at the bottom of the menu.

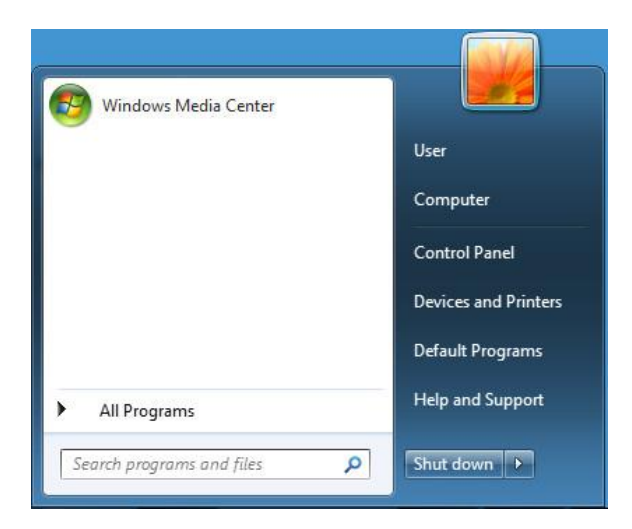

In the prompt, change to the folder by typing

```
C: (and Enter) 
followed by 
          cd \Atlas
```
*.* 

Again, assuming that you want to work in the C:\Atlas folder. Change this according to the folder in which you want to have the data.

To copy the output files to C:\Atlas use the following command, but replace the user name esmap1 and the server name c1.simosol.fi with those you used when logging on with PuTTY to run Atlas: *pscp <username>@<your server>:<unzipping folder>/atlas\_model/output/heatmap\_combined\_\*.tif* 

Make sure to include the last point in the command.

After pressing Enter, the program will ask for the same password it did when logging in with PuTTY.

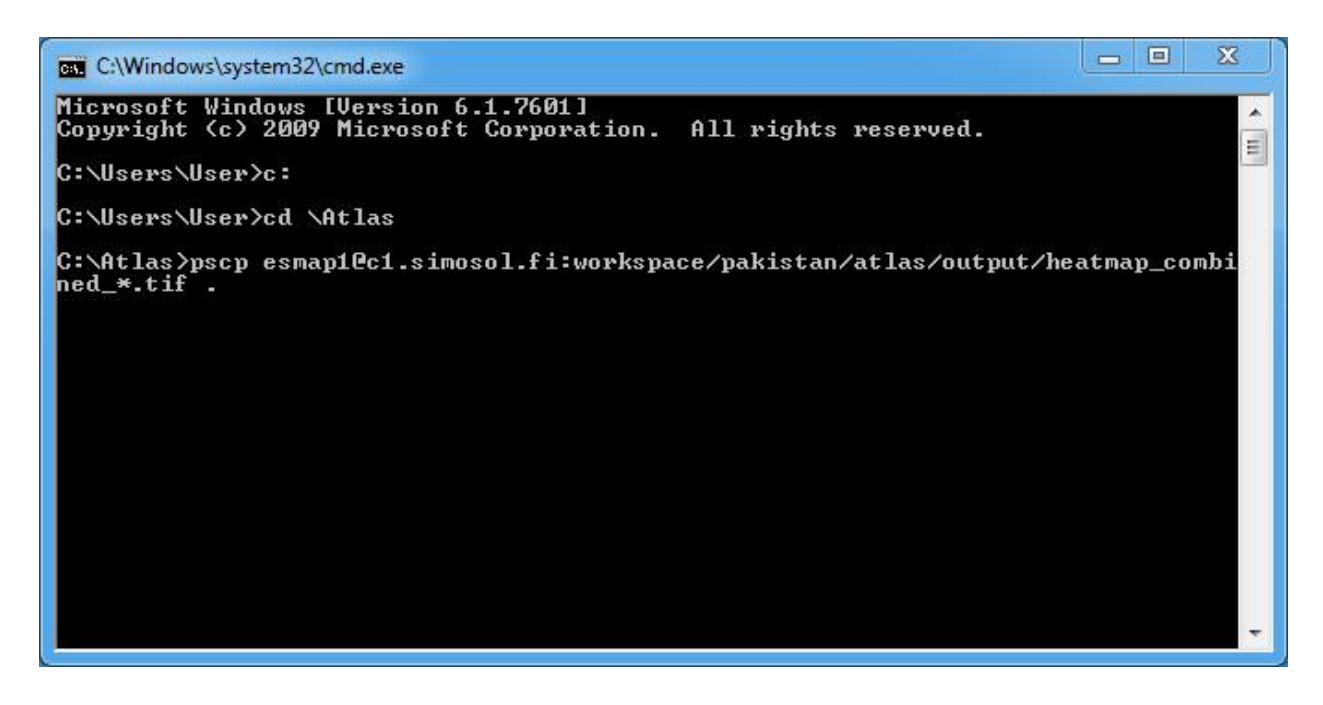

If *e*verything worked OK, you should have now downloaded all four combined heatmaps you just generated in the two model runs.

heatmap\_combined\_SINGLE\_run1.tif

heatmap\_combined\_MIXED\_run1.tif

heatmap\_combined\_SINGLE\_run2.tif

heatmap\_combined\_MIXED\_run2.tif

To copy only one single file, replace "heatmap combined  $*$ .tif" with the name of the desired file.

# *Subtask 2.2: Loading the heatmaps into QGIS*

After downloading the generated heatmaps to your desktop computer, you can view them in QGIS. To do this, first start QGIS and create a new project. Next, add the rasters to QGIS by selecting "Layer" from the top menu, select "Add Layer" and finally "Add Raster Layer...".

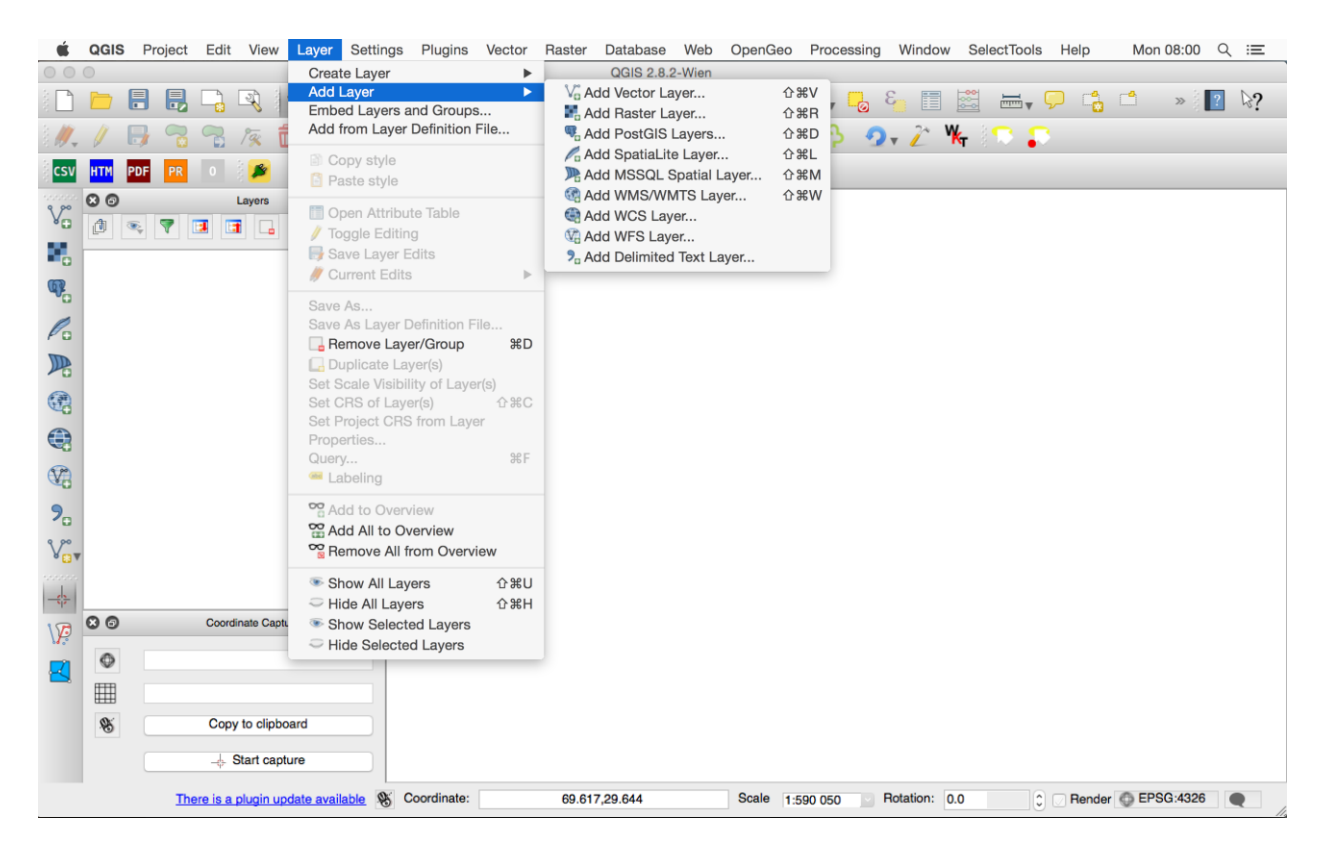

From the file selector, select the four combined heatmaps you generated and downloaded from the server: heatmap\_combined\_SINGLE\_run1.tif, heatmap\_combined\_MIXED\_run1.tif, heatmap\_combined\_SINGLE\_run2.tif and heatmap\_combined\_MIXED\_run2.tif.

After loading the heatmaps to QGIS, each of the heatmaps should show as a separate *layer* in the layer listing on the left side of your QGIS application (see the following image).

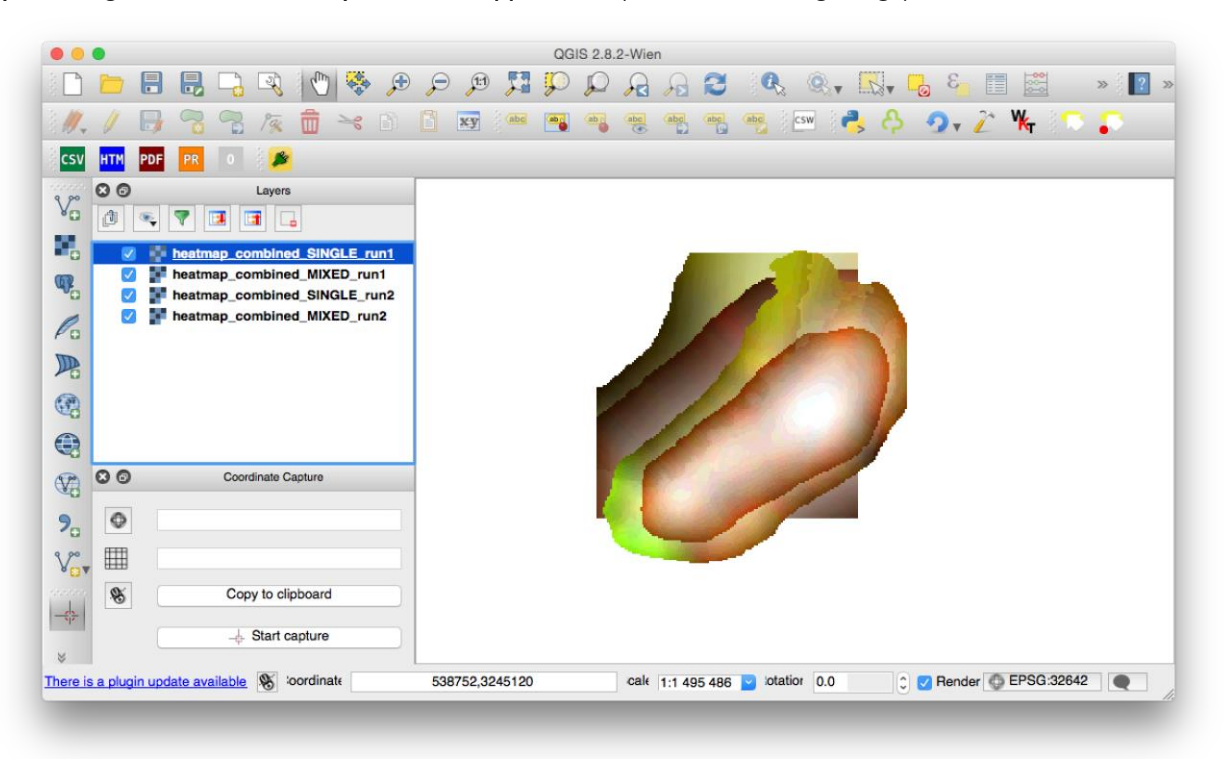

# *Subtask 2.3: Setting the layer style of the heatmaps in QGIS*

The visual representation of the layers in QGIS are controlled by layer *style*. In order to compare the alternative heatmaps, we want to set their visual properties to represent the potential for biomass based power plants.

To do this, first select the heatmap\_combined\_SINGLE\_run1 layer, press the right button of your mouse and select "Properties" from the pop up menu (see the following image).

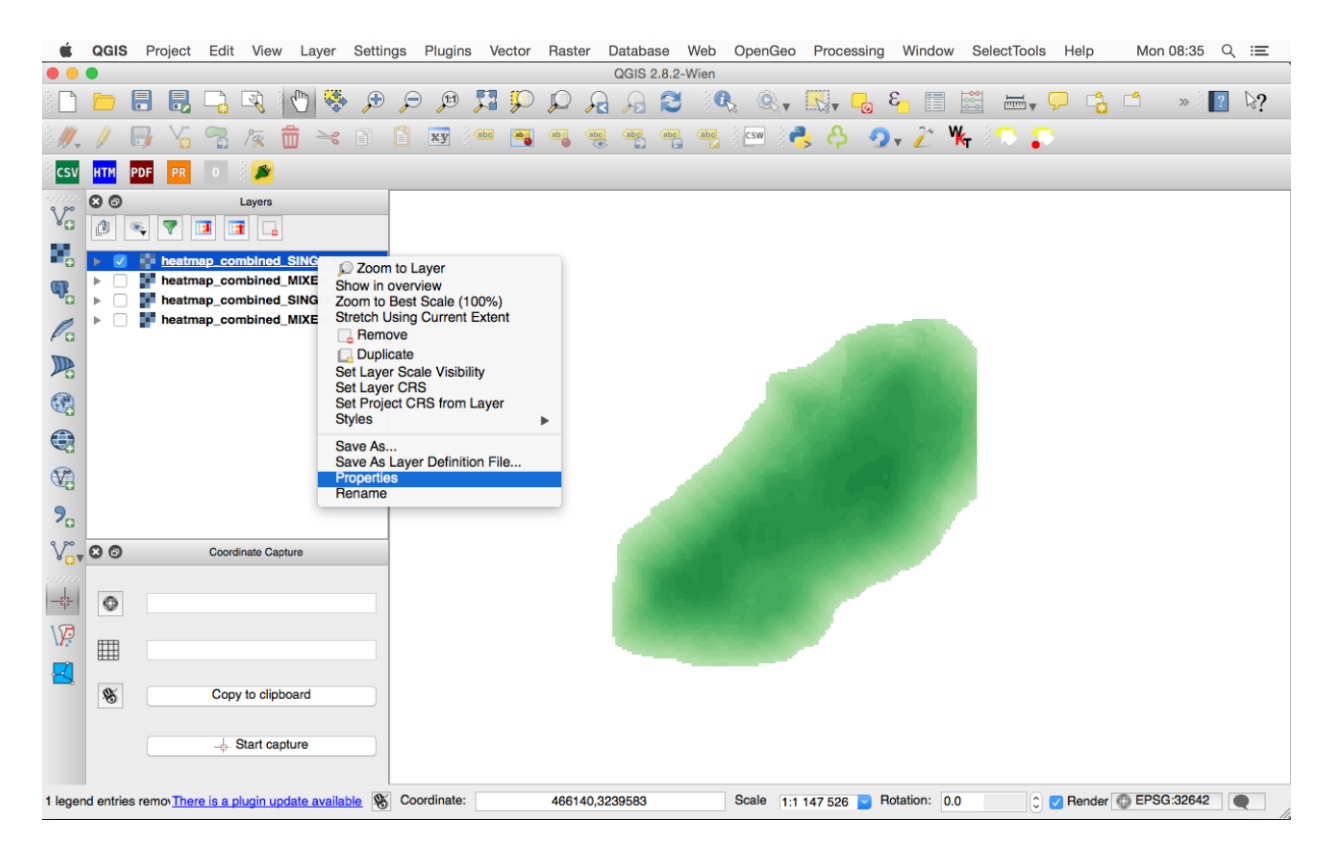

In the layer properties, select "Style", from there set Render type as "Singleband pseudocolor", set the Band as "Band 01", select green color map, set minimum value to 0 and maximum to 100 and click "Classify" button. After this, the layer style settings should look similar to the following image. Make sure that your layer style settings are ok, then click "Apply" and "OK".

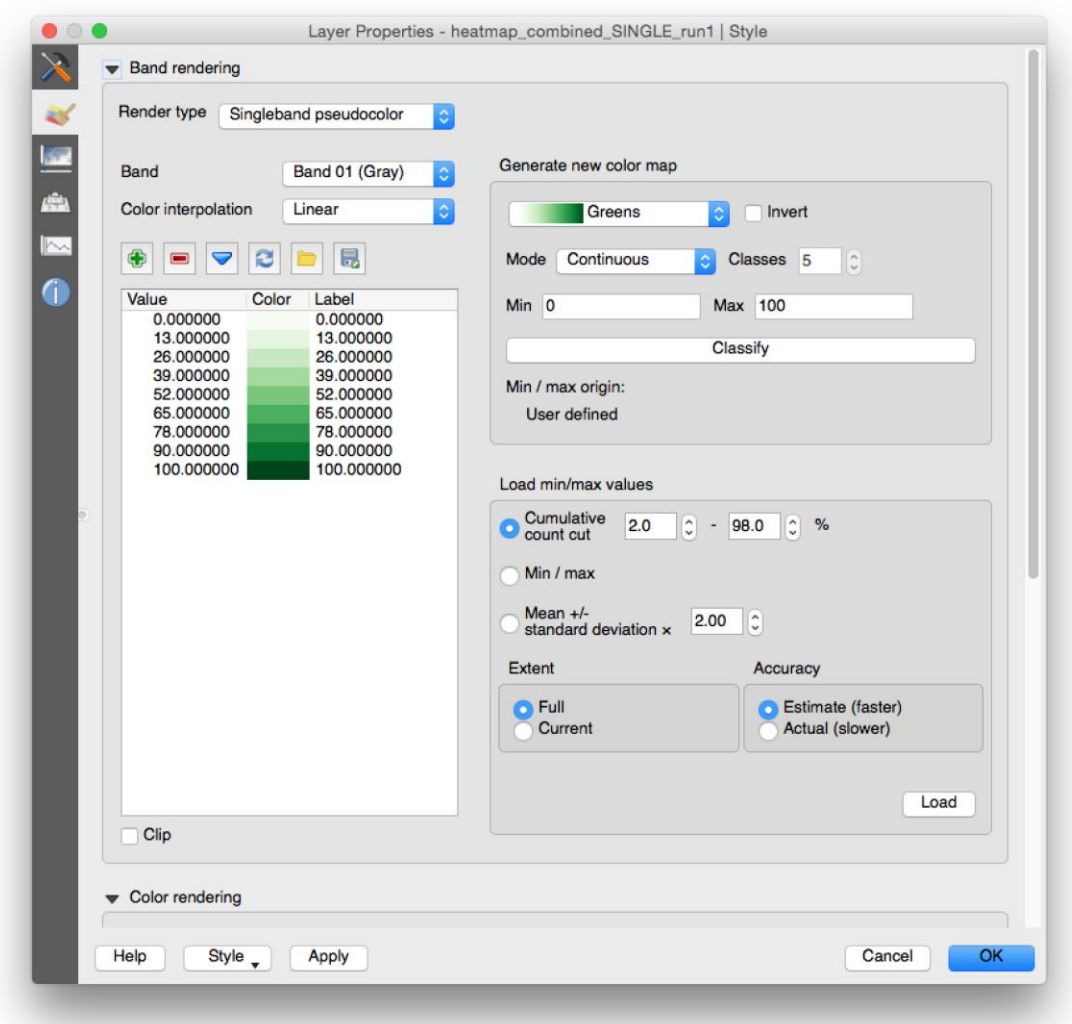

The above steps changed the style of one of the four layers. Next, you should copy the same style for the other three layers. This can be done by selecting the layer that you just modified, opening the pop up menu by right clicking, and selecting "Style" and "Copy style". Then, select one of the other three layers and do the same steps, except that in the end, select "Paste style".

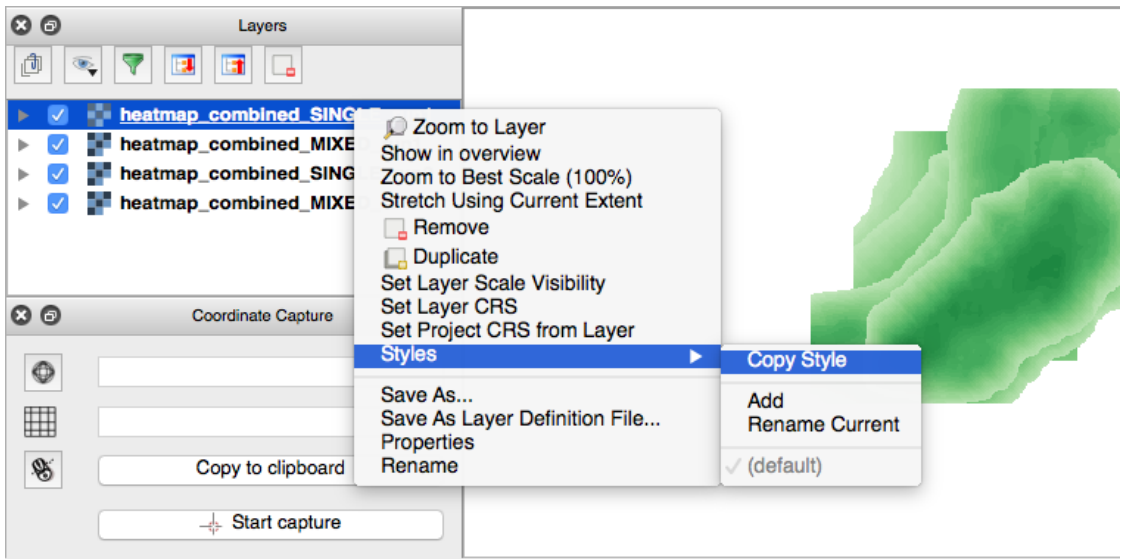

### *Subtask 2.4: Comparing the layers from alternative runs*

After setting the styles of all four layers, you can start comparing the heatmaps from the alternative model runs.

In the following image you can see the heatmaps for single stock power plants from runs 1 and 2 (25 km and 50 km maximum sourcing distance). The raster band 1 is for 3 MW HGC power plant so in the current settings, the raster displays the potential, or goodness, of each 1 x 1 km cell for a 3 MW HGC power plant, so that dark green means high potential and light green low potential. The white areas are outside the maximum sourcing distance.

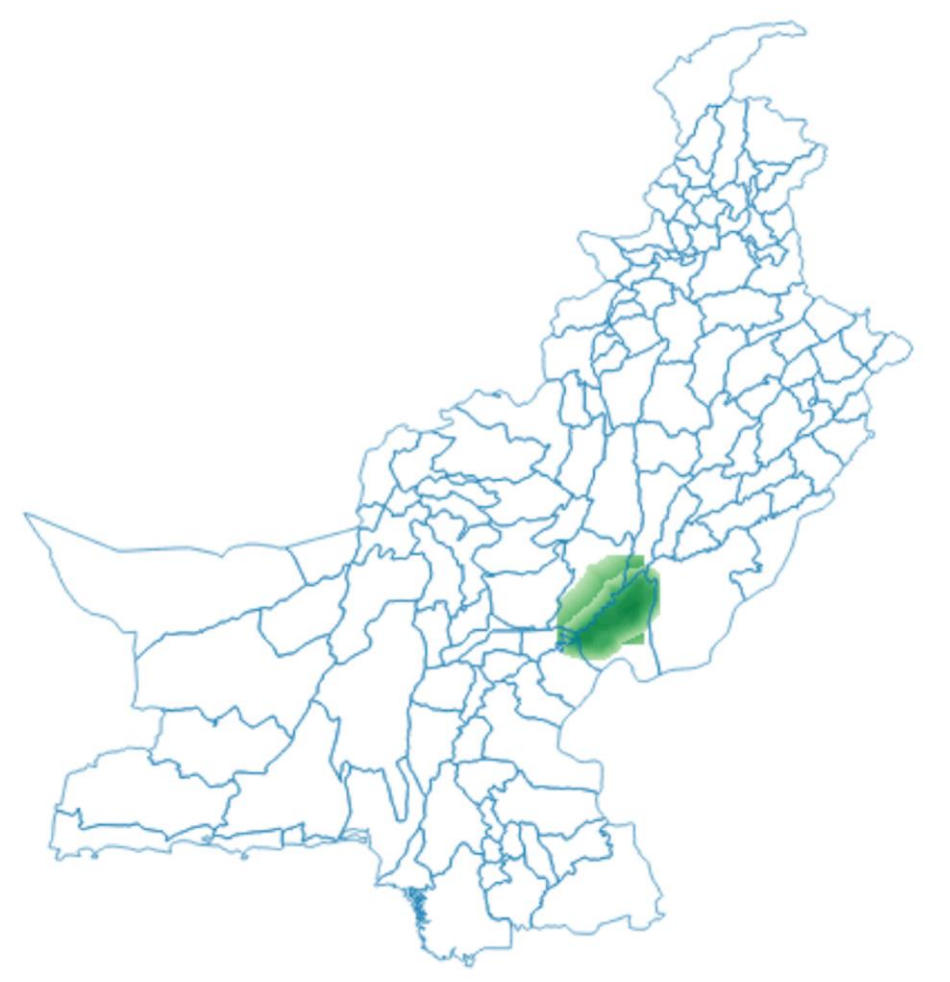

# **Task 3: Changing the weights of different factors affecting the heatmap**

Besides the maximum sourcing distance, there are also other factors that affect what the site suitability index heatmaps end up looking like. These are "nearest grid station distance factor" and "road network density factor". Find out where these are in **constants.py**, change them so that the weight of the sourcing distance is 80%, the weight for the grid station distance is 20%, and the road network distance has no weight at all (0%).

Rename the output rasters from having the "\_run2" to have "\_run3" ending.

Compare the results of this model run to the previous ones in QGIS.